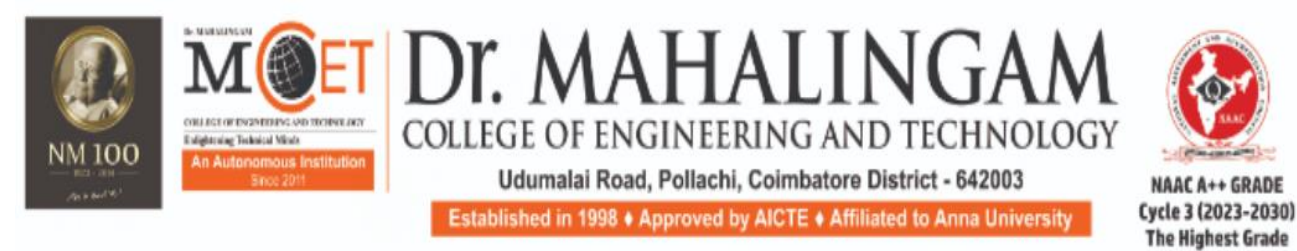

(A DIVISION OF NIA EDUCATIONAL INSTITUTIONS)

# **Curriculum and Syllabi**

**Semesters I & II**

**Regulations 2023**

### **Programme:**

**Curriculum and Syllabi: Semester I & II**

**Recommended by Board of Studies on:**

**Approved by Academic Council on:**

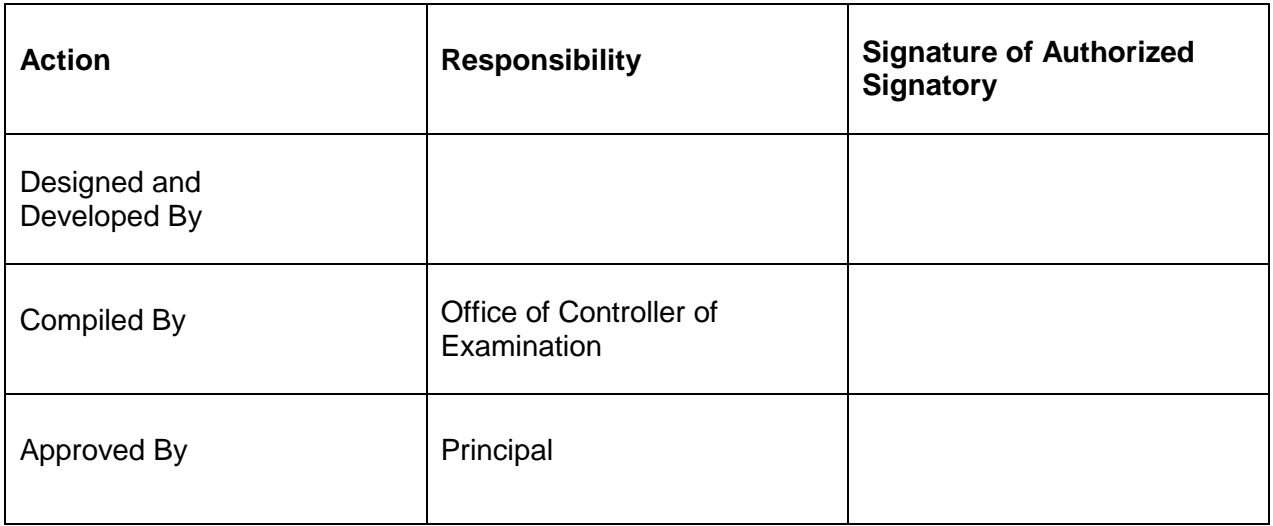

**Dr. Mahalingam College of Engineering and Technology, Pollachi 642003. (An autonomous institution approved by AICTE and affiliated to Anna University)**

### **Department of Electrical & Electronics Engineering**

### **Vision**

We develop globally competent Electrical and Electronics Engineer to solve real time problems of the industry and society and conduct research for the application of knowledge to the society

### **Mission:**

In order to foster growth and empowerment, we commit ourselves to

- Develop electrical and electronics engineers of high caliber to meet the expectations of industries through effective teaching-learning process
- Improve career opportunities in core areas of electrical and electronics engineering.
- Inculcate leadership qualities with ethical and social responsibilities

# **Dr. Mahalingam College of Engineering and Technology, Pollachi 642003. (An autonomous institution approved by AICTE and affiliated to Anna University)**

### **Programme Educational Objectives (PEOs)**

B.E. Electrical and Electronics Engineering graduates will:

**PEO1.Technical Expertise:** Acquire a professional career and personal development in industries / higher studies / research assignments / entrepreneurs.

**PEO2.Life-long learning:** Sustain to develop their knowledge and skills throughout their career.

**PEO3. Ethical Knowledge:** Exhibit professionalism, ethical attitude, communication skills, team work and adapt to Current trends.

### **Programme Outcomes (POs) - Regulations 2023**

On successful completion of B.E. Electrical and Electronics Engineering programme, graduating students/graduates will be able to:

**PO1. Engineering Knowledge**: Apply the knowledge of mathematics, science, engineering fundamentals, and an engineering specialization to the solution of complex engineering problems

**PO2. Problem Analysis:** Identify, formulate, review research literature, and analyze complex engineering problems reaching substantiated conclusions using first principles of mathematics, natural sciences, and engineering sciences.

**PO3. Design/Development of Solutions:** Design solutions for complex engineering problems and design system components or processes that meet the specified needs with appropriate consideration for the public health and safety, and the cultural, societal, and environmental considerations.

**PO4. Conduct Investigations of Complex Problems:** Use research-based knowledge and research methods including design of experiments, analysis and interpretation of data, and synthesis of the information to provide valid conclusions for complex problems.

**PO5. Modern Tool Usage:** Create, select, and apply appropriate techniques, resources, and modern engineering and IT tools including prediction and modelling to complex engineering activities with an understanding of the limitations.

**PO6. The Engineer and Society:** Apply reasoning informed by the contextual knowledge to assess societal, health, safety, legal and cultural issues and the consequent responsibilities relevant to the professional engineering practice.

**PO7. Environment and Sustainability:** Understand the impact of the professional engineering solutions in societal and environmental contexts, and demonstrate the knowledge of, and need for sustainable development.

**PO8. Ethics:** Apply ethical principles and commit to professional ethics and responsibilities and norms of the engineering practice.

**PO9. Individual and Team Work:** Function effectively as an individual, and as a member or leader in diverse teams, and in multidisciplinary settings.

**PO10. Communication:** Communicate effectively on complex engineering activities with the engineering community and with society at large, such as, being able to comprehend and write effective reports and design documentation, make effective presentations, and give and receive clear instructions.

**PO11.Project Management and Finance:** Demonstrate knowledge and understanding of the engineering and management principles and apply these to one's own work, as a member and leader in a team, to manage projects and in multidisciplinary environments

**PO12. Life-long learning:** Recognize the need for, and have the preparation and ability to engage in independent and life-long learning in the broadest context of technological change.

### **Programme Specific Outcomes (PSOs)**

On successful completion of B.E. Electrical and Electronics Engineering programme, graduating students/graduates will be able to:

**PSO 1. Design and analyze** systems associated with industrial control, power and automotive industries.

**PSO 2. Develop solutions** to cater the societal and industrial needs considering recent technological developments in Electrical & Electronics Engineering.

# **Dr. Mahalingam College of Technology, Pollachi 2023 Regulations - Course Code Generation Procedure for UG Courses**

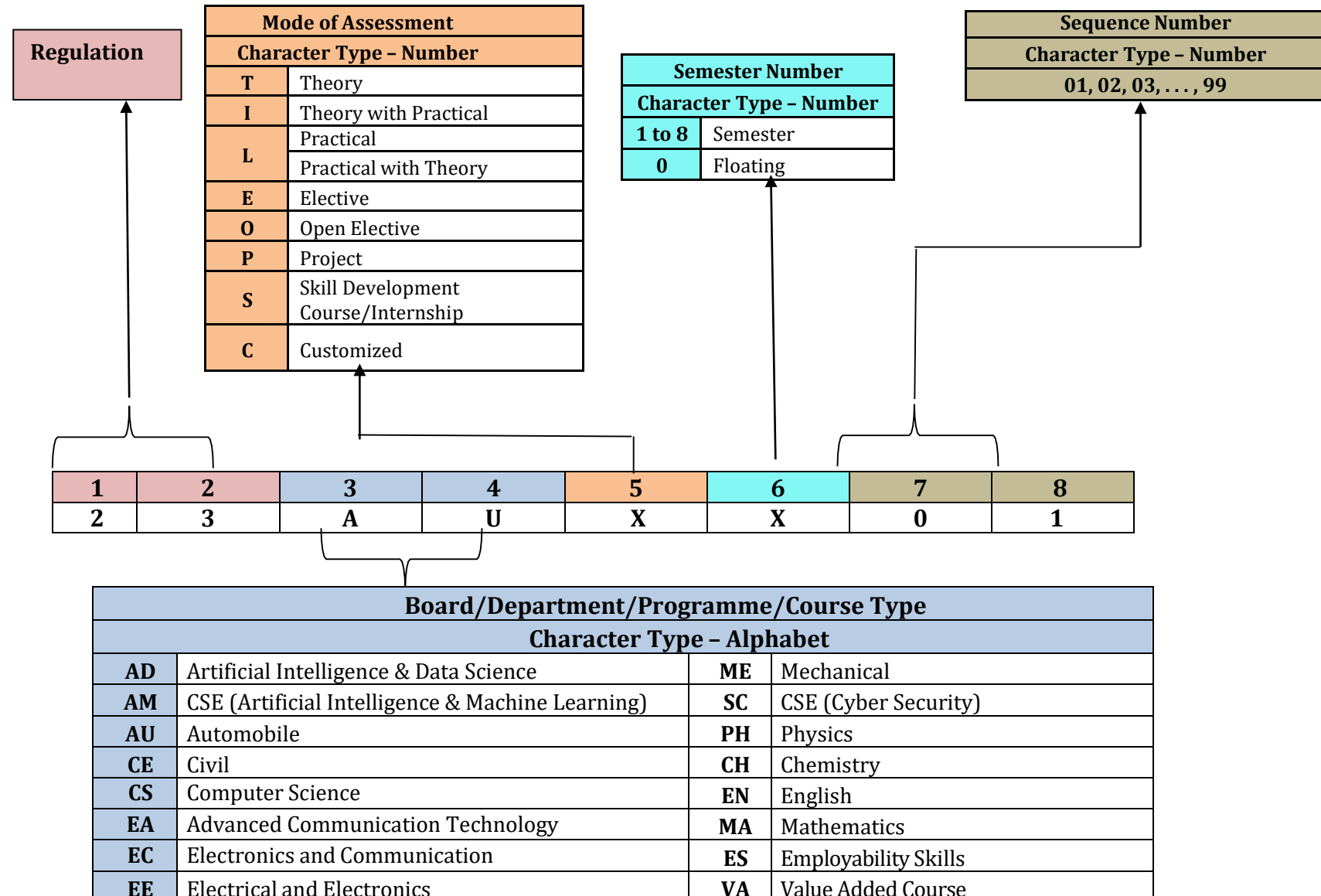

**EV** | VLSI Design & Technology **SA** | Studio Activities

**IT** Information Technology

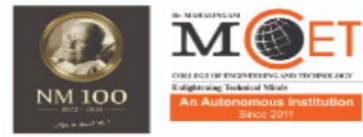

Dr. M **IALINGA** COLLEGE OF ENGINEERING AND TECHNOLOGY Udumalai Road, Pollachi, Coimbatore District - 642003

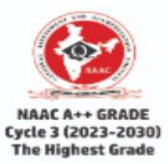

Established in 1998 • Approved by AICTE • Affiliated to Anna University (A DIVISION OF NIA EDUCATIONAL INSTITUTIONS)

### **Programme: B.E Electrical and Electronics Engineering**

# **2023 Regulations**

# **Curriculum for Semester I and II**

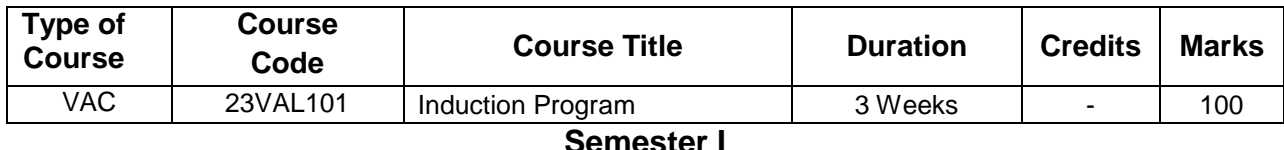

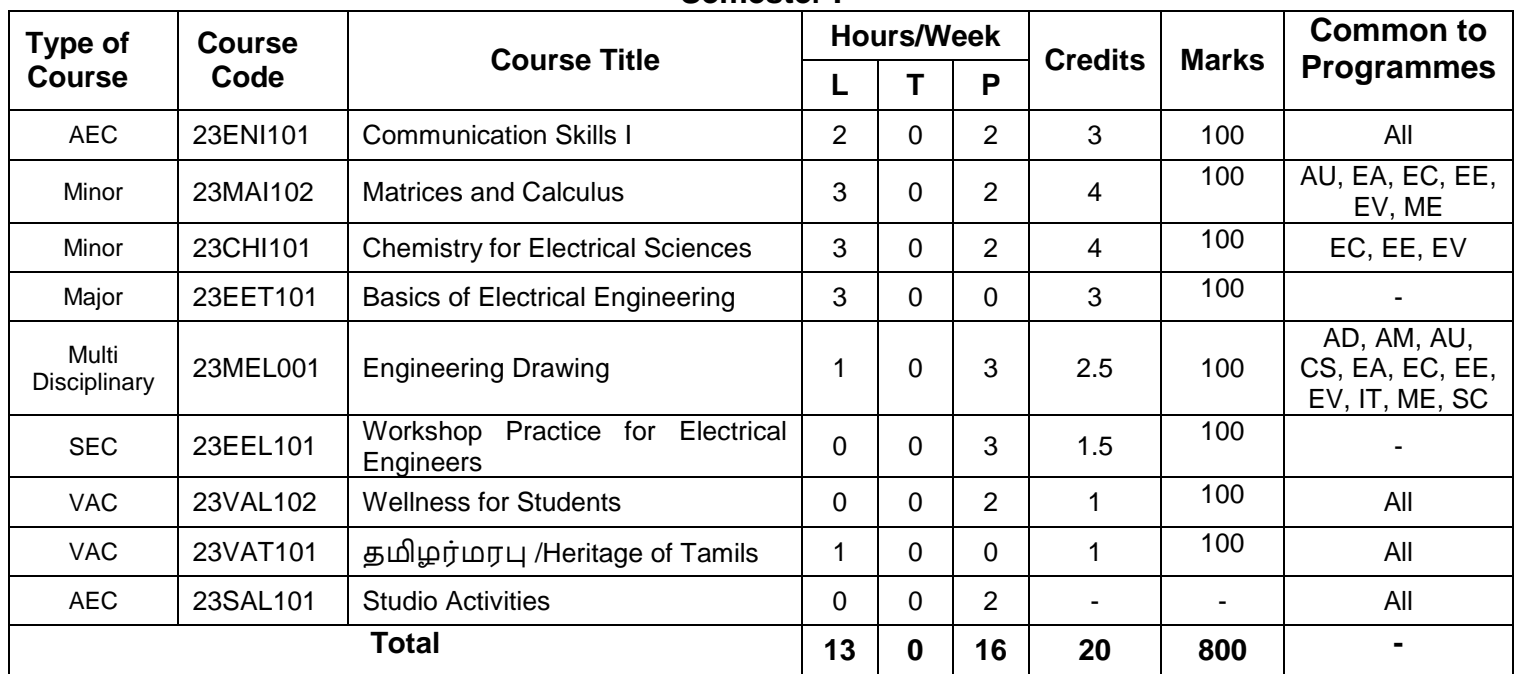

### **Semester II**

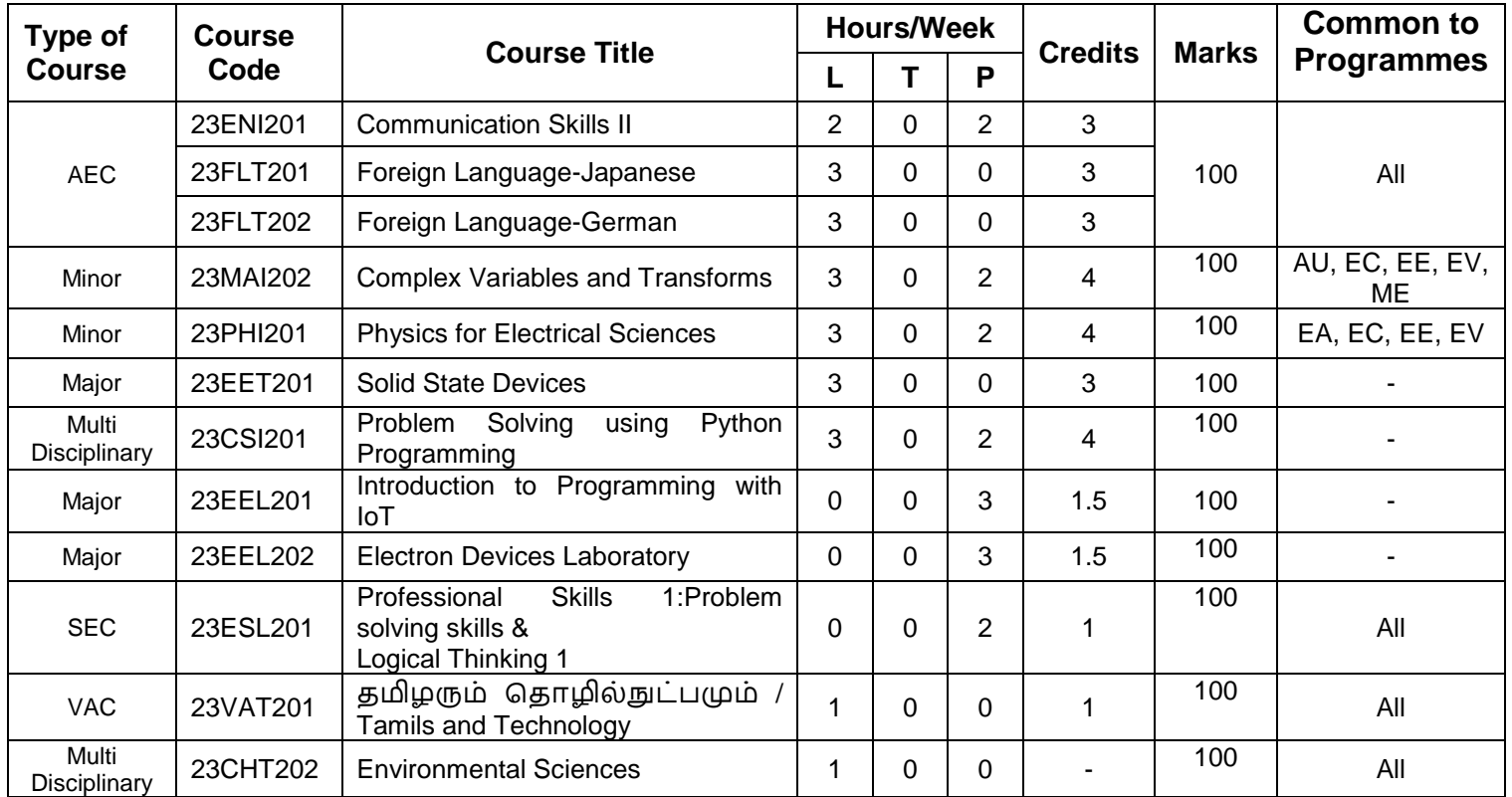

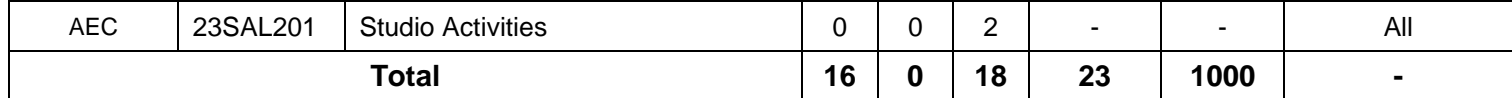

**Tentative Curriculum from Semester III to VIII**

### **Semester III**

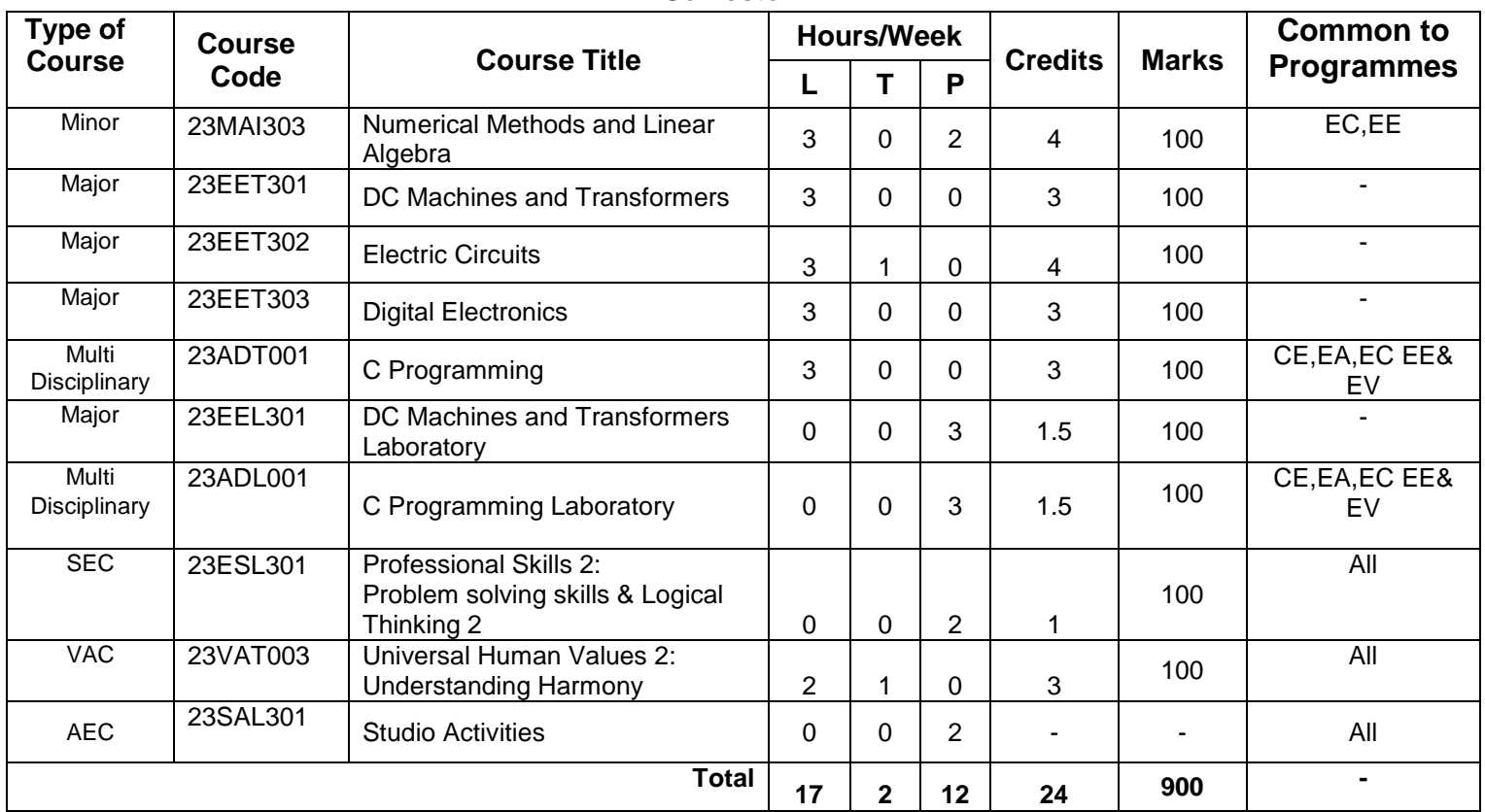

### **Semester IV**

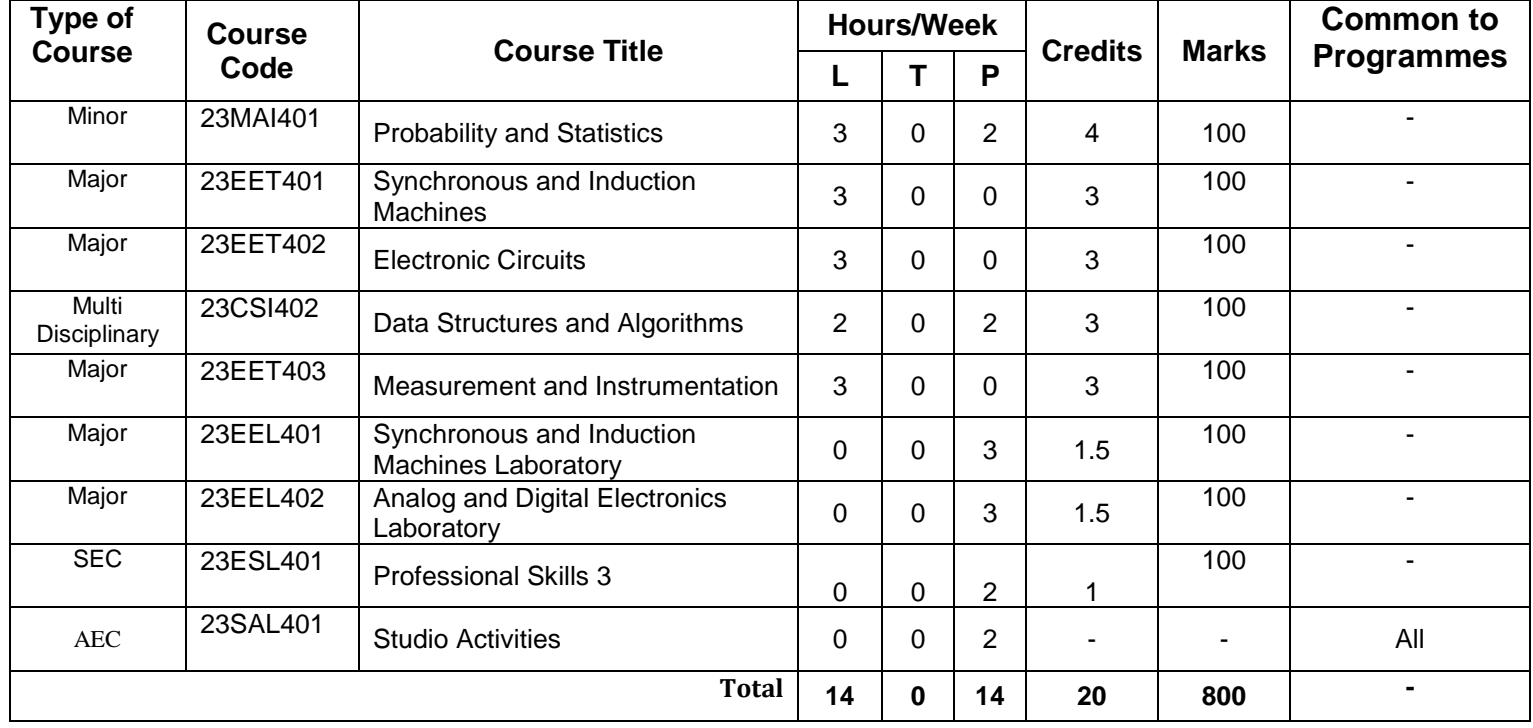

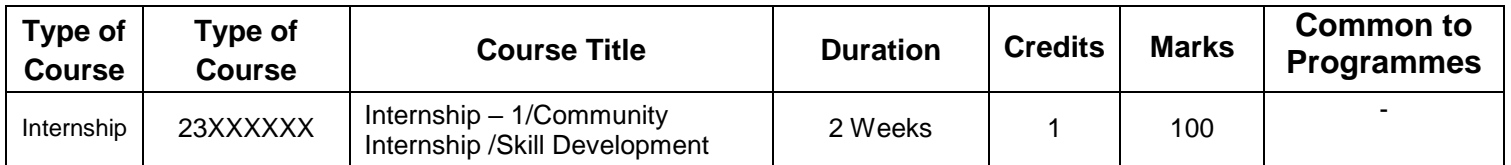

# **Semester V**

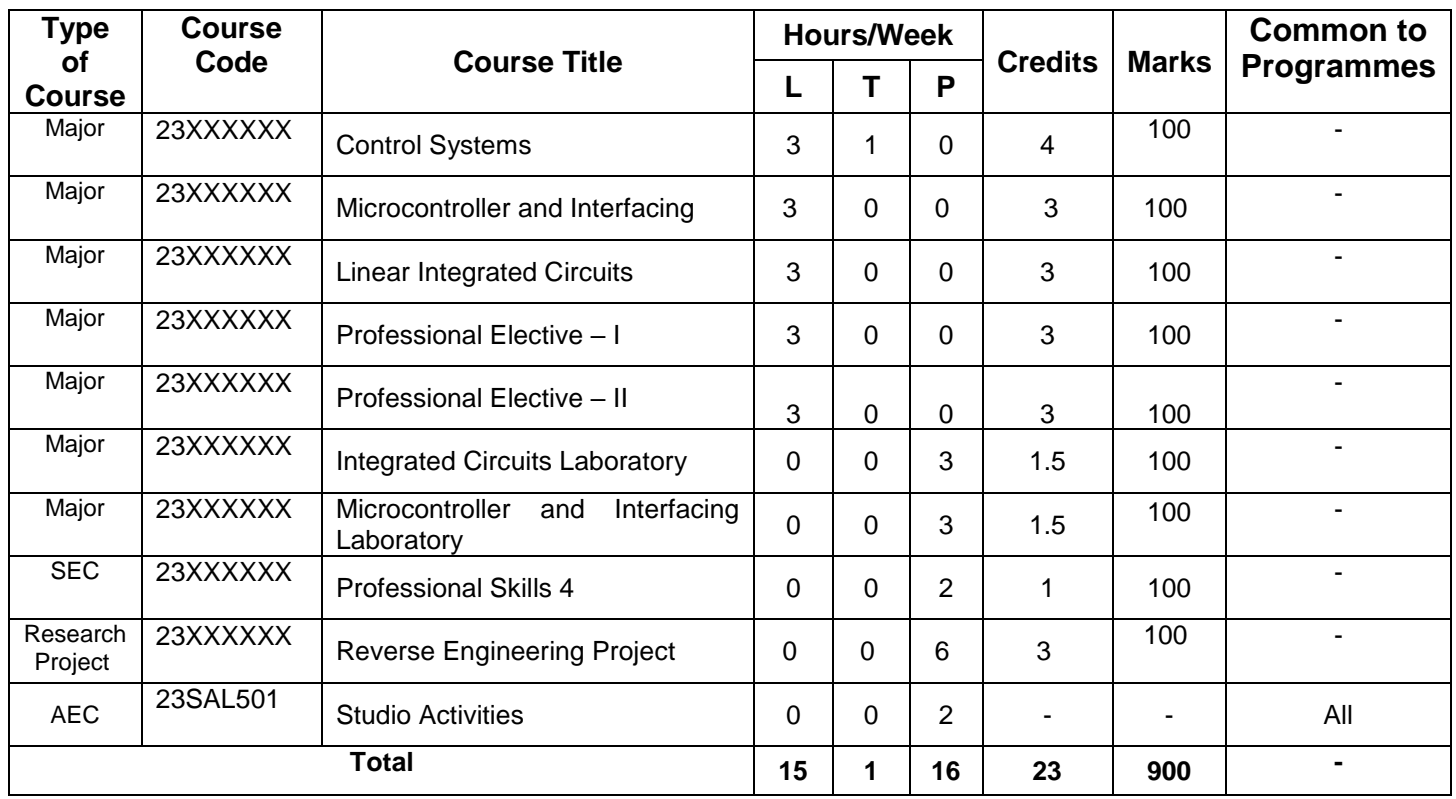

### **Semester VI**

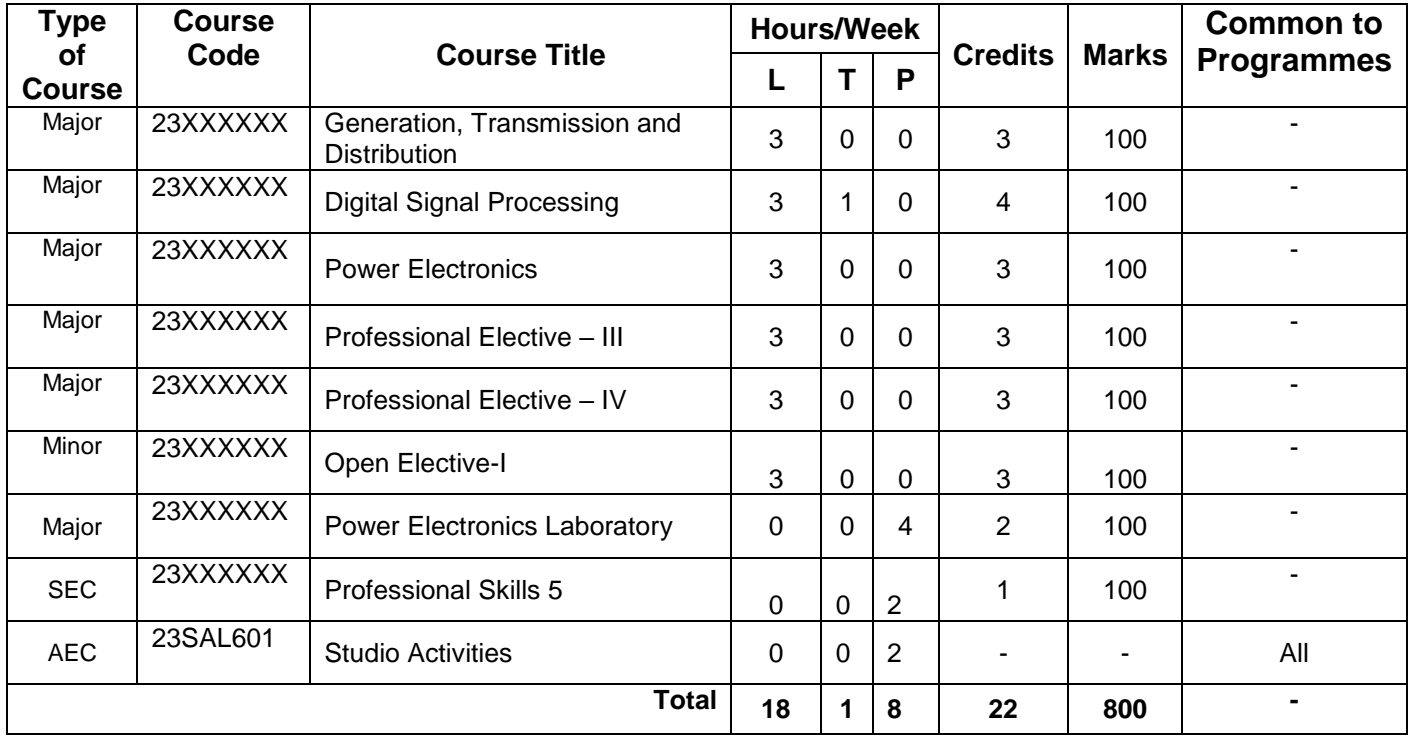

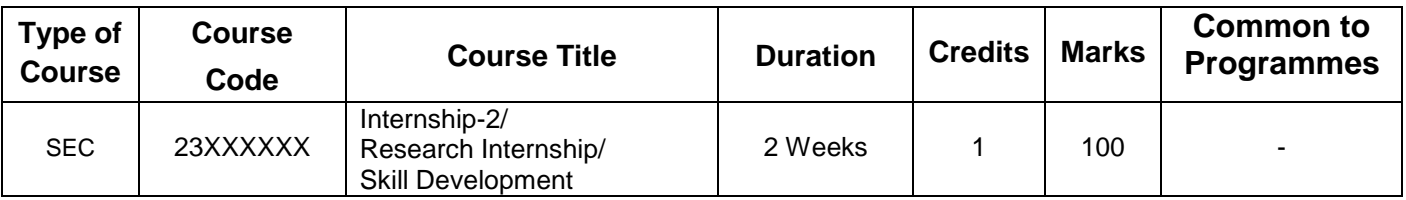

### **Semester VII**

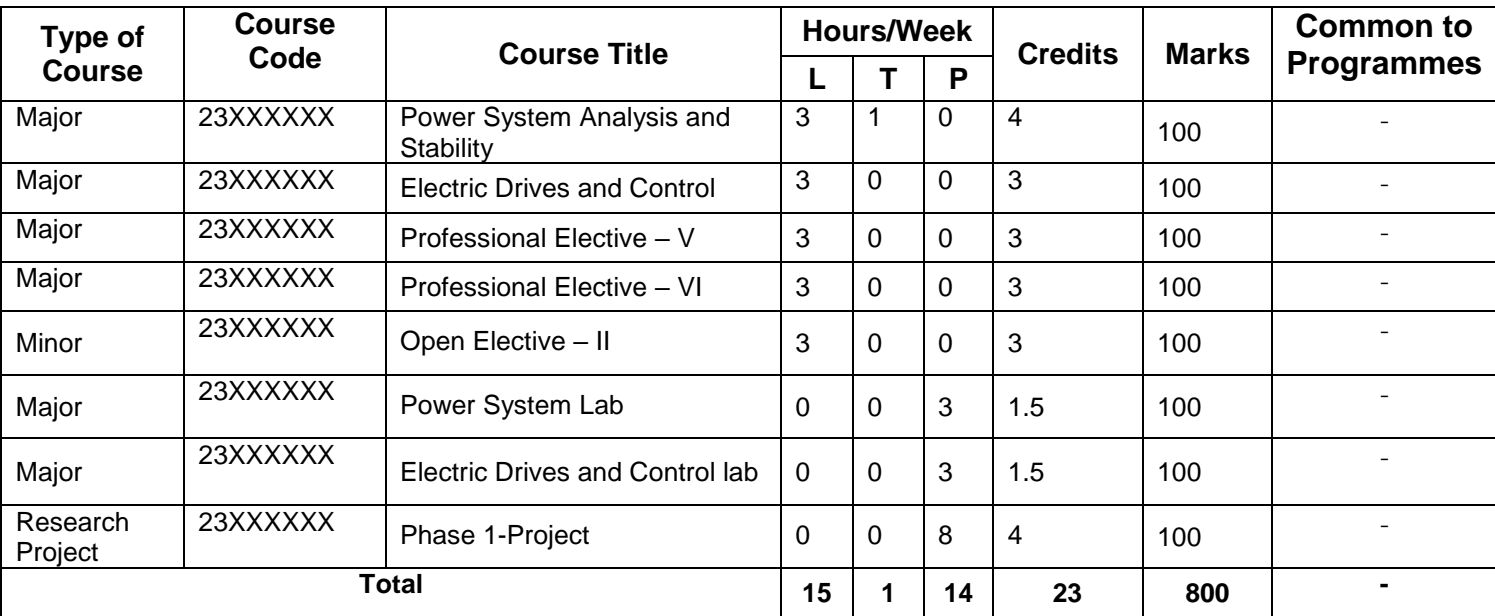

### **Semester VIII**

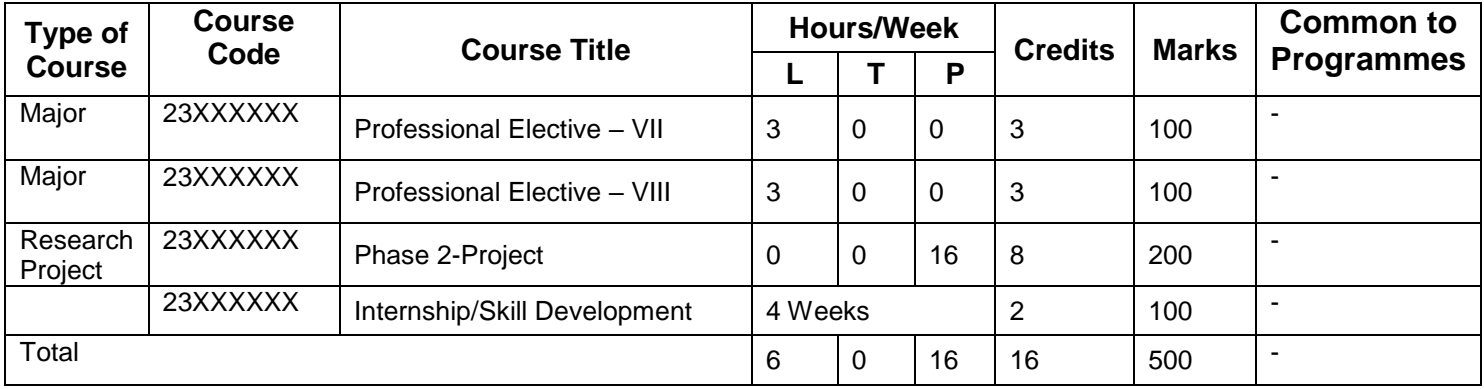

**Total Credits: 173**

# **SEMESTER 1**

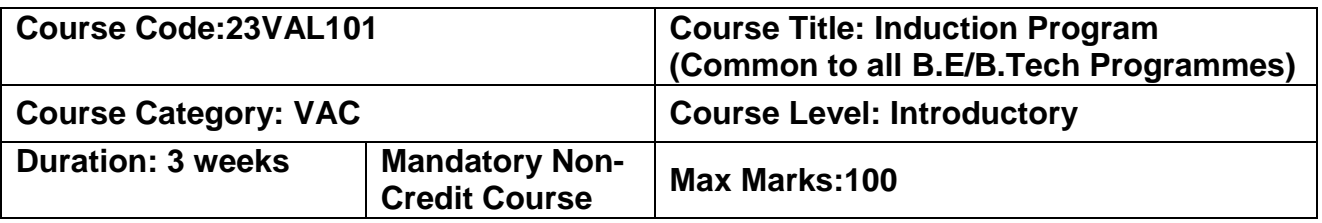

### **Pre–requisites**

 $\triangleright$  NIL

### **Course Objectives**

The course is intended to:

- 1. Explain various sources available to meet the needs of self, such as personal items and learning resources
- 2. Explain various career opportunities, opportunity for growth of self and avenues available in the campus
- 3. Explain the opportunity available for professional development
- 4. Build universal human values and bonding amongst all the inmates of the campus and the society.

### **List of Activities:**

- 1. History of Institution and Management: Overview on NIA Educational Institutions Growth of MCET – Examination Process –OBE Practices –Code of Conduct – Centre of Excellence.
- 2. Lectures, interaction sessions and Motivational Talks by Eminent people, Alumni, Employer and Industry Experts
- 3. Familiarisation of Department / Branch: HoD's & Senior Interaction- Department Association
- 4. Universal Human Value Modules : Aspirations and concerns, Self Management, Relations Social and Natural Environment.
- 5. Orientation on Professional Skills Courses
- 6. Proficiency Modules : Mathematics, English, Physics and Chemistry
- 7. Introduction to various Chapters, Cells, Clubs and its events
- 8. Creative Arts : Painting, Music and Dance
- 9. Physical Activity :Games, Sports and Yoga
- 10. Group Visits: Visit to local area and Campus Tour

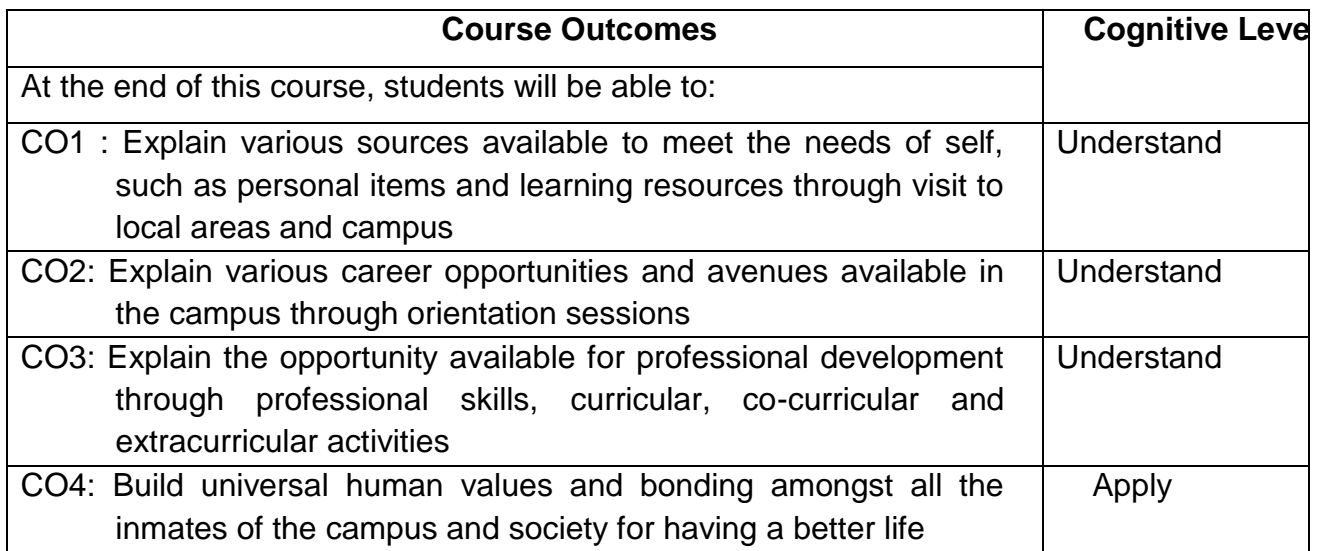

### **Course Articulation Matrix**

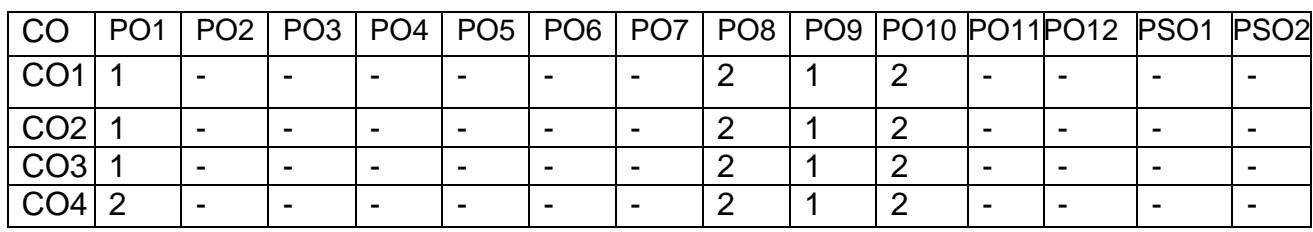

High : 3, Medium :2, Low: 1

### **Text Book(s):**

T1. Reading material, Workbook prepared by PS team of the college

### **Reference Book(s):**

- R1.Sean Covey, "Seven habits of highly effective teenagers", Simon & Schuster Uk, 2004.
- R2. Vethathiri Maharishi Institute For Spiritual and Intuitional Education, aliyar, "value educat harmonious life (Manavalakalai Yoga)", Vethathri Publications, Erode, 2010.
- R3.Dr.R.Nagarathna, Dr.H.R. Nagendra, " Integrated approach of yoga therapy for positive Swami Vivekananada Yoga Prakashana Bangalore,2008 Ed.

- 1. [https://youtube.com/playlist?list=PLYwzG2fd7hzc4HerTNkc3pS\\_IvcCfKznV](https://youtube.com/playlist?list=PLYwzG2fd7hzc4HerTNkc3pS_IvcCfKznV)
- 2. https://www.youtube.com/watch?v=P4vjfEVk&list=PLWDeKF97v9SO0frdgmpaghDMjkom1e
- 3. https://fdp-si.aicte-india.org/download/AboutSIP/About%20SIP.pdf

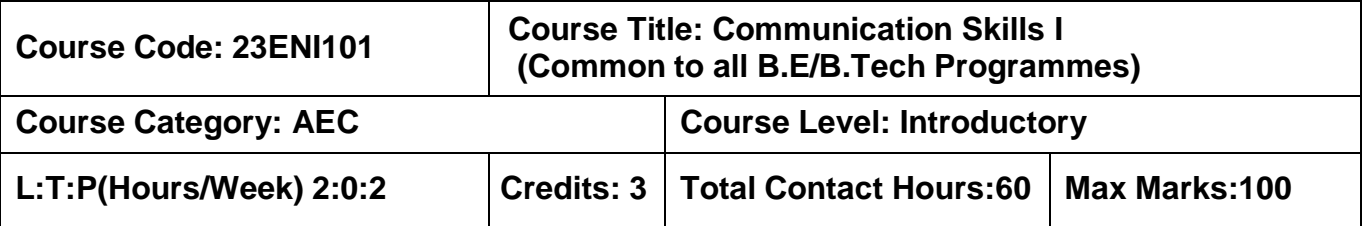

### **Course Objectives**

The course is intended to impart formal and informal language effectively and accurately in various real-life contexts on par with B1 level of CEFR Scale.

### **Module I 20 Hours**

**Grammar:** Synonyms & Antonyms -Tense forms - Modals - Passives – Reported Speech – Comparatives and Descriptive adjectives.

**Listening:** Listening for gist and specific information - Listening to past events, experiences and job preferences - Listening to descriptions of monuments - Listening for excuses - Listening to description: transportation systems and public places.

**Speaking:** Introducing oneself - Exchanging personal information – Effective Conversations: Role Play Situations (Describing personality traits - Describing landmarks, monuments and festivals - Making polite requests and excuses - Discussing facts - Asking for and giving information – Expressing wishes - Talking about lifestyle changes - Talking about transportation and its problems - Describing positive and negative features of things and places - Making comparisons)

**Reading:** Skimming and Scanning - Reading Comprehension - Reading and comprehending online posts and emails – Case Studies

**Writing:** Letter writing (Permission letters - Online cover letter for job applications) - Instructions - Recommendations - Write a blog (General) - Report Writing (Industrial Visit Report and Event Reports) - formal and informal emails.

### **Module II 20 Hours**

**Grammar:** Sequence adverbs - Phrasal verbs - Relative clauses – Imperatives - Infinitives - Conditionals.

**Listening:** Listening to review of food items - Listening to results of surveys- Listening to motivational talks & podcasts

**Speaking:** Expressing likes and dislikes - Describing a favourite snack - Giving advices and suggestions - Speculating about past and future Events – Group Discussion

**Reading:** Reading different expository texts - Reading to factual texts - Print and online media- Reading Comprehension

**Writing:** Process Descriptions – Email Writing (Requesting for information) - Reviewing Movie – Social media feeds/posts (Any Social Media)

### **List of Experiments: 20 Hours**

- 1. Mini Presentation and Picture Prompt Discussion
- 2. Debate Tournament
- 3. Listening, Mind Mapping & Summarization
- 4. Listening to Stories and Providing the Innovative Climax
- 5. Reading Comprehension
- 6. Writing Interpretation of Visuals

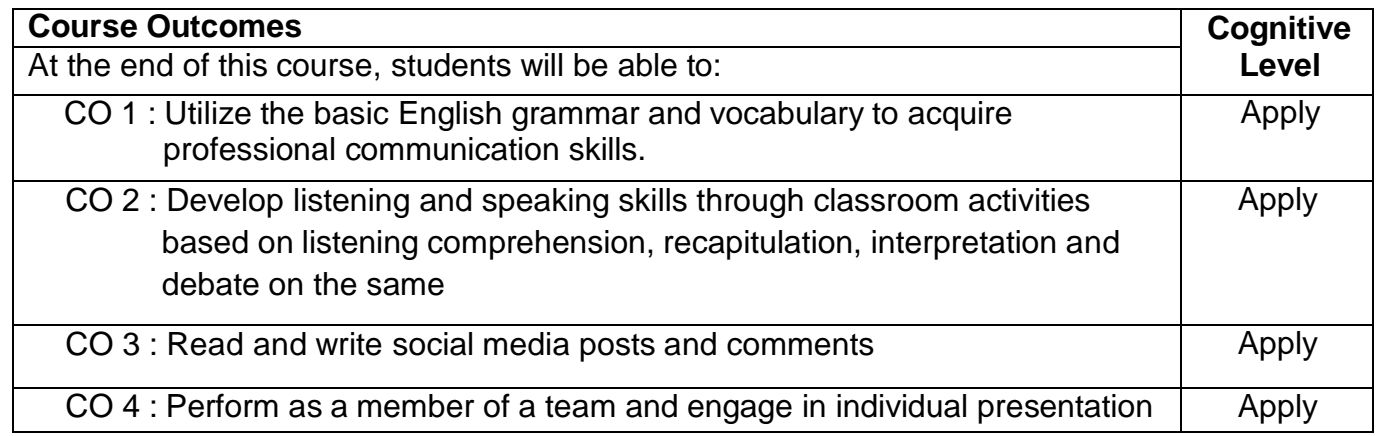

### Course Articulation Matrix

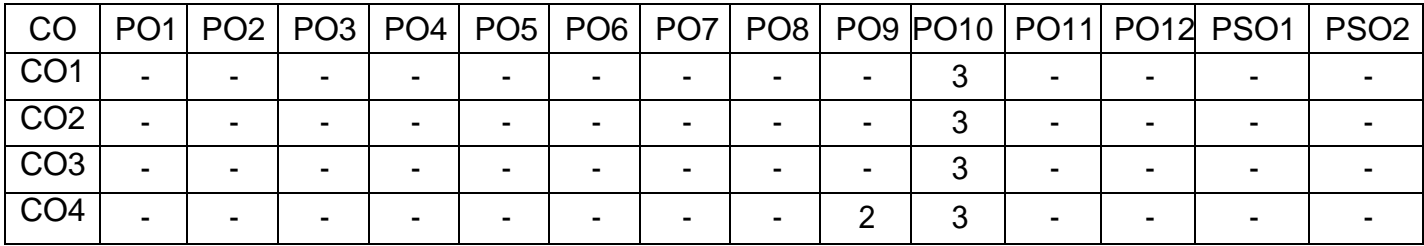

High-3; Medium-2;Low-1

# **Textbooks:**

- T1. Jack C. Richards, Jonathan Hull, and Susan Proctor, "Interchange Student's book 2", 5<sup>th</sup>Edition, Cambridge University Press, South Asia Edition, 2022.
- T2. Jack C. Richards, Jonathan Hull, and Susan Proctor, "Interchange Student's Book 1", 5<sup>th</sup>Edition, Cambridge University Press, South Asia Edition, 2022.

# **Reference Book(s):**

- R1. David Bohlke, Jack C. Richards, "Four Corners", 2<sup>nd</sup> Edition, Cambridge University Press,2018.
- R2. Adrian Doff, Craig Thaine, Herbert Puchta, Jeff Stranks, Peter Lewis-Jones, Graham Burton,Empower B1 – Student's Book, Cambridge University Press, 2020.
- R3. Raymond Murphy, "Intermediate English Grammar" 30<sup>th</sup> Edition, Cambridge University Press,2022.

- 1. <https://speakandimprove.com/>
- 2. <https://writeandimprove.com/>
- 3. <https://www.cambridgeenglish.org/exams-and-tests/linguaskill/>

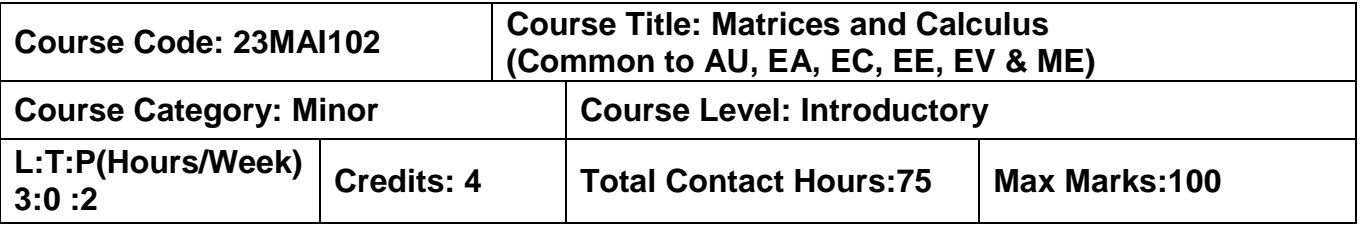

### **Course Objectives:**

The course is intended to impart knowledge on the use of matrix algebra techniques for practical applications, familiarize with differential calculus and acquire knowledge of mathematical tools to evaluate multiple integrals.

### **Module I 23 Hours**

### **Matrices**

Definitions and examples of symmetric, skew symmetric and orthogonal matrices - Eigenvalues and Eigenvectors – Properties of Eigenvalues and Eigenvectors-Diagonalization of matrices through orthogonal transformation - Cayley-Hamilton Theorem (without proof) – verification problems and properties - Transformation of quadratic forms to canonical forms through orthogonal transformation.

### **Differential and Integral Calculus**

Curvature – Radius of curvature –Centre of curvature- Circle of curvature - Evolutes and Involutes - Evaluation of definite and improper integrals - Beta and Gamma functions – Properties and applications.

### **Multivariable Differentiation I**

Limit – continuity - Mean value theorems and partial derivatives - Taylor's series and Maclaurin's series – Jacobian of functions of several variables.

### **Module II 22 Hours**

### **Multivariable Differentiation II**

Maxima, Minima and saddle points of functions of several variables - Method of Lagrange's multipliers.

### **Multiple Integral**

Multiple Integration: Double integrals - Change of order of integration in double integrals - Change of variables (Cartesian to polar, Cartesian to spherical and Cartesian to cylindrical) - Triple integrals - Applications: Finding areas and volumes.

### **Ordinary Differential Equations Of Second and Higher Orders**

Second and higher order linear differential equations with constant coefficients – Second order linear differential equations with variable coefficients (Cauchy - Euler equation, Legendre's equation) – Method of variation of parameters – Solution of first order simultaneous linear ordinary differential equations

### **List of Experiments: 30 Hours**

- 1. Introduction to MATLAB.
- 2. Rank of matrix and solution of system of linear algebraic equations.
- 3. Finding Eigen values and Eigen vectors of a matrix.
- 4. Solving ordinary differential equation.
- 5. Gram Schmidt Procedure.
- 6. Finding Maxima, Minima of a function.

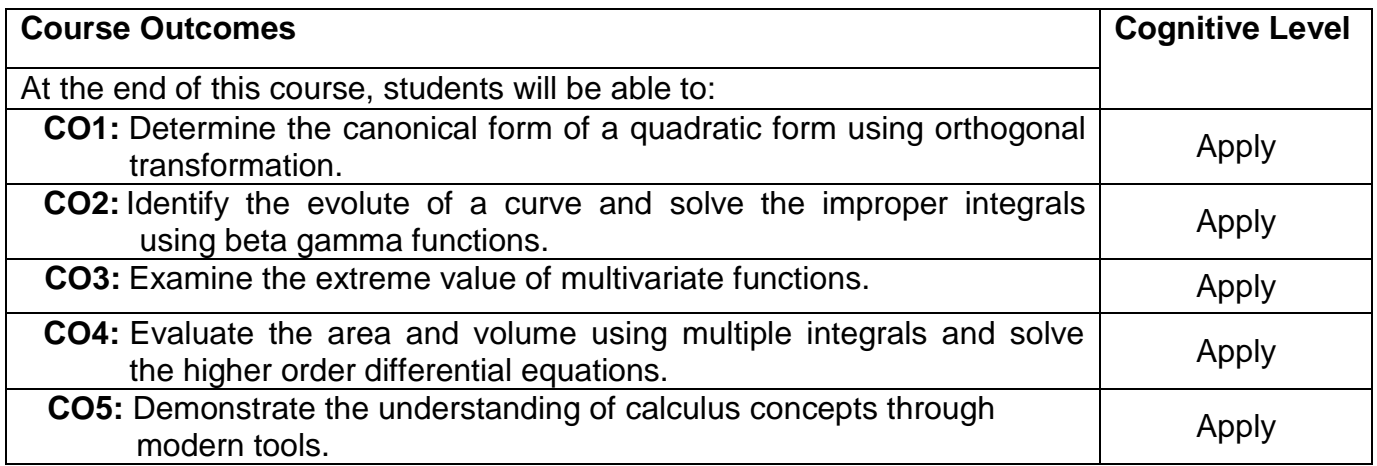

### **Course Articulation Matrix**

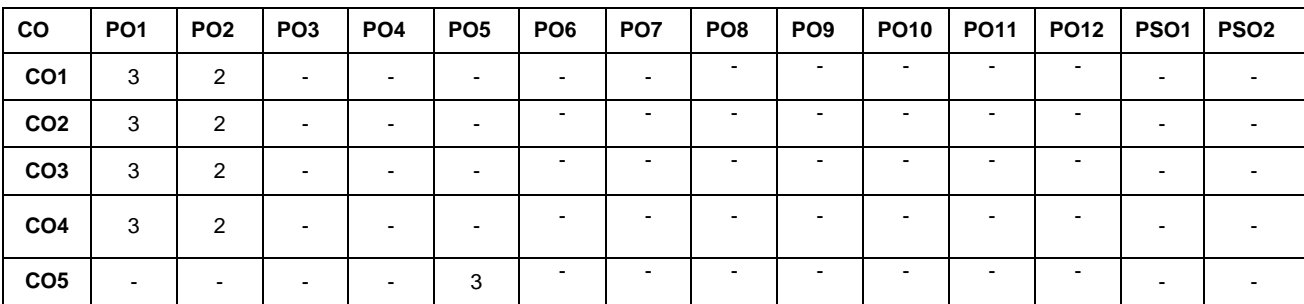

High-3; Medium-2;Low-1

### **Text Book(s):**

- T1. Erwinkreyzig, Advanced Engineering Mathematics, 9<sup>th</sup> edition, John Wiley& Sons, 2006.
- T2. Veerarajan T., Engineering Mathematics for first year, 3<sup>rd</sup> edition, Tata McGraw-Hill,

### 2019. **Reference Book(s):**

- R1. G.B.Thomas and R.L Finney, Calculus and Analytic Geometry, 9<sup>th</sup> edition, Pearson, Reprint, 2002.
- R2. B.S.Grewal, Higher Engineering Mathematics, Khanna Publishers, 36<sup>th</sup> Edition, 2010.
- R3. P. Sivaramakrishna Das , C. Vijayakumari , Engineering Mathematics, Pearson India, 2017.

- 1. <https://nptel.ac.in/courses/111107112>
- 2. <https://nptel.ac.in/courses/111104031>

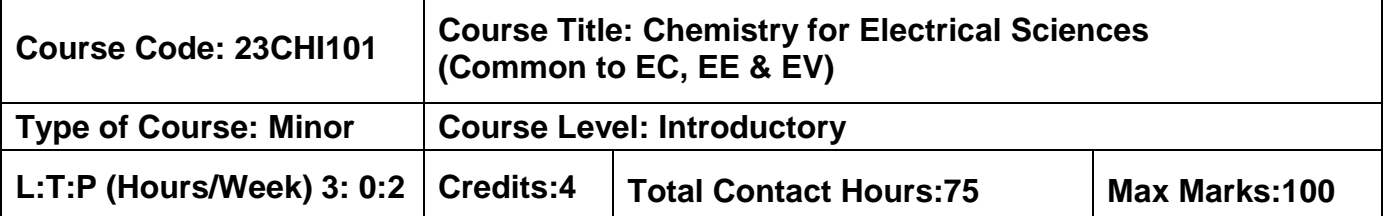

### **Course Objectives**

The course is intended to impart the knowledge of chemistry involved in Electrochemistry, Corrosion and its control, Spectroscopic technique, Fuels and Nanomaterials.

### **Module: I 23Hours**

### **Electrochemistry and Batteries:**

Electrochemistry - Basic terminologies - Potentiometric titration – Nernst equation – Batteries – Types and Characteristics, Construction, working and applications - Lead –Acid battery, Lithium-ion battery – Fuel cells - Construction, working and applications – Hydrogen Oxygen fuel cell.

### **Corrosion and its Control:**

Corrosion – Dry and Wet corrosion – Mechanism of electrochemical corrosion – Galvanic corrosion and Concentration cell corrosion, Factors influencing corrosion. Corrosion Control methods – Cathodic protection methods, Metallic coating – Galvanizing, Tinning – Chrome plating and Electroless plating of Nickel

### **Spectroscopic Techniques:**

Spectroscopy- Electromagnetic spectrum, Absorption and Emission spectroscopy – Relationship between absorbance and concentration – Derivation of Beer-Lambert's law (problems).

### **Module: II**

### **22 Hours**

### **Spectroscopic Techniques:**

UV - Visible Spectroscopy, Atomic Absorption Spectroscopy, Flame photometry - Principle, Instrumentation, and applications.

### **Biofuels and Lubricants:**

Biomass - Biogas - Constituents, manufacture and uses. General outline of fermentation process - manufacture of ethyl alcohol by fermentation process. Combustion - Calorific values - Gross and Net calorific value - Problems based on calorific value. Lubricants - Classification of lubricants - Properties of liquid lubricants and their significance - Greases - Common grease types and properties. Components of grease – Base oil, additives and thickener.

# **Synthesis and Applications of Nano Materials:**

Introduction - Difference between bulk and Nano materials - size dependent properties. Nano scale materials - Particles, clusters, rods, and tubes. Synthesis of Nanomaterials: Sol-Gel process, Electro deposition, Hydrothermal methods. Applications of Nano materials in Electronics, Energy science and Medicines. Risk and future perspectives of nano materials.

### **LIST OF EXPERIMENTS: (Any 6 experiments) 30 Hours**

- 1. Estimation of  $Fe<sup>2+</sup>$  by potentiometric titration.
- 2. Determination of corrosion rate by weight loss method.
- 3. Estimation of iron in water by spectrophotometry
- 4. Determination of Cloud and Pour Point.
- 5. Green Synthesis of Silver Nanoparticles by Neem leaf.
- 6. Conductometric titration of strong acid against strong base.
- 7.Determination of strength of acid by pH metry.

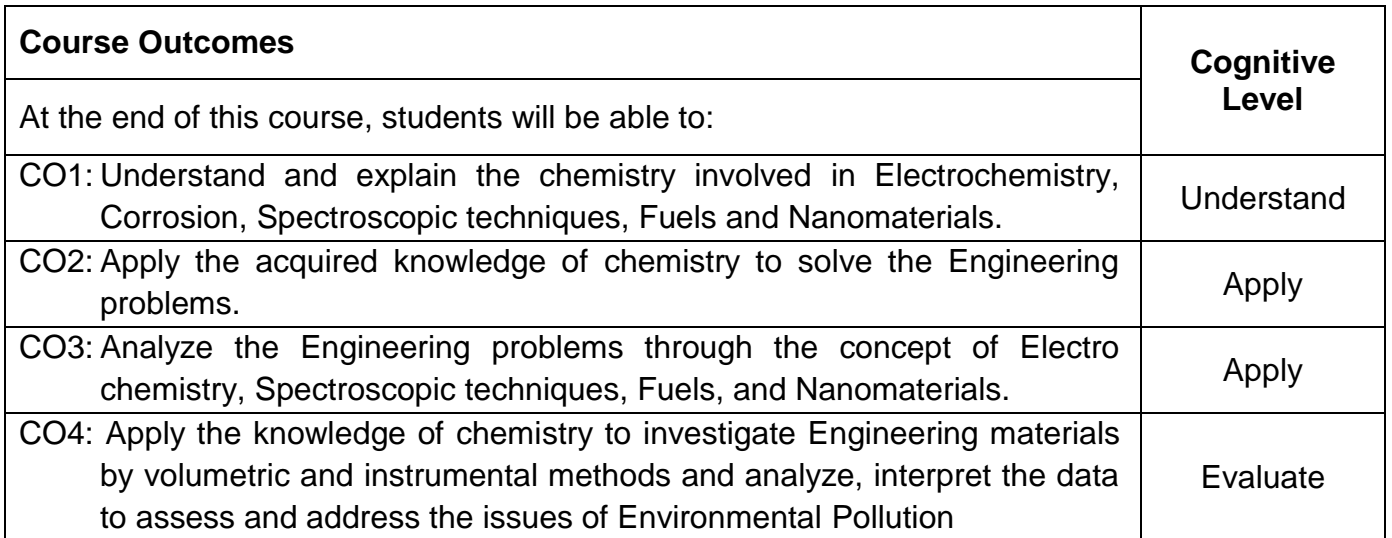

### **Course Articulation Matrix**

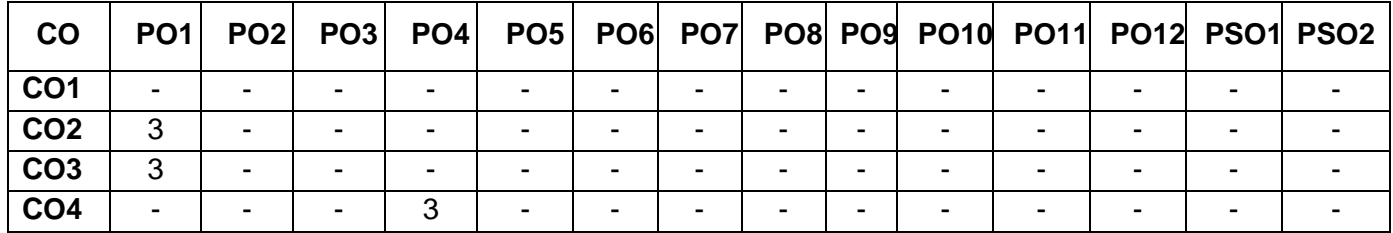

# **Text book(s):**

- **T1.** Jain and Jain, Engineering Chemistry, 17<sup>th</sup> Edition, Dhanpat Rai Publishing Company, New Delhi, 2018.
- T2. Wiley Engineering Chemistry, 2<sup>nd</sup> Edition, Wiley India Pvt Ltd, New Delhi, 2011.

### **Reference Book(s):**

- **R1.** Dara S. S and Umare S. S., A textbook of Engineering Chemistry, 12<sup>th</sup> Edition, S. Chand & Co Ltd, New Delhi , 2014.
- R2. V. R. Gowariker, N. V. Viswanathan and Jayadev Sreedhar, Polymer Science, 4<sup>th</sup> Edition New Age International(P) Ltd, Chennai ,2021.
- **R3**. Jeffery G. H., Bassett. J., Mendham J and Denny R. C., Vogel's Textbook of Quantitative Chemical Analysis, 5<sup>th</sup> Edition Oxford, ELBS, London, 2012.

- 1. http://nptel.ac.in/courses/122101001/downloads/lec.23.pdf
- 2. https://nptel.ac.in/courses/104106075/Week1/MODULE%201.pdf
- 3. https://nptel.ac.in/courses/103102015/

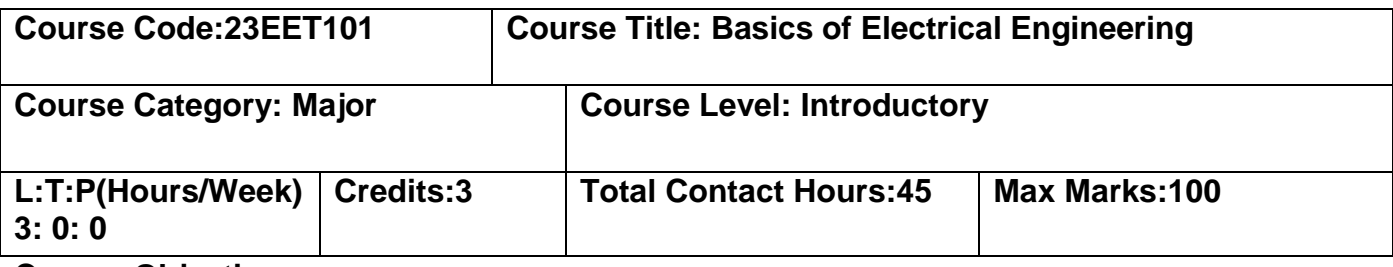

### **Course Objectives:**

The course is intended to impart the knowledge on basic DC and AC circuits, magnetic and electro-magnetic circuit. Also the course details single phase and three phase system, safety protection and wiring concepts.

### **Module I 22 Hours**

**Electric circuits:** Definition, symbol and unit of quantities – Active and Passive elements – Ohm's Law: statement, illustration and limitation – Kirchhoff's Laws: statement and illustration, voltage division rule –current division rule - Method of solving a circuit by Kirchhoff's laws – Star to Delta and Delta to Star transformation - problems.

**Magnetic Circuits:** Definition of magnetic quantities – Basic Terminology: MMF, field strength, flux density, reluctance – comparison between electric and magnetic circuits – Series and parallel magnetic circuits with composite materials, numerical problems.

**Electromagnetic Induction:** Faraday's laws, problems, Lenz's law – statically induced and dynamically induced emfs – Self-inductance and mutual inductance, coefficient of coupling.

### **Module II 23 Hours**

**AC Fundamentals:** Generation of single phase alternating EMF – Terminology –– Representation of sinusoidal waveforms: frequency, period, Root Mean Square (RMS)Average value of AC – form factor – Phasor representation of alternating quantities – Pure –Resistive, Inductive and Capacitive circuits – Problems .3 Phase System: line and phase values, relation between line and phase values – phase sequence -3 Wire and 4 Wire system.

**Electrical Wiring:** Connectors and switches, systems of wiring, domestic wiring installation, sub circuits in domestic wiring, simple control circuit in domestic installation, industrial electrification - circuit protection devices, fuses, MCB, ELCB and relays.

**Safety and Protection:** Safety, electric shock, first aid for electric shock and other hazards, safety rules, use of multi-meters, grounding, importance of grounding, equipment grounding for safety.

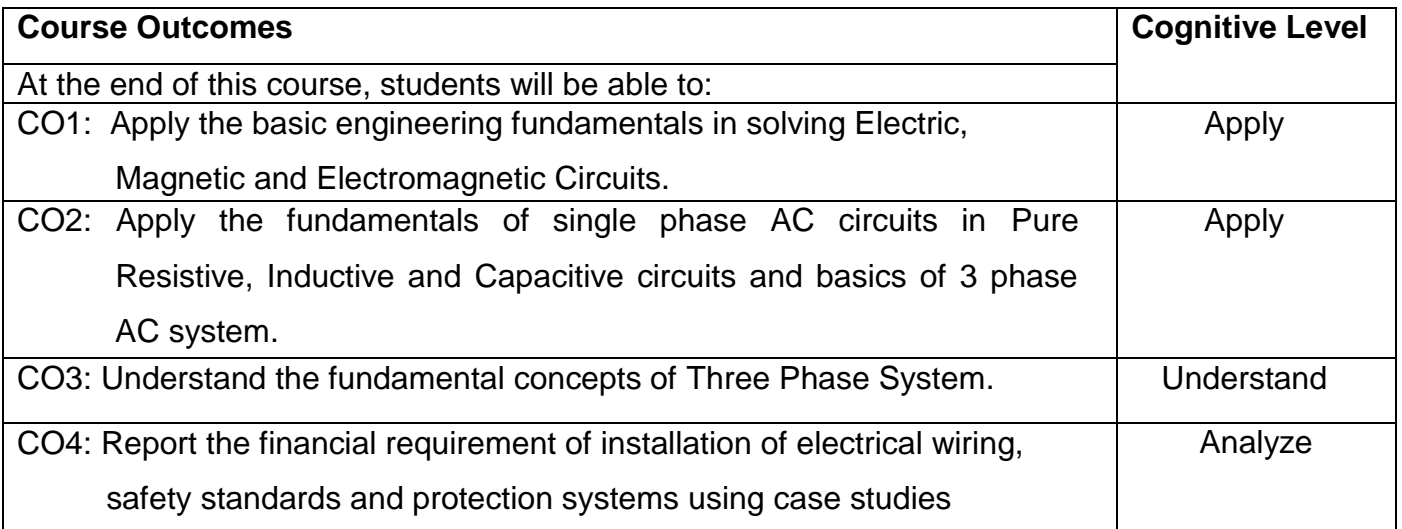

### **Course Articulation Matrix**

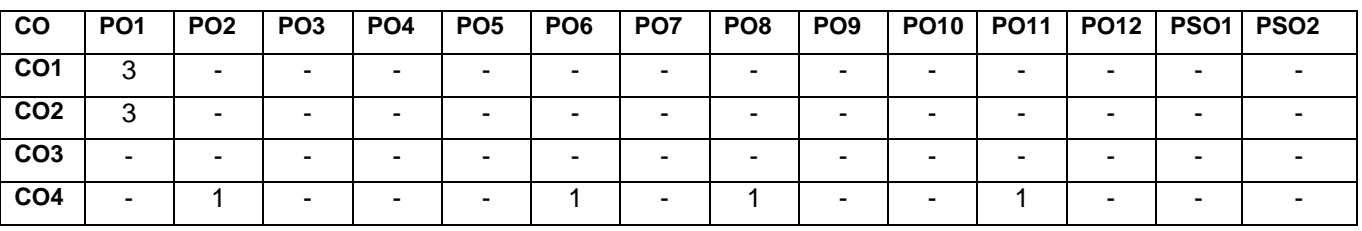

High-3; Medium-2;Low-1

### **Text Book(s):**

- T1. R.Muthusubramanian and S.Salivahanan, "Basic Electrical and Electronics Engineering", McGraw Hill India Limited, New Delhi, 2014.
- T2. Kothari DP and I.J Nagrath, "Basic Electrical and Electronics Engineering", Second Edition, McGraw Hill Education, 2020.

### **Reference Book(s):**

- R1. B.L Theraja, "Fundamental of Electrical Engineering and Electronics", S.Chand Limited 2006.
- R2. J.B. Gupta, "Basic Electrical and Electronics Engineering", S.K. Kataria & Sons, 2009.
- R3. Smarajit Ghosh, "Fundamental of Electrical and Electronics Engineering", 2<sup>nd</sup> Edition, PHI Learning Private Limited New Delhi, 2010.
- R4. S. K. Sadhev, "Basic Electrical Engineering and Electronics", Tata McGraw Hill, 2017.

- 1. https://www.nptel.ac.in/courses/108108076/
- 2. https://www.oreilly.com/library/view/basic-electrical-and/9789332579170/
- 3. http://www.ait.ac.jp/en/faculty/lab-enginnering/latter/elec-material/
- 4. http://www.electrical4u.com

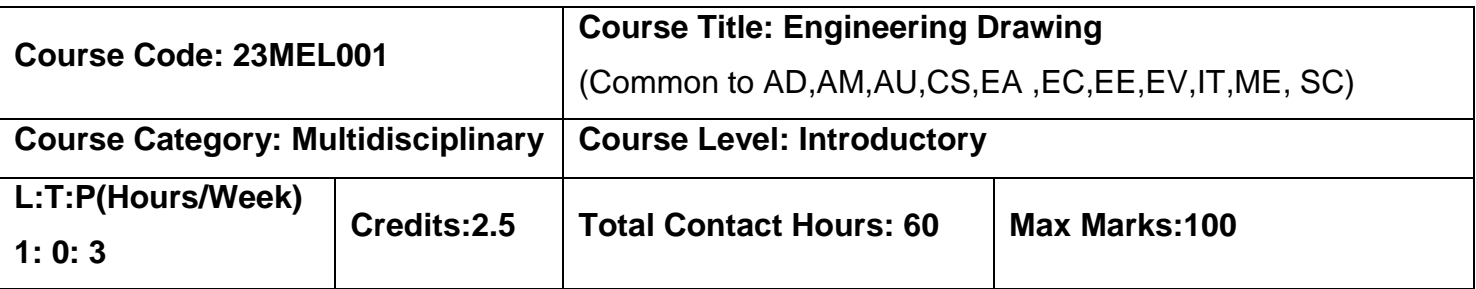

### **Course Objectives:**

The course is intended to

 To impart knowledge on basic dimensioning. 2D and 3 D drawings such as points, lines, planes and solids on first quadrant.

### **Module I 8 Hours**

**Basics of Engineering Drawing:** Importance of graphics in engineering applications – Use of drafting instruments – BIS conventions and specifications – Size, layout and folding of drawing sheets – Lettering and dimensioning. Basic Geometrical constructions –Orthographic projection- Free hand Sketching.

**Projection of Points, Lines:** First angle projection-projection of points. Projection of straight lines (only First angle projections) inclined to both the principal planes - Determination of true lengths and true inclinations by rotating line method and traces by rotating object method.

**Projection of Solids:** Projection of simple solids like prisms, pyramids, cylinder and cone when the axis is inclined to one of the principal planes by rotating object method. Practicing three dimensional modeling of simple objects by CAD Software (Not for examination).

### **Module II 7 Hours**

**Sectioned Solids:** Sectioning of simple solids like prisms, pyramids, cylinder and cone when the axis is inclined to one reference plane by cutting planes inclined to one reference plane and perpendicular to the other – Orthographic views of sections of simple solids.

**Development of Surfaces:** Development of lateral surfaces of simple and truncated solids – Prisms, pyramids, cylinders using straight line and radial line method.

**Isometric Projection:** Principles of isometric projection – Isometric scale –Isometric projections of simple solids and truncated solids. Practicing three dimensional modeling of isometric projection of simple objects by CAD Software (Not for examination).

### **List of Experiments 45 Hours**

- 1. Lettering & Dimensioning
- 2. Projection of Points & Lines
- 3. Orthographic projections
- 4. Projection of Simple Solids
- 5. Projection of Section of Simple Solids
- 6. Development of Surfaces
- 7. Isometric Projections

# **Course Outcomes:**

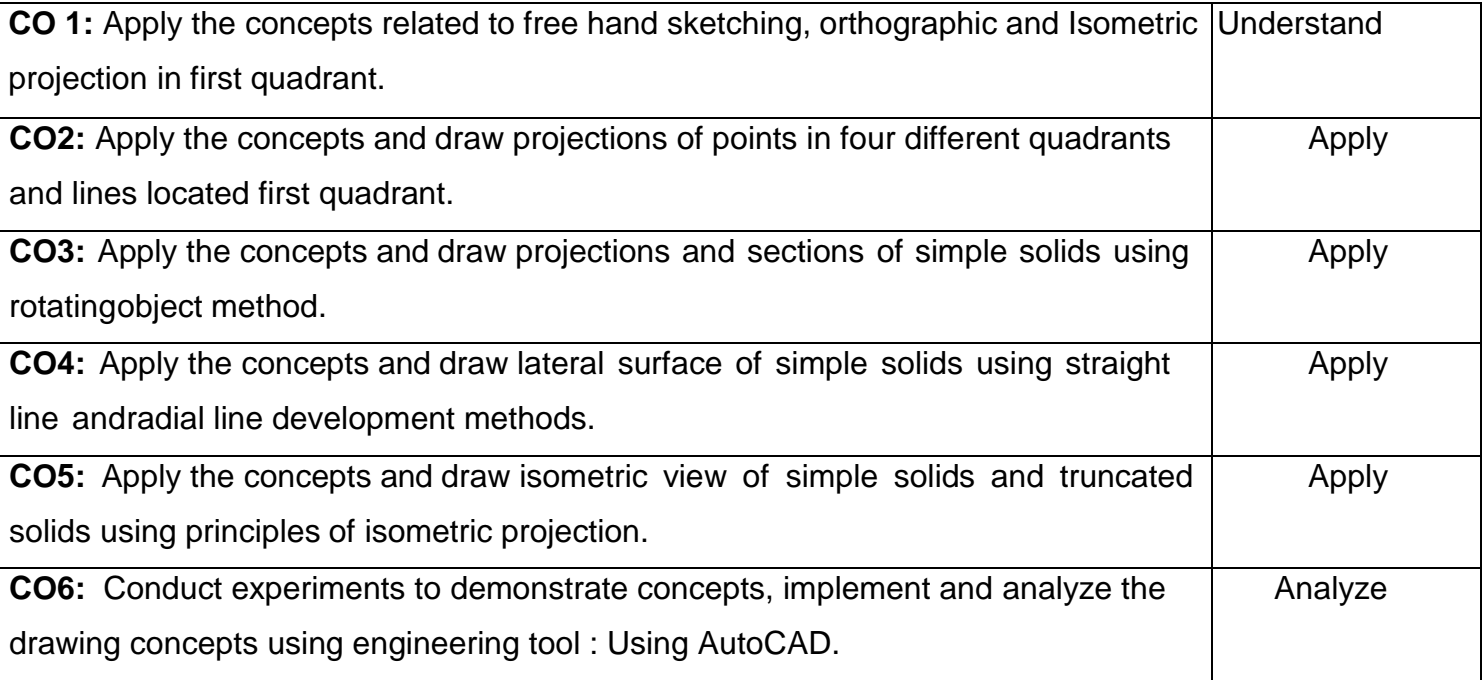

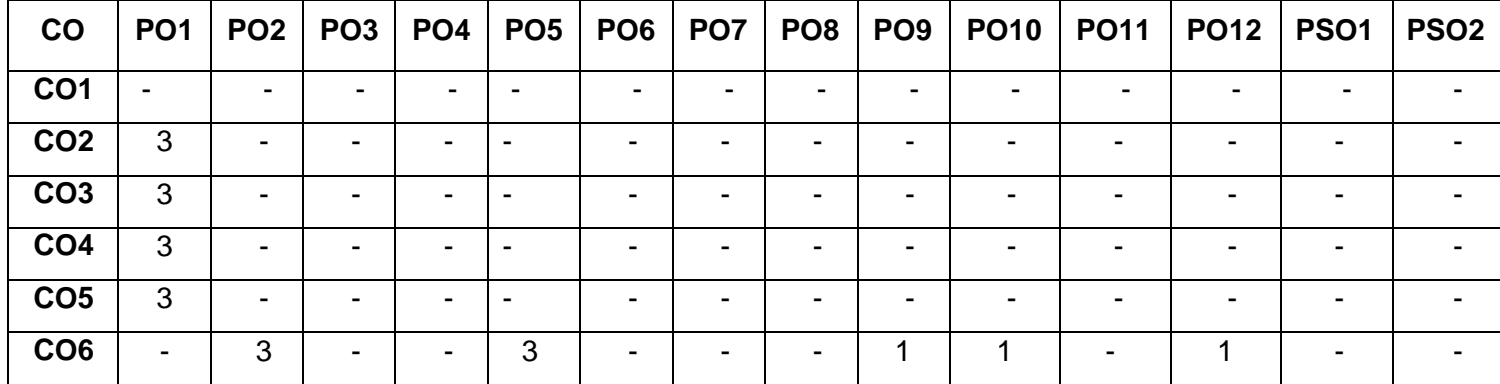

# **Course Articulation Matrix**

High-3; Medium-2; Low-1

# **Textbook:**

T1. Cencil Jensen, Jay D.Helsel and Dennis R. Short, " Engineering Drawing and Design", Tata McGraw Hill India, New Delhi, 3rd edition, 2019.

# **Reference Book(s):**

- R1. Basant Agarwal and Agarwal C.M., "Engineering Drawing", Tata McGraw Hill India, New Delhi, 2<sup>nd</sup> edition, 2014.
- R2. Dhananjay A. Jolhe, "Engineering Drawing with an introduction to AutoCAD" Tata McGraw India, New Delhi, 3rd edition, 2010.

R3. Bhatt N.D. and Panchal V.M., "Engineering Drawing", Charotar Publishing House, Gujarat, 54rd edition, 2023.

# **PUBLICATIONS OF BUREAU OF INDIAN STANDARDS**

- 1. IS 10711 2001: Technical products Documentation Size and lay out of drawing sheets.IS 9609 (Parts 0 & 1) – 2001: Technical products Documentation – Lettering.
- 2. IS 10714 (Part 20) 2001 & SP 46 2003: Lines for technical drawings.IS 11669 1986 & SP 46 – 2003: Dimensioning of Technical Drawings.
- 3. IS 15021 (Parts 1 to 4) 2001: Technical drawings Projection Methods. The mode of delivery is like practical.

- 1 <http://nptel.ac.in/courses/112103019/>
- 2 https:/[/www.coursera.org/specializations/autodesk-cad-cam-cae-mechanical-engineering](http://www.coursera.org/specializations/autodesk-cad-cam-cae-mechanical-engineering)

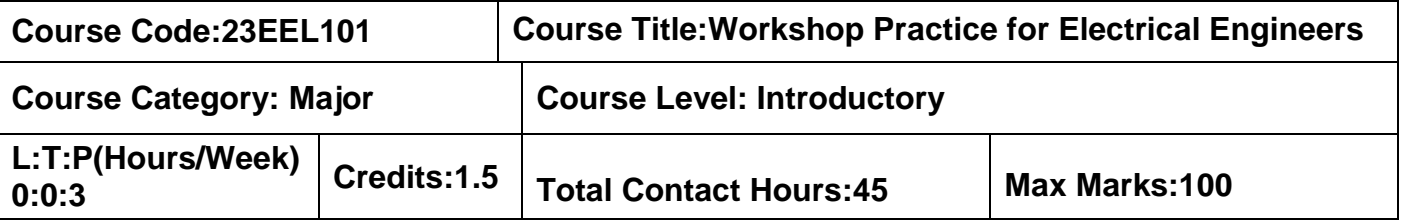

### **Course Objectives**

The course is intended to impart knowledge on electrical equipments, basic house wiring, and identification of resistors, capacitors and computers. Also the course provide an insight on soldering ,fitting, carpentry and plumbing experience

### **List of Exercises:**

- 1. Introduction to switches, fuses, indicators and lamps Basic switch board wiring with lamp, fan and three pin socket.
- 2. Staircase wiring.
- 3. Fluorescent Lamp wiring with introduction to CFL and LED types.
- 4. Energy meter wiring and related calculations/calibration.
- 5. Study of Iron Box wiring and assembly.
- 6. Study of Fan Regulator (Resistor type and Electronic type using Diac/Triac/quadrac)
- 7. Study of resistors and capacitors.
- 8. Soldering simple electronic circuits and checking continuity.
- 9. Assembly and dismantle of computer.
- 10.Fitting Trade: Demonstration and practice of fitting tools, Preparation of T-Shape, DovetailJoint, Dissembling and Reassembling of Tail Stock, Bench vice etc.
- 11.Carpentry: Demonstration and practice of carpentry tools, Preparation of Cross Half lap joint/ Mortise Tenon Joint.
- 12.Plumbing: Demonstration and practice of Plumbing tools, Preparation of Pipe joints with coupling for same diameter and with reducer for different diameters.

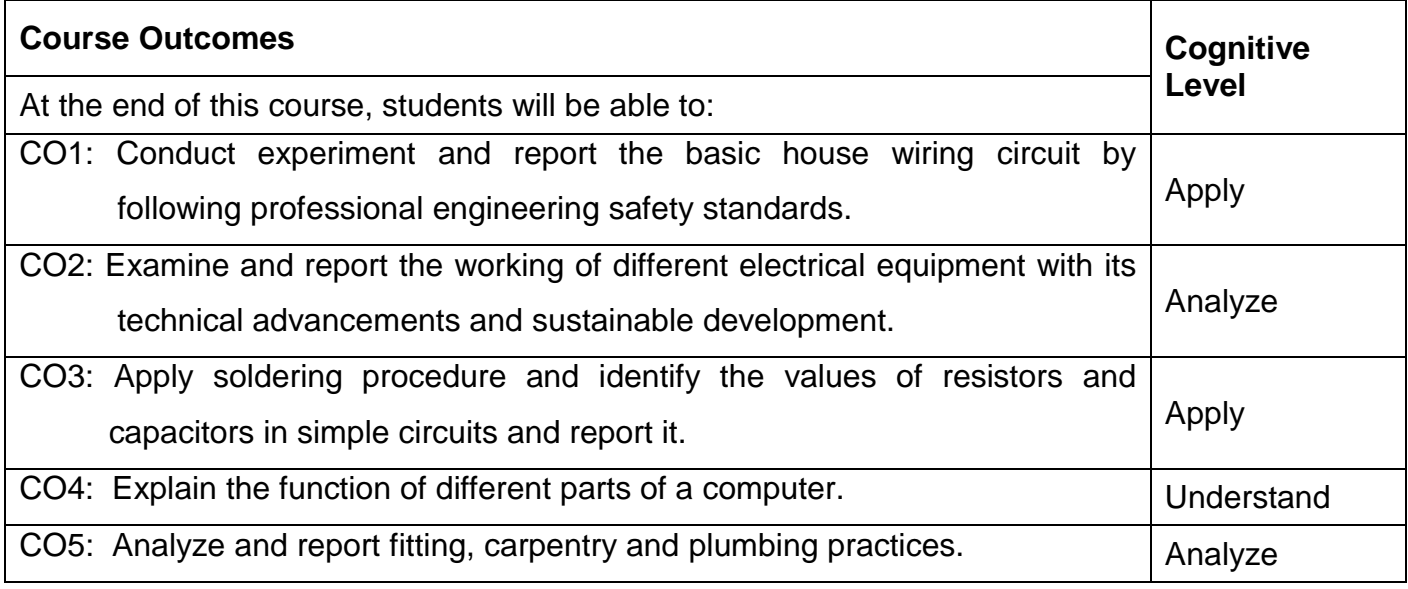

### **Course Articulation Matrix**

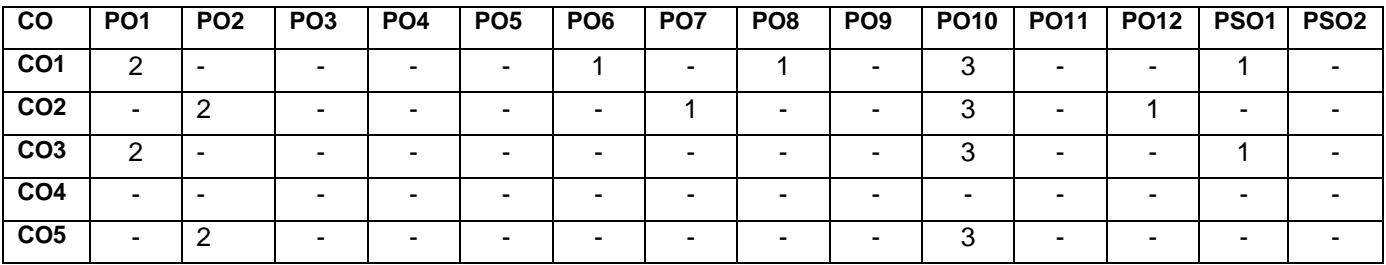

High-3; Medium-2; Low-1

# **Text Book(s):**

- T1.Felix W, "Basic Workshop Technology: Manufacturing Process", Independently Published, 2019.
- T2.Bruce J. Black "Workshop Processes, Practices and Materials", Routledge publishers, 5th Edn. 2015.
- T3.Engineering Practices Laboratory Manual, Ramesh Babu.V., VRB Publishers Private Limited, Chennai, Revised Edition, 2013 – 2014.

### **Reference Book(s):**

R1. B.S. Raghuwanshi,"A Course in Workshop Technology" Vol I. & II,Dhanpath Rai & Co., 2015 & 2017.

- R2. S. K. Hajra Choudhury,"Elements of Workshop Technology", Vol. I & Vol. II, Media Promoters and Publishers, Mumbai. 14<sup>th</sup> Edition, 2007.
- R3. T.Jeyapoovan, "Engineering Practices Lab Manua", Vikas Pub, 4th Edn.2008.
- R4. Soni P.M., Upadhyay P.A., Atul Prakashan, "Wiring Estimating, Costing and Contracting", 2021.

### **Web References:**

1. https://bharatskills.gov.in.

 Different Trade E-Books (Fitting, Plumbing, Welding, Carpentry, Foundryman, Turner and House Wiring etc.) developed by National Instructional Media Institute, Chennai. Directorate General of Training, Ministry of Skill Development & Entrepreneurship, Govt. of India.

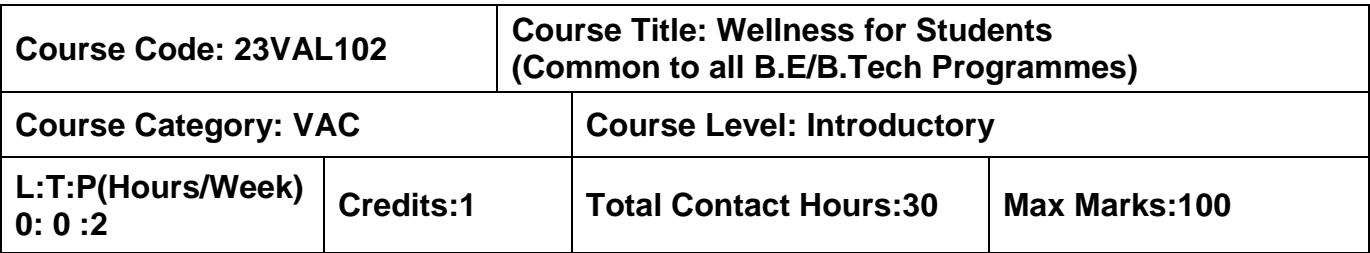

### **Course Objectives:**

The course is intended to impart knowledge on setting SMART goals for academic, career and life, applying time management techniques, articulating the importance of wellness for success in life and understanding the dimensions of wellbeing and relevant practices.

### **Module I 15 Hours**

**GOAL SETTING** Understanding Vision and mission statements - Writing personal mission statements – 'Focus' as a way of life of most successful people. Clarifying personal values, interests and orientations – Awareness of opportunities ahead – Personal SWOT analysis - Principles driving goal setting: Principle of response and stimuli, Circle of influence and circle of concern, What you see depends on the role you assume. Potential obstacles to setting and reaching your goals - Five steps to goals setting: SMART goals, Inclusive goals, Positive stretch, Pain vs gain, Gun-point commitment.

**TIME MANAGEMENT - TOOLS AND TECHNIQUES** Importance of planning and working to time. Pareto 80-20 principle of prioritization – Time quadrants as a way to prioritize weekly tasks – The glass jar principle - Handling time wasters – Assertiveness, the art of saying "NO" – Managing procrastination.

**CONCEPT OF WELLNESS** – impact of absence of wellness - Wellness as important component to achieve success. Wellbeing as per WHO - Dimensions of Wellbeing: Physical, Mental, Social, Spiritual – indicators and assessment methods

### **Module II 15 Hours**

**Simplified Physical Exercises**. Fitness as a subset of Wellness – health related physical fitness - skill related physical fitness. Joint movements, Warm up exercises, simple asanas, WCSC simplified exercises.

### **PRACTICES FOR MENTAL WELLNESS**

**Meditation:** Mind and its functions - mind wave frequency – Simple basic meditation – WCSC meditation and introspection tables. Greatness of friendship and social welfare – individual, family and world peace – blessings and benefits.

**Food & sleep for wellness:** balanced diet - good food habits for better health (anatomic therapy) – hazards of junk food - food and the gunas.

### **PUTTING INTO PRACTICE**

Practicals: Using the weekly journal – Executing and achieving short term goals – Periodic reviews.

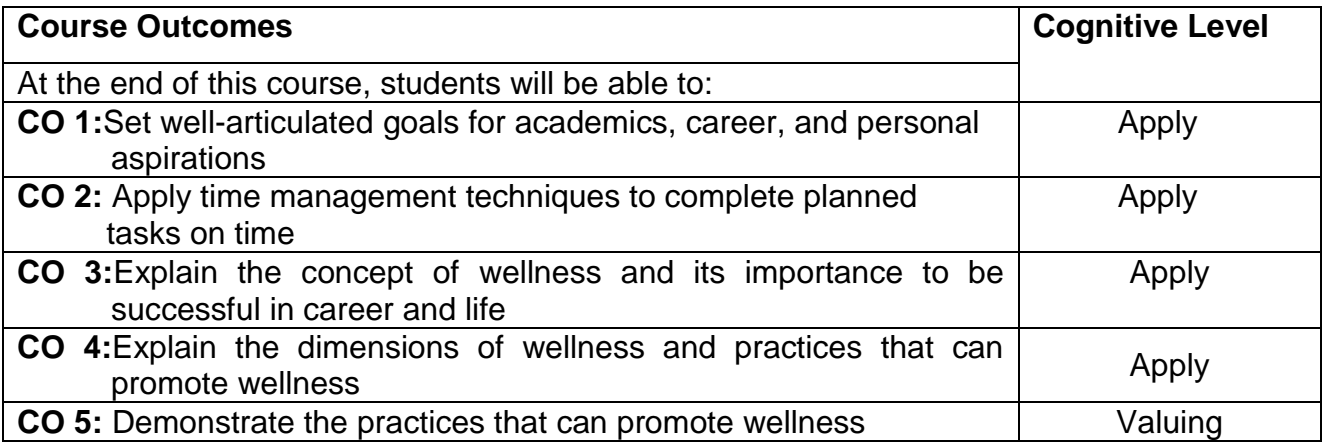

### **Course Articulation Matrix**

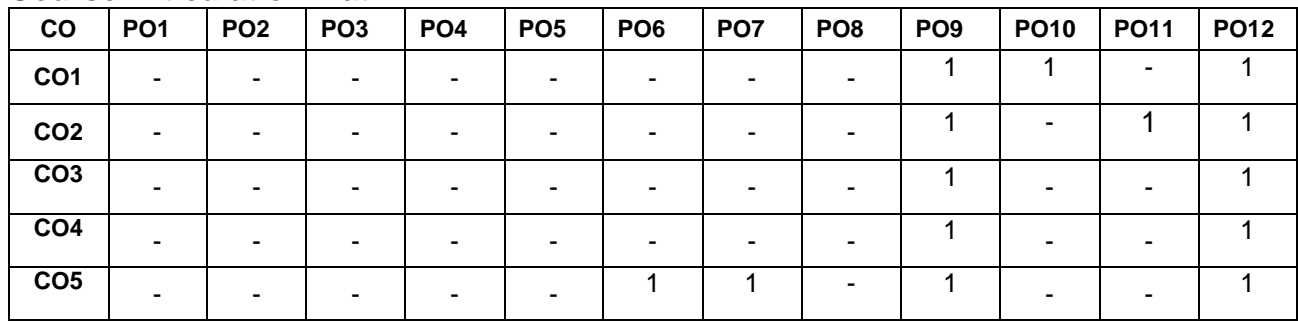

High-3; Medium-2;Low-1

### **Text Book(s):**

T1. Reading material, workbook and journal prepared by PS team of the college

### **Reference Book(s):**

- R1. Stephen R Covey, "First things first", Simon & Schuster UK, Aug 1997
- R2. Sean Covey, "Seven habits of highly effective teenagers", Simon & Schuster UK, 2004.
- R3. Vethathiri Maharishi Institute for Spiritual and Intuitional Education, Aliyar, "Value education for harmonious life (Manavalakalai Yoga)", Vethathiri Publications, Erode, I Ed. (2010).
- R4. Dr. R. Nagarathna, Dr. H.R. Nagendra, "Integrated approach of yoga therapy for positive health", Swami Vivekananda Yoga Prakashana, Bangalore, 2008 Ed.
- R5. Tony Buzan, Harper Collins, "The Power of Physical Intelligence English"

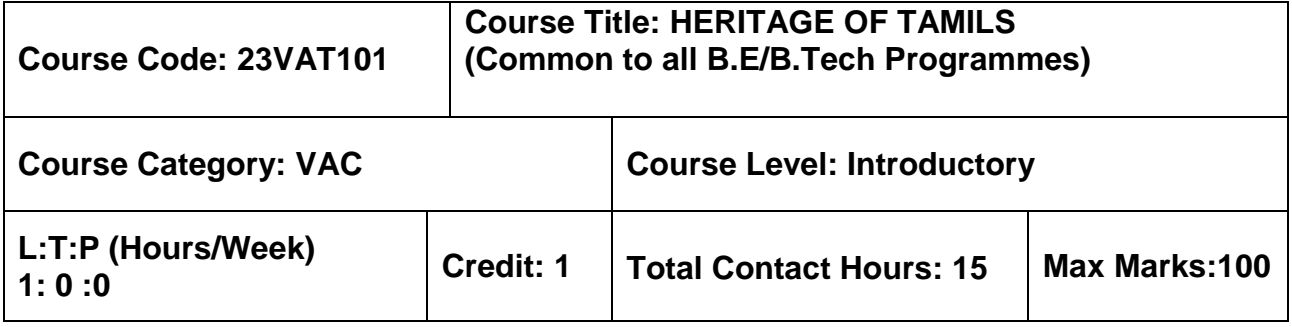

### **Pre–requisites**

 $> NII$ 

### **Course Objectives**

மாணவர்கள் இப்பாடத்தை கற்றலின் மூலம்

- $CO.1$  வமாழி மற்றும் இலக்கியம், பாறை ஓவியங்கள் முதல் நவீன ஓவியங்கள் வரை சிற்பக் கலை , நாட்டுப்புறக் கலைகள் மற்றும் வீர விளையாட்டுகள் , திணைக் கோட்பாடுகள் மூலம் தமிழா் மரபை அறிந்து கொள்ள இயலும்.
- $CO.2$ இந்திய தேசிய இயக்கம் மற்றும் இந்திய பண்பாட்டிற்குத் தமிழர்களின் பங்களிப்பை அறிந்து கொள்ள இயலும்.

### தமிழர் மரபு

### 

் இந்திய மொழிக் குடும்பங்கள் – திராவிட மொழிகள் – தமிழ் ஒரு செம்மொழி – தமிழ் செவ்விலக்கியங்கள் – சங்க இலக்கியத்தின் சமயச் சாா்பற்ற தன்மை – சங்க இலக்கியத்தில் பகிா்தல் அறம் – திருக்குறளில் மேலாண்மைக் கருத்துக்கள் – தமிழ்க் காப்பியங்கள், தமிழகத்தில் சமண பௌத்த சமயங்களின் தாக்கம் – பக்தி இலக்கியம், ஆழ்வாா்கள் மற்றும் நாயன்மாா்கள் – சிற்றிலக்கியங்கள் – தமிழில் நவீன இலக்கியத்தின் வளா்ச்சி – தமிழ் இலக்கிய வளா்ச்சியில் பாரதியாா் மற்றும் பாரதிதாசன் ஆகியோாின் பங்களிப்பு.

### அலகு 2 – மரபு – பாறை ஓவியங்கள் முதல் நவீன ஓவியங்கள் வரை – சிற்பக் கலை 3

நடுகல் முதல் நவீன சிற்பங்கள் வரை – ஐம்பொன் சிலைகள் – பழங்குடியினா் மற்றும் அவா்கள் தயாாிக்கும் கைவினைப் பொருட்கள், பொம்மைகள் – தேர் செய்யும் கலை – சுடுமண் சிற்பங்கள் – நாட்டுப்புறத் தெய்வங்கள் – குமாிமுனையில் திருவள்ளுவா் சிலை – இசைக் கருவிகள் – மிருதங்கம், பறை, வீணை, யாழ், நாதஸ்வரம் – தமிழா்களின் சமூக பொருளாதார வாழ்வில் கோவில்களின் பங்கு.

### 

தெருக்கூத்து, கரகாட்டம், வில்லுப்பாட்டு, கணியான் கூத்து, ஒயிலாட்டம், தோல்பாவைக் கூத்து, சிலம்பாட்டம், வளரி, புலியாட்டம், தமிழர்களின் விளையாட்டுகள்.

### 

தமிழகத்தின் தாவரங்களும், விலங்குகளும் – தொல்காப்பியம் மற்றும் சங்க இலக்கியத்தில் அகம் மற்றும் புறக் கோட்பாடுகள் – தமிழா்கள் போற்றிய அறக் கோட்பாடு – சங்க காலத்தில் தமிழகத்தில் எழுத்தறிவும், கல்வியும் – சங்ககால நகரங்களும் துறைமுகங்களும் – சங்க காலத்தில் ஏற்றுமதி மற்றும் இறக்குமதி – கடல் கடந்த நாடுகளில் சோழர்களின் வெற்றி.

### அலகு 5 – இந்திய தேசிய இயக்கம் மற்றும் இந்திய பண்பாட்டிற்குத் தமிழர்களின் பங்களிப்பு பா

இந்திய விடுதலைப் போரில் தமிழா்களின் பங்கு – இந்தியாவின் பிறபகுதிகளில் தமிழ்ப் பண்பாட்டின் தாக்கம் – சுய மாியாதை இயக்கம் – இந்திய மருத்துவத்தில் சித்த மருத்துவத்தின் பங்கு – கல்வெட்டுகள், கையெ ழுத்துப் படிகள்– தமிழ்ப் புத்தகங்களின் அச்சு வரலாறு.

### **TOTAL : 15 PERIODS**

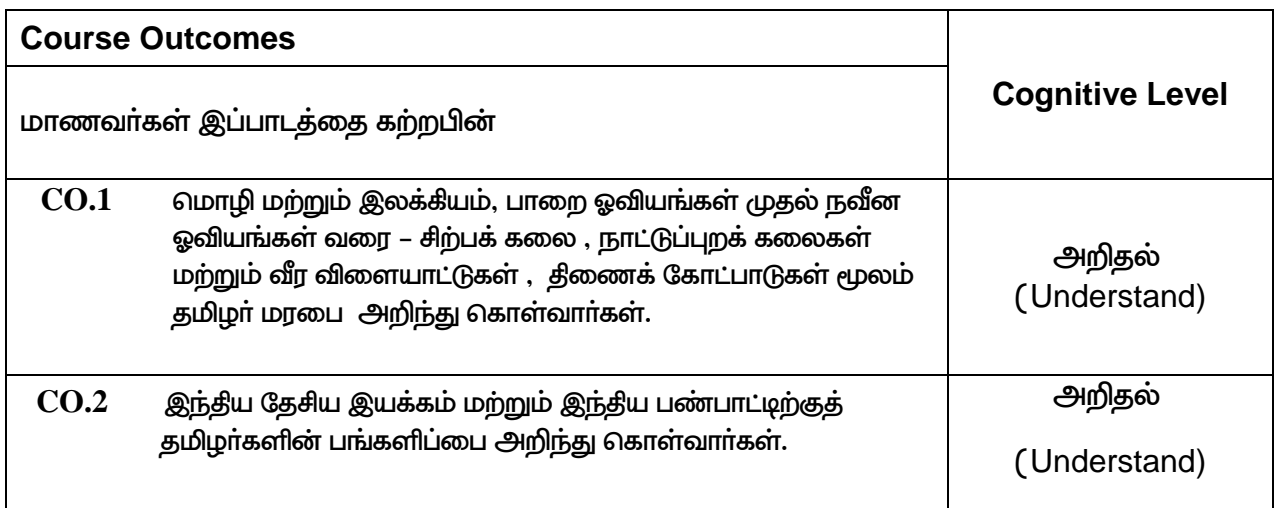

### **Course Articulation Matrix**

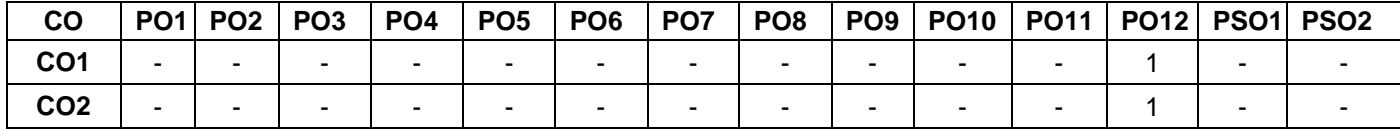

High–3; Medium–2; Low–1

# **TEXT - CUM REFERENCE BOOKS**

- 1 கமிமக வாலாறு மக்களும் பண்பாடும் கே.கே.பிள்ளை நவெளியீடு. தமிழ்நாடு பாடநால் மற்றும் கல்வியியல் பணிகள் கழகம்)
- 2. கணினித் தமிழ் முனைவர் இல. சுந்தரம் (விகடன் பிரசுரம்)
- 3. கீழடி வைகை நதிக்கரையில் சங்க கால நகர நாகரிகம் (தொல்லியல் துறை வெளியீடு)
- 4. பொருநை ஆற்றங்கரை நாகரிகம் (தொல்லியல் துறை வெளியீடு)
- 5. Social Life of Tamils (Dr.K.K.Pillay) A joint publication of TNTB & ESC and RMRL – (in print)
- 6. Social Life of the Tamils The Classical Period (Dr.S.Singaravelu) (Published by: International Institute of Tamil Studies.
- 7. Historical Heritage of the Tamils (Dr.S.V.Subatamanian, Dr.K.D. Thirunavukkarasu) (Published by: International Institute of Tamil Studies).
- 8. The Contributions of the Tamils to Indian Culture (Dr.M.Valarmathi) (Published by: International Institute of Tamil Studies.)
- 9. Keeladi 'Sangam City C ivilization on the banks of river Vaigai' (Jointly Published by:

Department of Archaeology & Tamil Nadu Text Book and Educational Services Corporation, Tamil Nadu)

- 10. Studies in the History of India with Special Reference to Tamil Nadu (Dr.K.K.Pillay) (Published by: The Author)
- 11. Porunai Civilization (Jointly Published by: Department of Archaeology & Tamil Nadu Text Book and Educational Services Corporation, Tamil Nadu)
- 12. Journey of Civilization Indus to Vaigai (R.Balakrishnan) (Published by: RMRL) Reference Book.

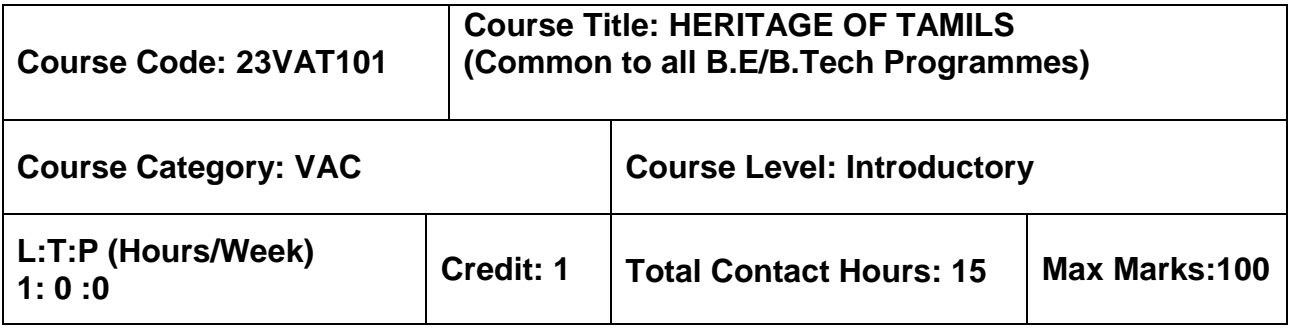

### **Pre–requisites**

 $> NII$ 

### **Course Objectives**

The course is intended to:

- 1. Understand the Heritage of Tamils in terms of Language and Literature, Rock Art Paintings to Modern Art – Sculpture, Folk and Martial Arts, Thinai Concept.
- 2. Understand the Contribution of Tamils to Indian National Movement and Indian Culture.

# **HERITAGE OF TAMILS**

# **UNIT I LANGUAGE AND LITERATURE 3**

Language Families in India - Dravidian Languages – Tamil as a Classical Language – Classical Literature in Tamil – Secular Nature of Sangam Literature – Distributive Justice in Sangam Literature - Management Principles in Thirukural - Tamil Epics and Impact of Buddhism & Jainism in Tamil Land - Bakthi Literature Azhwars and Nayanmars - Forms of minor Poetry - Development of Modern literature in Tamil - Contribution of Bharathiyar and Bharathidhasan.

# **UNIT II HERITAGE - ROCK ART PAINTINGS TO MODERN ART – SCULPTURE 3**

Hero stone to modern sculpture - Bronze icons - Tribes and their handicrafts - Art of temple car making - - Massive Terracotta sculptures, Village deities, Thiruvalluvar Statue at Kanyakumari, Making of musical instruments - Mridhangam, Parai, Veenai, Yazh and Nadhaswaram - Role of Temples in Social and Economic Life of Tamils.

### **UNIT III FOLK AND MARTIAL ARTS 3**

Therukoothu, Karagattam, Villu Pattu, Kaniyan Koothu, Oyillattam, Leather puppetry, Silambattam, Valari, Tiger dance - Sports and Games of Tamils.

### **UNIT IV THINAI CONCEPT OF TAMILS 3**

Flora and Fauna of Tamils & Aham and Puram Concept from Tholkappiyam and Sangam Literature - Aram Concept of Tamils - Education and Literacy during Sangam Age - Ancient Cities and Ports of Sangam Age - Export and Import during Sangam Age - Overseas Conquest of Cholas.

# **UNIT V CONTRIBUTION OF TAMILS TO INDIAN NATIONAL MOVEMENT AND INDIAN CULTURE 3**

Contribution of Tamils to Indian Freedom Struggle - The Cultural Influence of Tamils over the other parts of India – Self-Respect Movement - Role of Siddha Medicine in Indigenous Systems of Medicine – Inscriptions & Manuscripts – Print History of Tamil Books.

# **TOTAL : 15 PERIODS**

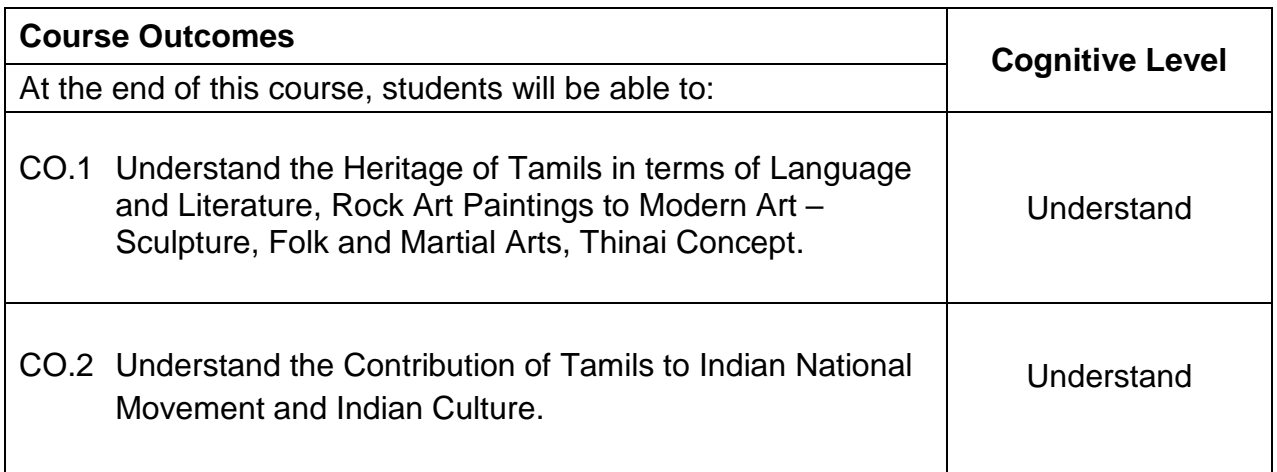

### **Course Articulation Matrix**

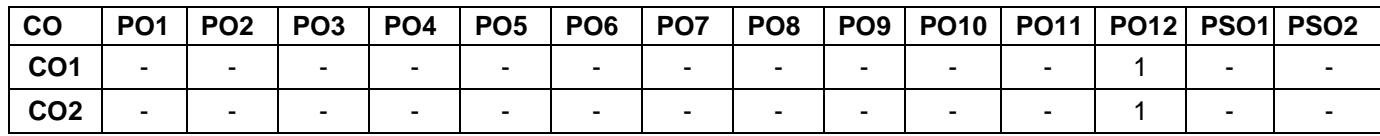

High–3; Medium–2; Low–1

### **TEXT - CUM REFERENCE BOOKS**

- 1 தமிழக வரலாறு மக்களும் பண்பாடும் கே.கே.பிள்ளை (வெளியீடு. தமிழ்நாடு பாடநால் மற்றும் கல்வியியல் பணிகள் கழகம்)
- 2. கணினித் தமிழ் முனைவர் இல. சுந்தரம் (விகடன் பிரசுரம்)
- 3. கீழடி வைகை நதிக்கரையில் சங்க கால நகர நாகரிகம் (தொல்லியல் துறை வெளியீடு)
- 4. பொருநை ஆற்றங்கரை நாகரிகம் (தொல்லியல் துறை வெளியீடு)
- 5. Social Life of Tamils (Dr.K.K.Pillay) A joint publication of TNTB & ESC and RMRL – (in print)
- 6. Social Life of the Tamils The Classical Period (Dr.S.Singaravelu) (Published by: International Institute of Tamil Studies.
- 7. Historical Heritage of the Tamils (Dr.S.V.Subatamanian, Dr.K.D. Thirunavukkarasu) (Published by: International Institute of Tamil Studies).
- 8. The Contributions of the Tamils to Indian Culture (Dr.M.Valarmathi) (Published by: International Institute of Tamil Studies.)
- 9. Keeladi 'Sangam City C ivilization on the banks of river Vaigai' (Jointly Published by:

Department of Archaeology & Tamil Nadu Text Book and Educational Services Corporation, Tamil Nadu)

- 10. Studies in the History of India with Special Reference to Tamil Nadu (Dr.K.K.Pillay) (Published by: The Author)
- 11. Porunai Civilization (Jointly Published by: Department of Archaeology & Tamil Nadu Text Book and Educational Services Corporation, Tamil Nadu)
- 12. Journey of Civilization Indus to Vaigai (R.Balakrishnan) (Published by: RMRL) Reference Book.

# **SEMESTER 2**

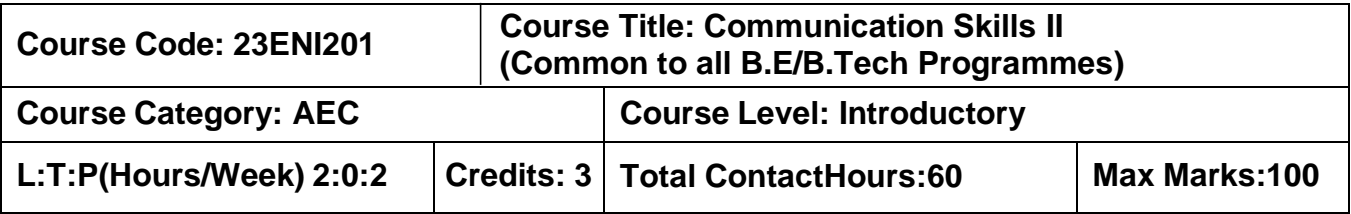

### **Course Objectives**

The course is intended to impart effective and accurate language in business correspondence on par with B2 level of CEFR Scale.

**20 Hours**

### **Module I**

**Grammar:** Linking Words - Collocations –Sentence Completion - Articles –Adverbs– Indefinite Pronoun

**Listening:** Listening to short conversations - Listening for gist and summarizing - Listening for detail - Responding to straightforward questions.

**Speaking:** Making statements of facts - Agreeing and disagreeing to opinions - Respond to queries - Group Discussion.

**Reading:** Read and select (phrasal verbs & relative clause)- Cloze Test - Gapped sentences - Multiple- choice gap-fill

**Writing:** Paragraph Writing: Descriptive, narrative, persuasive and argumentative - Emails: Giving information - Making enquiries - Responding to enquiries - Power Point Presentation

### **Module II 20 Hours**

**Grammar:** Expressions of cause and result – Concord - Error Spotting (Parts of Speech & Indian English) - Prepositions

**Listening:** Listening for identifying main points - Responding to a range of questions about different topics - Listening to identify relevant information

**Speaking:** Empathetic Enunciation – Situation handling – Visual Interpretation - - Short presentations

**Reading:** Intensive Reading: Comprehending business articles, reports and proposals and company websites-- Open gap-fill - Extended reading

**Writing:** – Report Writing - Memo – Complaint letter - Business Letters (Seeking permission & Providing Information)

### **List of Experiments: 20 Hours**

- 1. Listening to Monologue and Extended Listening Activity I
- 2. Listening to Monologue and Extended Listening Activity II
- 3. Expressing Opinions and Situational based speaking
- 4. Mini Presentation and Visual Interpretation
- 5. Reading Comprehension
- 6. Writing letter, email and report

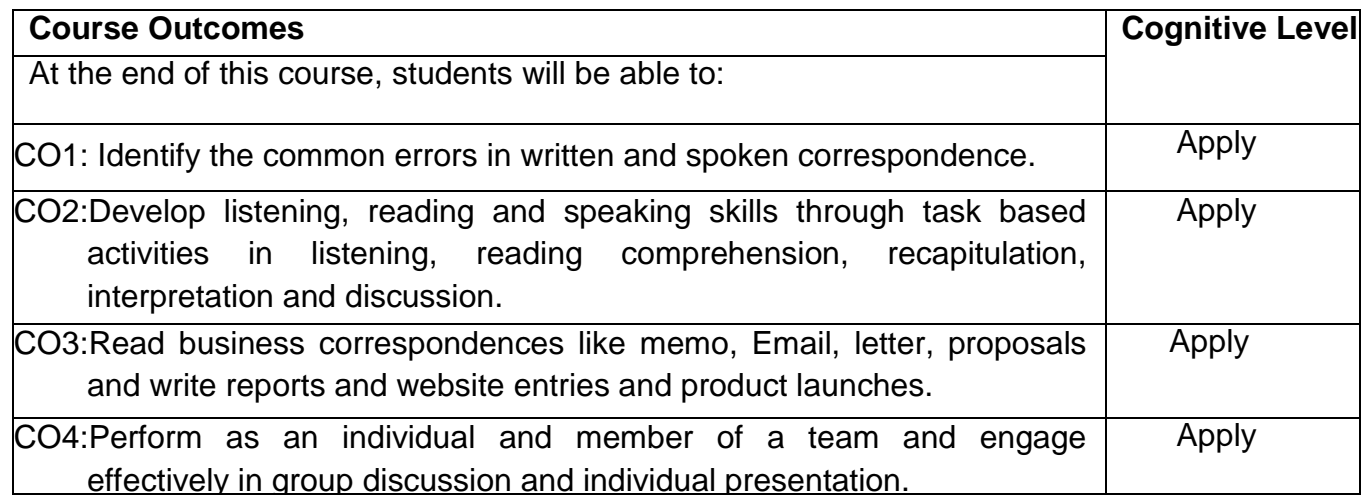

### Course Articulation Matrix

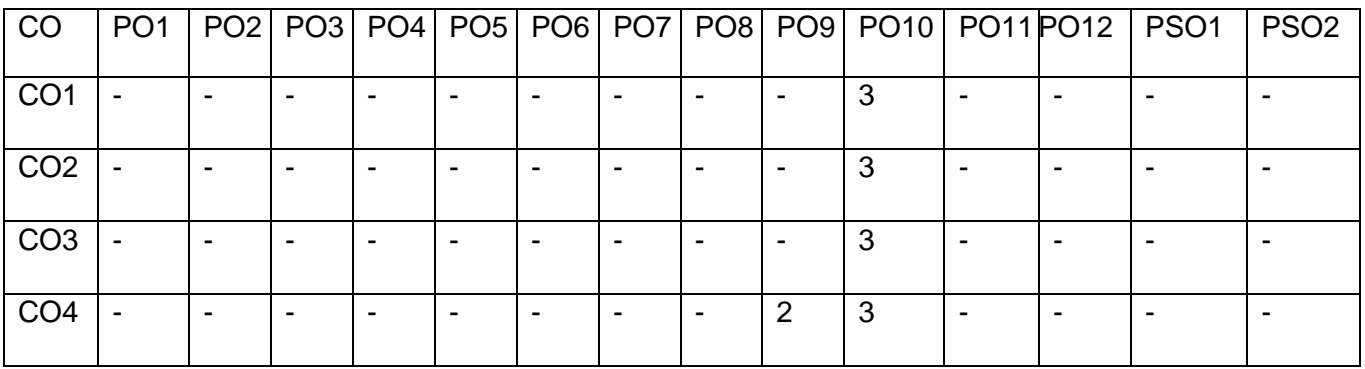

High-3; Medium-2;Low-1

### **Textbooks:**

- T1. Guy Brook- Hart, "Business Benchmark Upper Intermediate", 2<sup>nd</sup> Edition, South Asian, Cambridge University Press, 2020.
- T2. Norman Whitby, "Business Benchmark pre-intermediate to Intermediate", 2<sup>nd</sup> Edition, South Asian, Cambridge University Press, 2014.

### **Reference Book(s):**

- R1. Hewings Martin Advanced Grammar in use Upper-intermediate Proficiency, CUP,3<sup>rd</sup> Edition,2013.
- R2. Clark David Essential BULATS (Business Language Testing Service), CUP, 2006.
- R3. Adrian Doff, Craig Thaine, Herbert Puchta, Jeff Stranks, Peter Lewis-Jones, Rachel Godfrey,Gareth Davies, Empower B1+ – Student's Book, Cambridge University Press,2015.

- 1. <https://speakandimprove.com/>
- 2. <https://writeandimprove.com/>
- 3. <https://www.cambridgeenglish.org/exams-and-tests/linguaskill/>

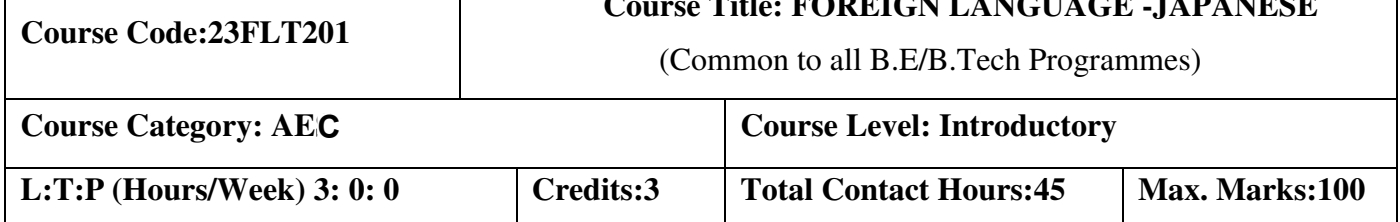

**TELE EQUIPMENT LAIGHLAN LANGUAGE** 

### **Course Objectives:**

The course objectives intended to:

- 1. Express a basic exposure on Japanese language and culture
- 2. Express thoughts and communicate in the beginner level of Japanese with native Japanese speaker
- 3. Identify the kanji etymology as well as use it in basic vocabulary required for the JLPT/NAT 5 examination level
- 4. Read and write 100 kanji of the official JLPT N5
- 5. Choose the appropriate verb forms for learning and practicing the Japanese language

### **UNIT I** Introduction to Japan and greetings 9 Hours

Japan : Land and culture - Introduction to Japanese language – Greetings – Seasons - Days of the week - Months of the year – Dates of the month - Self introduction – Numbers (Upto 99,999) – Expressing time – Conversation audio and video.

Listening: Listening to Greetings - Listening for Specific Information: Numbers, Time. Speaking: Self-Introduction

### **UNIT II** Building vocabulary 9 Hours **9 Hours**

Family relationships - Colours - Parts of body - Profession - Directions - Time expressions (today, tomorrow, yesterday, day before, day after) - Japanese housing and living style - Food and transport (vocabulary) - Stationery, fruits and vegetables

Listening: Listening for Specific Information: Directions, Family Members, Parts of body Speaking: Introducing one's family.

### **UNIT III Writing systems 9 Hours**

Hiragana Chart 1 - vowels and consonants and related vocabulary – Hiragana Charts 2&3, double consonants, vowel elongation and related vocabulary – Introduction to Kanji – Basic Vocabulary – Basic Conversational Phrases.

Listening: Listening to Japanese Alphabet Pronunciation, Simple Conversation.

### **UNIT IV** Kanii and preposition

Katakana script and related vocabulary – Basic kanjis: naka, ue, shita, kawa, yama, numbers (1-10, 100, 1000, 10,000 and yen), person, man, woman, child, tree, book, hidari, migi, kuchi, 4 directions - Usage of particles wa, no, mo and ka and exercises - Usage of kore, sore, are, kono, sono, ano, arimasu and imasu - Particles – ni (location) and ga, donata and dare - Particles ni (time), kara, made, ne, koko, soko, asoko and doko - Directions : kochira, sochira, achira and dochira, associated vocabulary (mae, ushiro, ue, shita, tonari, soba, etc.)

Listening: Listening to conversation with related particles

### **UNIT V Verb forms**

### 9 Hours

Introduction to Verbs - Verbs - Past tense, negative - i-ending and na-ending adjectives introduction -~masen ka, mashou - Usage of particles de, e, o, to, ga(but) and exercises - Adjectives (present/past  $-$  affirmative and negative) – Counters -  $\sim$ te form

Listening: Listening to different counters, simple conversations with verbs and adjectives. Speaking: Pair Activity (Explaining one's daily routine by using appropriate particles and verbs)

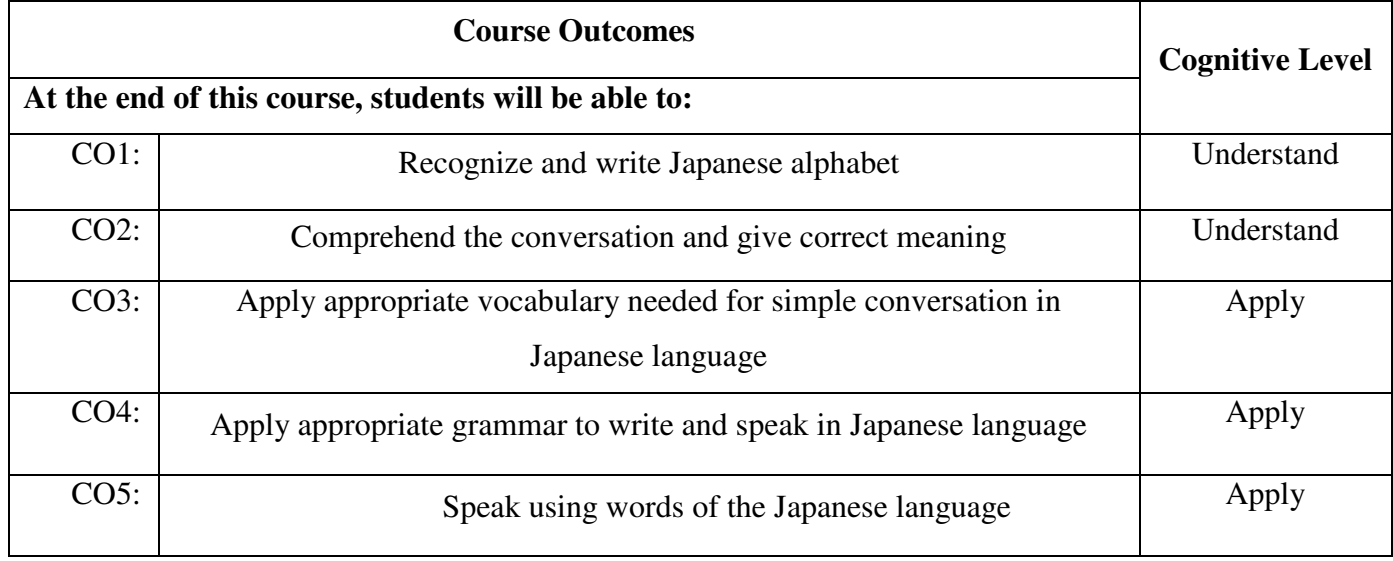

### **Text Book:**

- T1. Genki 1 Textbook: An Integrated Course in Elementary Japanese by Eri Banno, Yoko Ikeda, Yutaka Ohno, Yoko Sakane, Chikako Shinagawa, Kyoko Tokashiki published by The Japan Times
- T2. Genki 1 Workbook: An Integrated Course in Elementary Japanese by Eri Banno published by The Japan Times

### **Reference:**

- 1. Japanese for Everyone: Elementary Main Textbook1-1, Goyal Publishers and Distributors Pvt. Ltd., Delhi, 2007
- 2. Japanese for Everyone: Elementary Main Textbook1-2, Goyal Publishers and Distributors Pvt. Ltd., Delhi, 2007
- 3. www.japaneselifestyle.com
- 4. www.learn-japanese.info/

### 9 Hours

- 5. www.learn.hiragana-katakana.com/typing-hiragana-characters/
- 6. www.kanjisite.com/

# **Course Articulation Matrix**

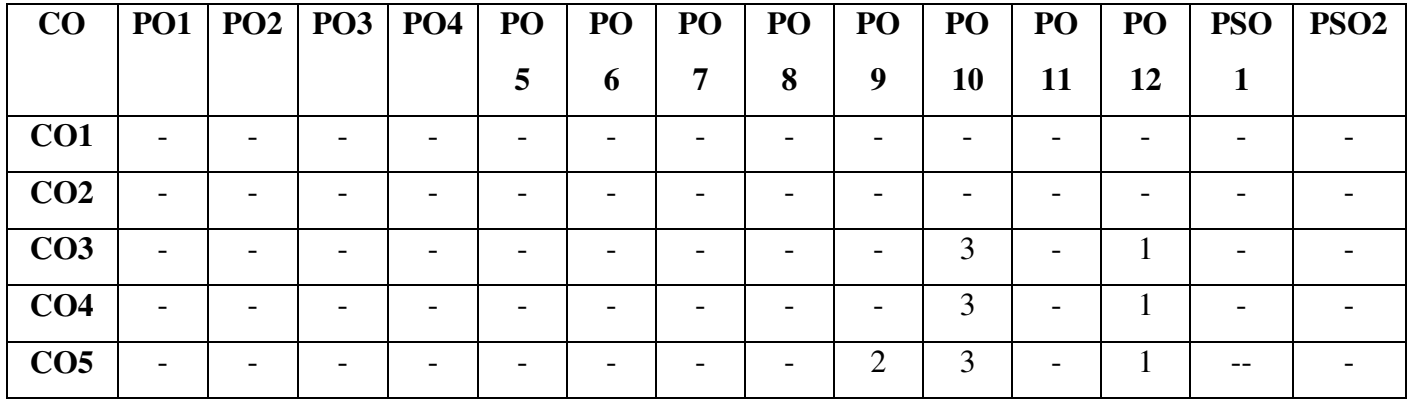

**High-3; Medium-2; Low-1** 

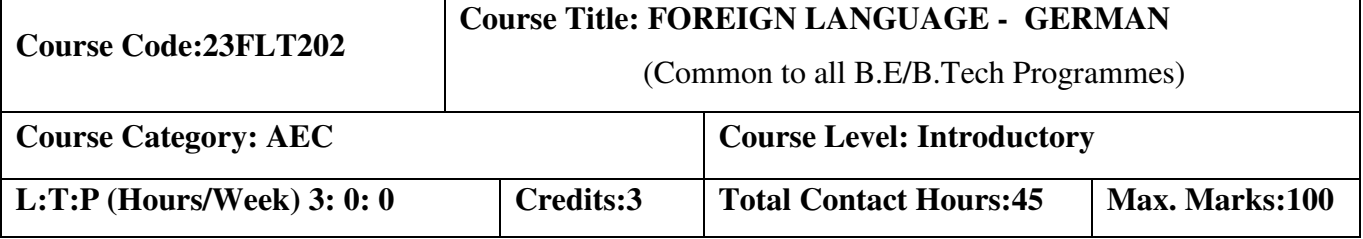

### **Course Objectives:**

The course is intended to:

- 1. Listen and understand numbers, names and dialogues of a native speaker on par with A1 level.
- 2. Speak and introduce self in simple sentences to convey their opinion and ideas on par with A1 level.
- 3. Read simple passages and given text on par with A1 level.
- 4. Write letter and simple sentences on par with A1 level.

### **UNIT I BASIC INTRODUCTION TO GERMAN SCRIPTS 9**

Theme and Text (Introduction to German - German script, Deutsche Namen, Daily Greetings and Expressions) – Grammar ('wh' questions, das Alphabet)– Speak Action (Buchstabieren, sich und andere vorstellen nach Namen und Herkunft fragen, internationale Wörter auf Deutsch verstehen, jemanden begrüßen)– pronunciation (Buchstabieren J,V,W,Y, - Long vowels A,E,I,O,U - Pronunciation of  $\ddot{A}$ ,  $\ddot{U}$ ,  $\ddot{O}$ ) – To learn (internationale Wörter in Texten finden, Wörter sortieren) Theme and Text (Gespräche im caf'e, Getränkekarte, Telefon-buch, Namen, Rechnungen) – Grammar (Frägesatze mit wie, woher, wo, was Verben in präsens Singular und Plural, das Verb Sein, Personalpronomen und Verben)– Speak Action (eine Gespräch beginnen sich und andere vorstellen zählen, etwas bestellen und bezhalen Telefonnummern und verstehen)– pronunciation (Wortakzent in Verben und in Zahlen) – To learn (Grammatiktabelle ergänzen, mit einem Redemittelkasten arbeiten)

### **UNIT II NUMBERS AND NOMINATIVE CASE 9**

Theme and Text (Numbers  $-1$  to 12 (Eins bis Zwolf)  $-20$ , 30, 40, 90 (zwanzig-Neunzig)  $-$  All Numbers (1-10000) – German Currency (Euro) – Basic Mathematics (plus, Minus, Malen, Geteilt durch)) – Grammar (Introduction of verbs –Have Verb – To Come, To Speak, To Read, To Drive, To Fly, To write, To Eat, To sleep, To take etc.,)

Theme and Text (Communication in course) – Grammar (Singular and Plural, Artikel: der,das,die/ ein,eine, verneinung: kein, keine, Komposita: das Kursbuch) – Speak Action (Gegenständen

fragen/ Gegenstände benennen im kurs:) – pronunciation (word accent Marking, Umlaute ö ä ü hören und sprechen) – To learn (Lernkarten schreiben, Memotipps, eine Regel selbst finden) Theme and Text (City, Town, Language: Nachbar, Sprachen, Sehenswürdigkeiten in Europa) – Grammar (Past tense for Sein, W-Frage, Aussagesatz und Satzfrage) – Speak Action (about city and siteseeing) – pronunciation (Satzakzent in Frage- und Aussagesätzen) – To learn (eine Regel ergänzen, eine Grammatiktabelle erarbeiten, Notizen machen)

### **UNIT III AKKUSATIVE CASE AND PREPOSITIONS 9**

Theme and Text (Menschen und Hauser, Furniture catalogue, E-Mail, House information) – Grammar (possesivartikel im Nominativ, Artikel im Akkusativ, Adjektive im satz, Graduierung mit zu)– Speak Action (Whonung bescreiben about perons and things)– pronunciation (consonant - ch) – To learn (wortschatz systematisch)

Theme and Text (Termine - Appointment and punctuality in Germany) – Grammar (questions with wann?, Preposition (am, um, von... bis), verneinung mit nicht, trennbare verben, präteritum von haben) – Speak Action (Daily plan making, time commitment, excuse for late coming) – pronunciation (consonants-  $p,b,t,d / k,g$ ) – To learn (Rollenkarten arbeiten)

Theme and Text (orientation in working area, go for work, floor plan city plan, office and computer) – Grammar (preposition: in,neben, unter, auf, vor, hinter, an, zwischen, bei und mit + Datic)– Speak Action (work place, work, giving appointments)– pronunciation (consonants: f,w und v) – To learn (Making notice in calender)

### **UNIT IV DATIV CASE AND PREPOSITIONS 9**

Theme and Text (Holiday and Party, holiday plan, party plan in Germany) – Grammar (regular and iregular verbs) – Speak Action (holiday speak, accident, Ich-Text schreiben) – pronunciation (lange und kurze vokale markieren) – To learn (Text Order)

Theme and Text (organising an Excursion to Berlin through city orientation, Bus plan, City plan, post card, Excursion programme) – Grammar (preposition: in, durch, über + Akkusativ: zu, an... vorbei + Dativ, Modalverb wollen) – Speak Action (Tourism, culture, postcard preparation, travel description) – pronunciation (r and l)– To learn (plaket making)Theme and Text (Beruf und all Tag, Visiten karten, wörterbuch) – Grammar – Speak Action (profession, statistic speaking) – pronunciation (n,ng and nk)– To learn (wörterbuch , text information in tabel)

### **UNIT V ADJECTIVES AND PRONUNCIATION 9**

Theme and Text (Haushaltstipp, kochrezept, maße und gewichte, Mahlzeiten und Gerichte) – Grammar (jeden Tag, manchmal, nie, Question - welche, Comparison – viel, gut, gern) – Speak Action (about eat, drink question and answers) – pronunciation (e,en,el,er) – To learn (Text auswerten und zusammenfassen)

Theme and Text (Clothing , colour, weather) – Grammar (Adjecktive im Akkusativ, unbestimmer Artikel) – Speak Action (weather, dress and colour understanding) – pronunciation (e-o- ö and ieu- ü) – To learn (wetter and Farben interkulturelle)

Theme and Text (in super market,purchase, House Maintainence, Emotion, Sports, Body parts)

– Grammar (Modal Verb) – Speak Action (Body parts) – To learn (Rollenkarten arbeiten)

### **Total:45 Hours**

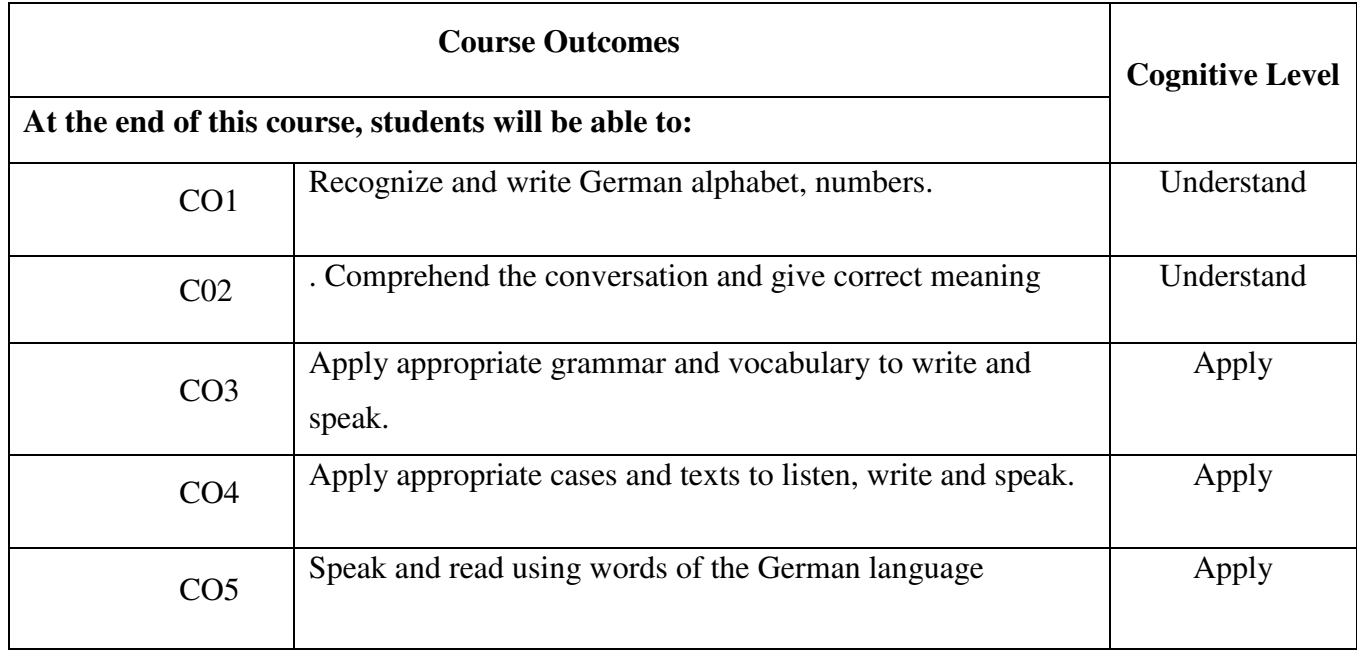

### TEXT BOOK

T1. Netzwerk, "Deutsch als Fremdsprache" by Stefanie Dengler, Paul Rusch, Helen Schmitz published

T2. Funk, Kuhn, Demme, "Studio D A1 Deutsch als Fremdsprache" published by Goyal Publishers &

Distributors Pvt Ltd;

REFERENCES

R1. Hueber, "Fit for Goethe- Zertifikat A1 (Start Deutsch 1)" by GOYAL PUBLISHERS

AND DISTRIBUTORS; 2016

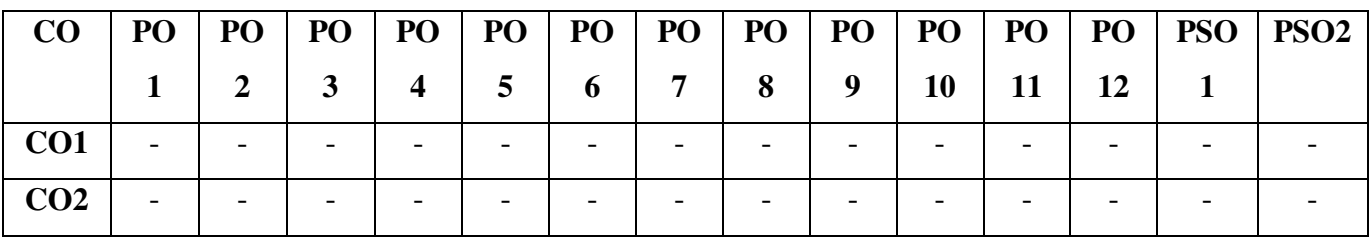

### **Course Articulation Matrix**

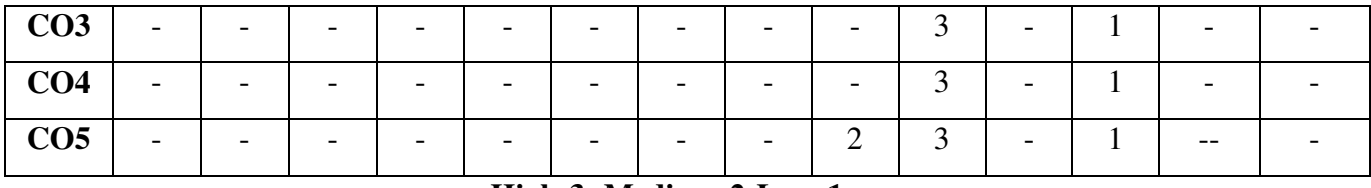

**High-3; Medium-2;Low-1** 

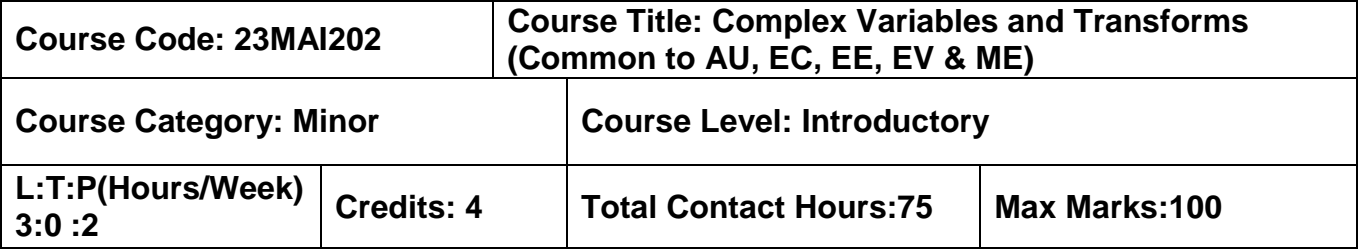

### **Course Objectives:**

This course is intended to enable the student to acquire the knowledge on the calculus of functions of complex variables and continuous, discrete transforms.

### **Vector Calculus**

Gradient – Divergence – Curl – Line integrals – Surface integrals – Volume integrals – Theorems of Green, Gauss and Stokes (without proof) and their applications.

### **Complex Variables (Differentiation)**

Cauchy-Riemann equations – Analytic functions – Properties – Harmonic functions – Finding harmonic conjugate – Conformal mapping (w=z+a, w=  $az$ , w= $1/z$ ) – Mobius transformation and their properties.

### **Complex Variables I (Integration)**

Cauchy Integral formula – Cauchy Integral theorem – Taylor's series – Singularities of analytic functions – Laurent's series.

### **Module II 22 Hours**

### **Complex Variables II (Integration)**

Residues – Cauchy Residue theorem – Contour integrals – Evaluation of real definite integrals around unit circle and semi-circle (Excluding poles on the real axis).

### **Laplace Transform**

Laplace Transform – Properties of Laplace Transform – Laplace transform of derivatives and integrals – Laplace transform of periodic functions -Inverse Laplace transforms - Convolution theorem – Solution of ordinary differential equations by Laplace Transform method.

### **Fourier Series**

Dirichlet's condition -Fourier series – Even and odd functions- Half range sine and cosine series - Parseval's identity--Harmonic Analysis.

### **List of Experiments(Using Python): 30 Hours**

- 1. Find gradient of a given scalar function, divergence and curl of a vector function.
- 2. Verify Green's theorem in a plane.
- 3. Graphically plot time and frequency domain of standard functions and compute Laplace transform of In- built functions.
- 4. Find the Fourier series of a periodic function.
- 5. Compute Inverse Laplace transform of In- built functions.

# **Module I 23 Hours**

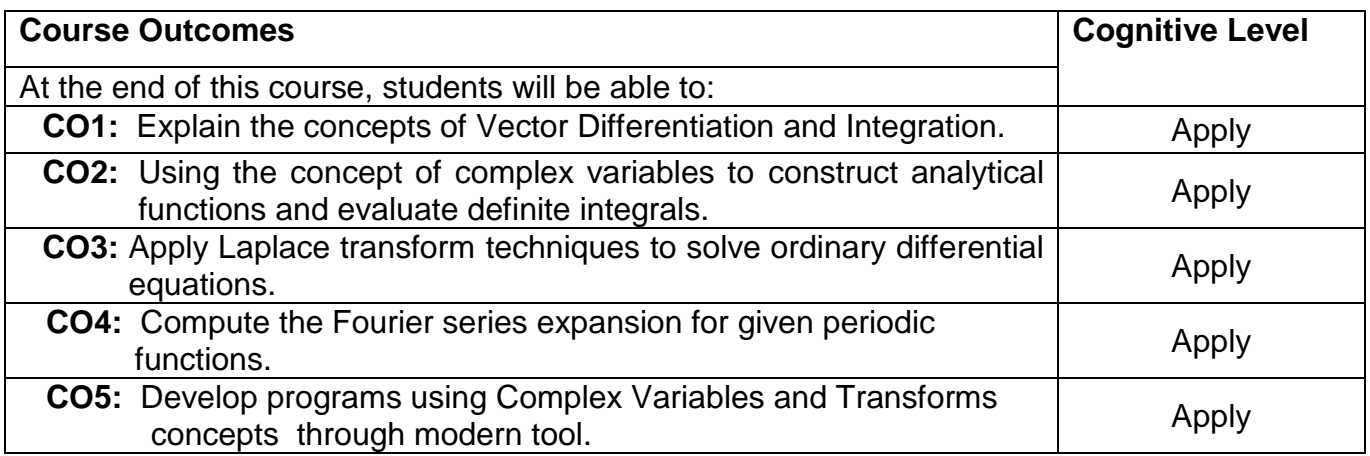

### **Course Articulation Matrix**

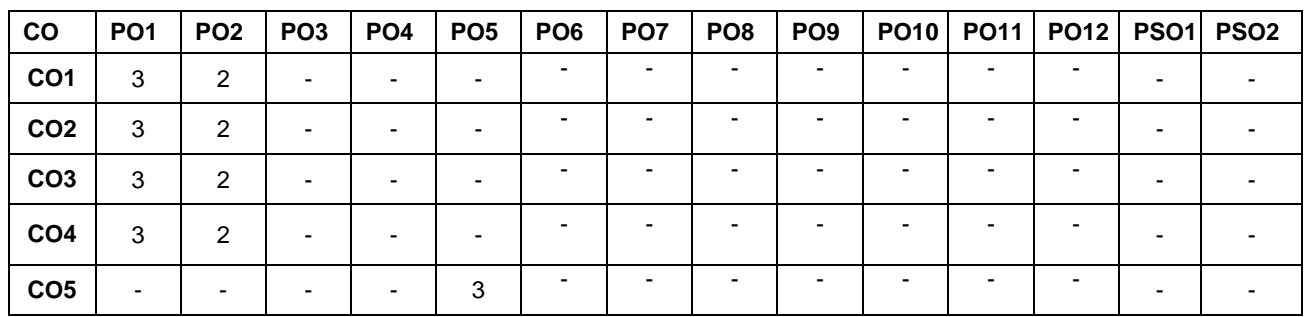

High-3; Medium-2;Low-1

# **Text Book(s):**

- T1. Erwinkreyzig, Advanced Engineering Mathematics, 10<sup>th</sup> edition, John Wiley& Sons, 2011.
- T2. Veerarajan T., Engineering Mathematics for first year, 3<sup>rd</sup> edition, Tata McGraw-Hill, New Delhi, 2019.

### **Reference Book(s):**

- R1. G.B.Thomas and R.L Finney, Calculus and Analytic Geometry, 9<sup>th</sup> edition, Pearson, Reprint, 2002.
- R2. B.S.Grewal, Higher Engineering Mathematics, Khanna Publishers, 36<sup>th</sup> Edition, 2010.
- R3. P. Sivaramakrishna Das , C. Vijayakumari , Engineering Mathematics, Pearson India, 2017.

- 1. <https://nptel.ac.in/courses/111107112>
- 2. <https://nptel.ac.in/courses/111104031>

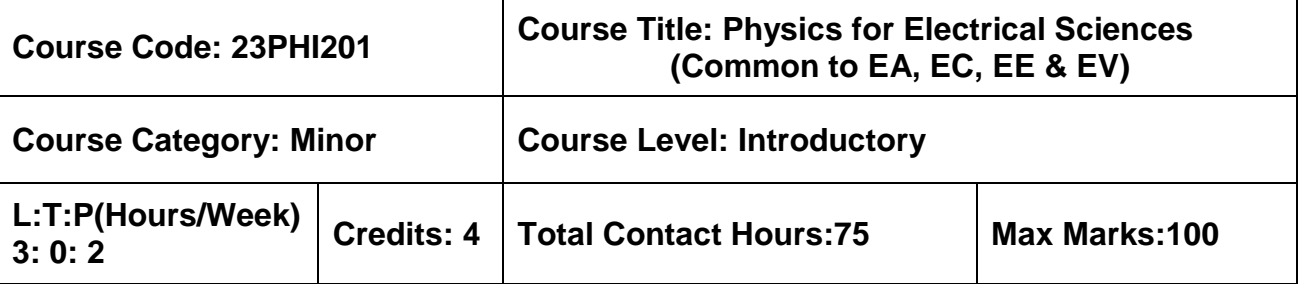

### **Course Objectives:**

The course is intended to impart knowledge on the fundamental laws and relations in electricity, magnetism, electromagnetism and electromagnetic waves.

### **Module I 22 Hours**

**Electrostatics:** Definition of electric charge-Coulomb's Law – Electric field intensity – Field intensity due to point and line charges – Electric flux density -Gauss's law-Application of Gauss's law: Determine the field due to a line charge and a plane sheet of charge – Electric potential-Equipotential surfaces-Potential gradient.

**Magnetostatics:** Definition of magnetic flux- magnetic field intensity-Lorentz Law of force- Biot – Savart law, Ampere's Law- Application of Ampere's Law: Magnetic induction due to a long linear conductor and solenoid - Magnetic field due to straight conductorscircular loop – Magnetic flux density (B) - Magnetic potential.

**Electric Fields in Materials:** Dielectrics: An atomic view - Dielectric Polarization-Dielectrics and Gauss's law- Dielectric Strength- Energy stored in a dielectric medium - Capacity of a condenser - Capacitance - coaxial, Spherical capacitor- Poisson and Laplace Equation.

### **Module II 23 Hours**

**Magnetic Fields in Materials:** Magnetic susceptibility and permeability- properties of dia, para and ferro magnetic materials-hysteresis loop.

**Electromagnetic Induction:** Faraday's law – Lenz's law – Time varying magnetic field self Inductance - self Inductance of a solenoid- Mutual inductance- Mutual inductance of two solenoids. Charge conservation law - continuity equation- displacement current-Maxwell's equations.

**Electromagnetic Waves:** Electromagnetic waves in free space - Poynting vector - Propagation of electromagnetic waves in dielectrics – Phase velocity- Propagation of electromagnetic waves through conducting media- penetration or skin depth.

### **List of Experiments (Any six) 30 Hours**

- 1. Verification of Ohms' law.
- 2. Test the Faraday's hypothesis of magnetic field induction.
- 3. Determination of specific resistance of the given material using Carey foster's bridge.
- 4. Measurement of capacitance using Schering Bridge.
- 5. Measurement of inductance using Maxwell Bridge.
- 6. Determination of wavelength of the given light source using spectrometer.
- 7. Determination of Dielectric constant of a given Material.

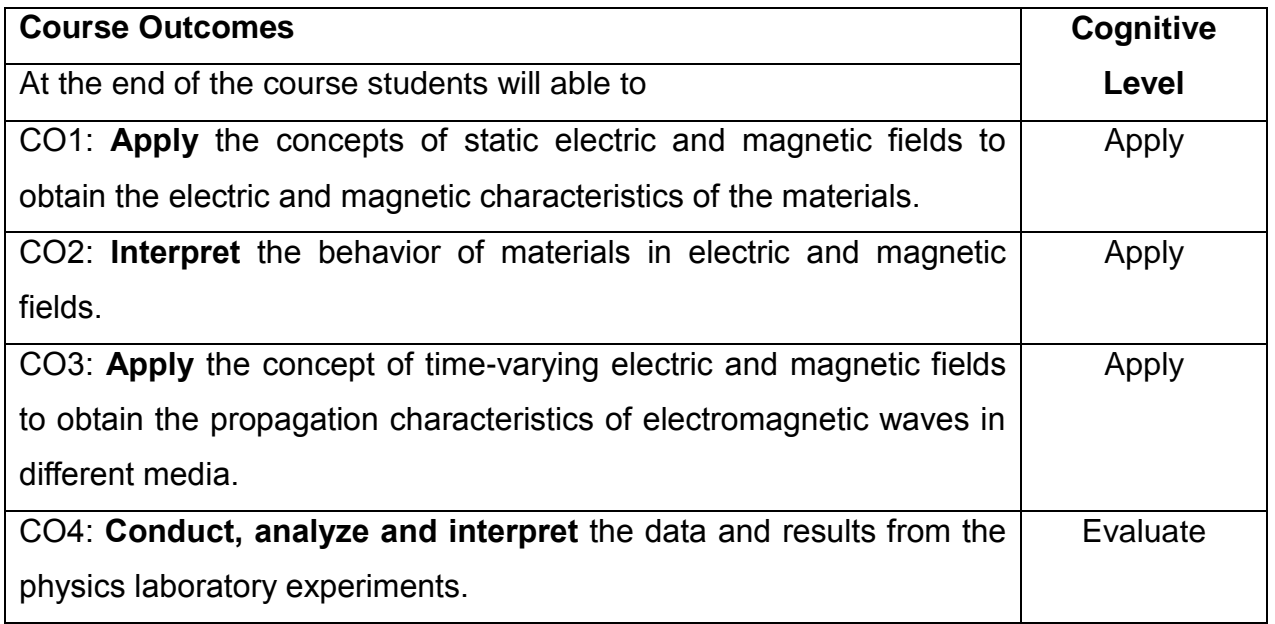

# **Course Articulation Matrix**

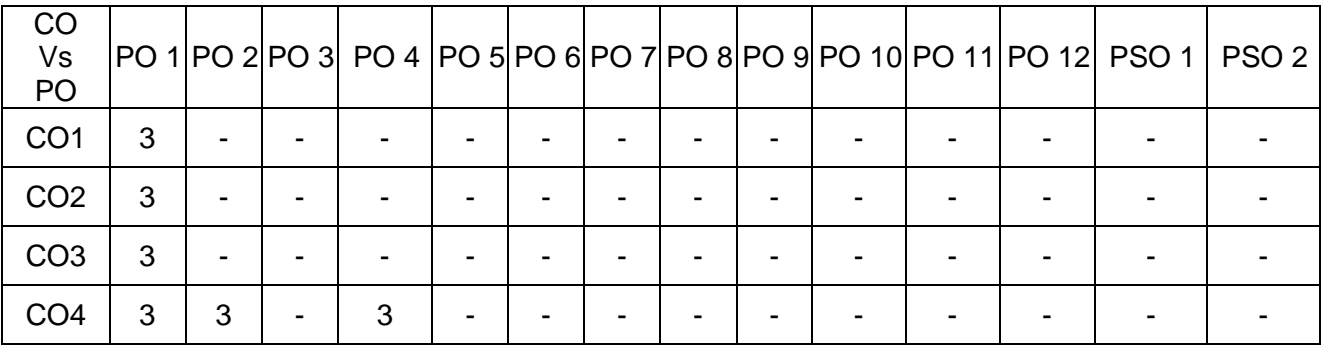

High-3; Medium-2; Low-1

### **Textbooks:**

- T1.R.K.Gaur and S.L.Gupta, "Engineering Physics", Dhanpat Rai publications, New Delhi, 8<sup>th</sup> Edition, 2011.
- T2.W. H. Hayt and John A. Buck, "Engineering Electromagnetics", Tata McGraw Hill, New Delhi, 6<sup>th</sup> Edition, 2014.

### **Reference Book(s):**

- R1. David Griffiths "Introduction to Electrodynamics", Pearson Education, 4<sup>th</sup> Edition, 2013
- R2. K. A. Gangadhar and P. M. Ramanathan, " Electromagnetic Field Theory", Khanna
- R3. Publishers, New Delhi, 5<sup>th</sup> Edition, 2013. Mathew. N. O. Sadiku, "Elements of Electromagnetics", Oxford University Press, 4<sup>th</sup> Edition, 2009.

- 1. http://nptel.iitm.ac.in
- 2. http://openems.de/start/index.php
- 3. https://bop-iitk.vlabs.ac.in/List%20of%20experiments.html

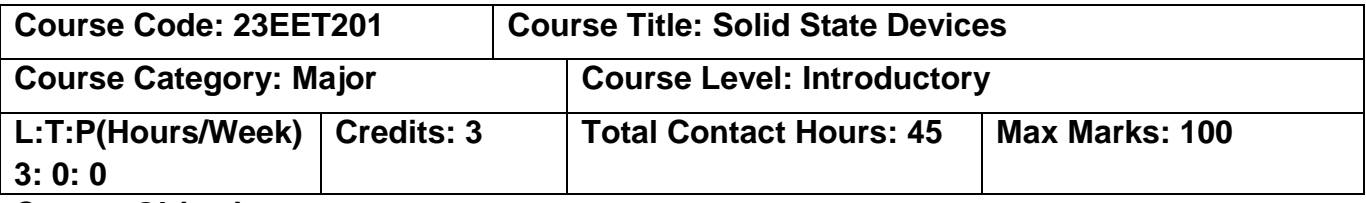

### **Course Objectives:**

The course is intended to impart knowledge about the diodes, and transistors in electronic circuits.

### **Module I 22 Hours**

Formation of energy bands, Fermi level, energy- band models, direct and indirect band gap, electrons and holes, doping, intrinsic and extrinsic semiconductors, elemental and compound semiconductor, generation, recombination and injection of carriers, Drift and Diffusion of carriers, basic governing equations in semiconductors.

PN Junctions, Formation of Junction, Physical operation of diode, Contact potential and Space Charge phenomena, I - V Characteristics,

Special diodes- Zener diode Tunnel diode, LED, Varactor diode and Photo Diode. I - V **Characteristics** 

DC Analysis – Small Signals and Large signal models of PN junction diode and AC equivalent circuit. Problems using diode circuits.

### **Module II 23 Hours**

Bipolar Junction Transistor: Device structure and physical operation, I-V characteristics. Field Effect Transistor JFET-MOSFET- Device Structure and Mode of operation, I- V Characteristics, Threshold Voltage.

DC Analysis of BJT Circuits, CB, CE and CC Configuration.

Field Effect Transistor (FET): DC Analysis of MOSFET Circuits, MOSFET CS, CG and Source Follower Circuits- Problems

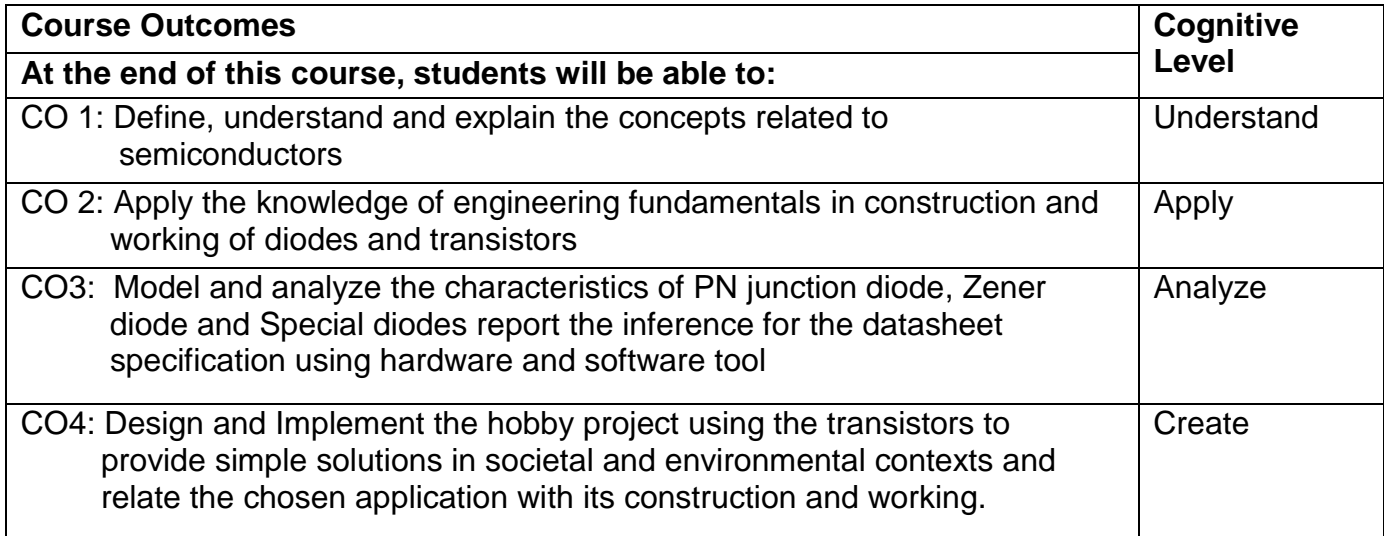

### **Course Articulation Matrix**

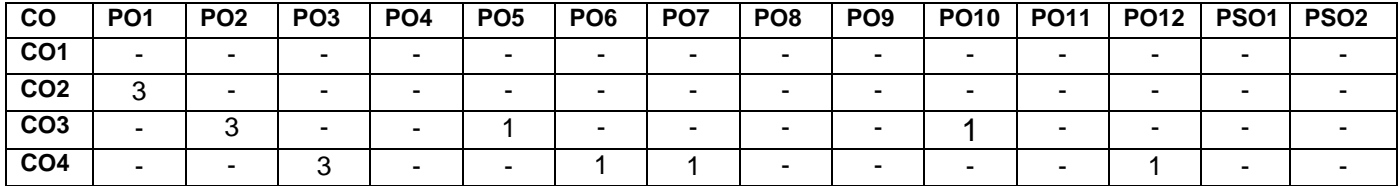

High-3; Medium-2;Low-1

### **Textbooks:**

- Text Book(s): T3. Adel S. Sedra, Kenneth C. Smith & Arun N. Chandorkar, Microelectronic Theory and Applications, 5<sup>th</sup> Edition, Reprint, Oxford University press, New York, USA, 2013.
	- T4.B G.Streetman and S.Banerjee, Solid State Electronic Education 7<sup>th</sup> Edition, New Delhi, India, 2015.

### **Reference Book(s):**

- R1.Anil K Maini, Varsha Agarwal, "Electronic Devices and Circuits", Wiley India Private Limited, New Delhi, 1<sup>st</sup> Edition, 2015.
- R2.Salivahanan. S, Suresh Kumar. N, Vallavaraj.A, "Electronic Devices and circuits", Tata McGraw Hill, New Delhi, 4<sup>th</sup> Edition, 2016.
- R3.R. Muthusubramanian and S Salivahanan, " Basic Electrical and Electronics Engineering", McGraw Hill India Limited, New Delhi, 2014
- R4.Robert L Boylestad and Louis Nashelsky, "Electron Devices and Circuit Theory", Pearson Prentice Hall, New Delhi, 11<sup>th</sup> Edition, 2014.

- 1. https://nptel.ac.in/courses/108108122
- 2. https://nptel.ac.in/courses/108108122
- 3. https://nptel.ac.in/courses/108108122
- 4. https://archive.nptel.ac.in/courses/108/102/108102145/

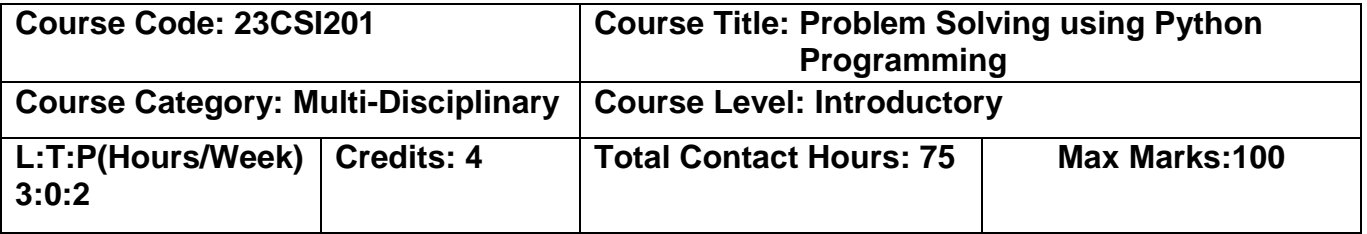

### **Course Objectives:**

 The course is intended to develop problem solving skills and knowledge in computer programming.

### **Module I 22 Hours**

**Programming Constructs:** Python interpreter and interactive mode – Python Basics: Data Types – Variables – Keywords – Literals – Usage of Operators – Comments – Indentation – Python standards in Coding.

**Control structures:** Sequential Statements – Selection Statements: conditional (if), alternative (if-else), chained conditional (if elif- else) – Iterative Control statements: while, for, nested loops, break, continue, pass.

**Functions:** Functions: Built-in and User defined functions - Defining and Calling function - Return values - Passing arguments to functions - Lambda Functions - Different types of arguments – Recursion - Scope of variables.

### **Module II 23 Hours**

**Strings and Files:** String – Creating String – String operations: Concatenation, Repetition, Files: Open, Close, Write, Read. Indexing, Splitting, Slicing – String conversion – Looping through a string – String Methods.

**List, Tuple, Dictionary, Set:** Mutable & Immutable Data Types – Lists: List operations – List slicing – List methods – Looping through a list; Tuples: Tuple assignment – Indexing – Tuple Methods; Dictionaries: Operations – Iterating Dictionary – Dictionary Methods; Sets: Operations on set – Frozen set – Set Methods.

# **List of Exercises**

- 1. Implement data types, operators and expressions.
- 2. Implementation of branching statements and looping constructs.
- 3. Implementation of recursive and non-recursive functions.
- 4. Implementation of string methods.
- 5. Implementation of list and tuple.
- 6. Implementation of Dictionary and set.

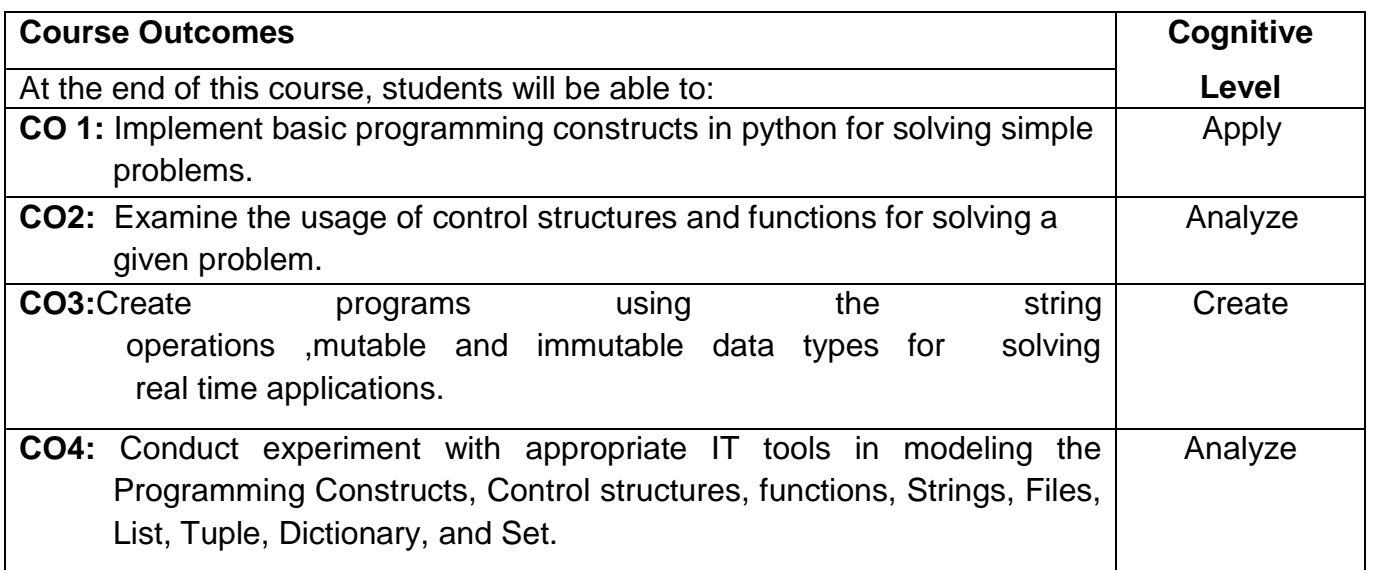

### **Course Articulation Matrix**

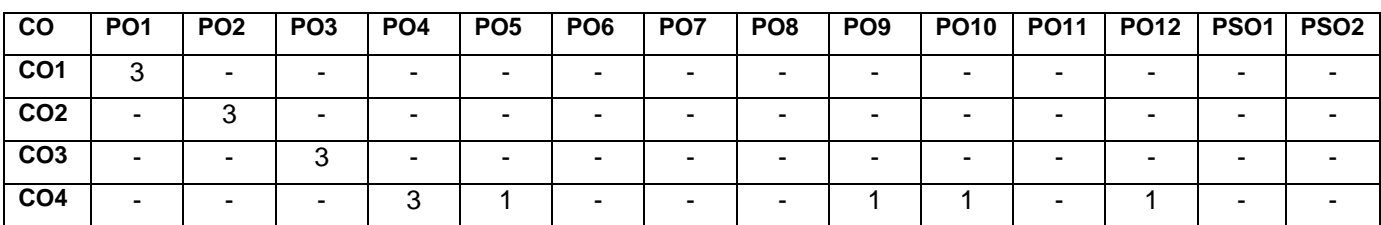

High-3; Medium-2; Low-1

### **Textbooks:**

- T1. Allen B. Downey, "Think Python: How to Think like a Computer Scientist", 2<sup>nd</sup> Edition, O'Reilly Publishers, 2016.
- T2. Karl Beecher, "Computational Thinking: A Beginner's Guide to Problem-Solving and programming", 1st Edition, BCS Learning & Development Limited, 2017.

### **Reference Book(s):**

- R1. Paul Deitel and Harvey Deitel, "Python for Programmers", Pearson Education, 1st Edition, 2021.
- R2. G Venkatesh and Madhavan Mukund, "Computational Thinking: A Primer for Programmers and Data Scientists", 1<sup>st</sup> Edition, Notion Press, 2021.
- R3. Eric Matthes, "Python Crash Course, A Hands on Project Based Introduction to Programming", 2nd Edition, No Starch Press, 2019.

- 1. Python for Data Science: [https://onlinecourses.nptel.ac.in/noc22\\_cs32](https://onlinecourses.nptel.ac.in/noc22_cs32)
- 2. https://ekumbh.aicte-india.org/allbook.php?id=97
- 3. https://www.coursera.org/learn/python-crash-course?specialization=google-itautomation

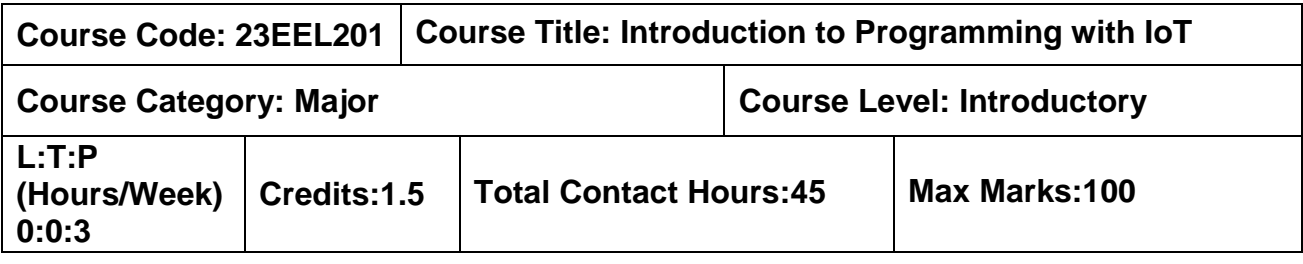

### **Course Objectives**

The course is intended to discuss the basics of electronics components and their connections, the basics of Python programming for the Raspberry Pi, and the sensor interface with the Raspberry Pi. Also the course includes smart system technologies and their role in real-time applications.

# **List of Experiments:**

# **1. Electronic components and connections outline**

# **List of Experiments**

- a) Simple circuit using LED, resistor and breadboard
- b) Pushbutton and its connections
- c) LCD display and its connections
- d) Relay and its driver circuit
- e) Common mistakes when using breadboard to make connections
- f) Demonstration of all the above components

# 2. **Introduction to Raspberry pi outline**

# **List of Experiments**

- a) Blink the LED using python programming
- b) Control the blinking of tricolor LED using Pushbutton using python programming
- c) Display a count on the LCD. Count is increased whenever the pushbutton is pressed using python programming.
- d) Control the speed and direction of a DC motor using python programming

# 3. **Sensor interfacing**

# **List of Experiments**

- a) Detect the real time temperature and humidity values using DHT11 sensor by interfacing with Raspberry pi module. .
- b) Design the line following robot using IR sensors, ultrasonic sensor and DC motor.

# **4. Wireless connectivity and Programming with IoT**

# **List of Experiments**

- a) Control the lamp using webserver.
- b) Monitor the real time temperature and humidity values from the webserver.

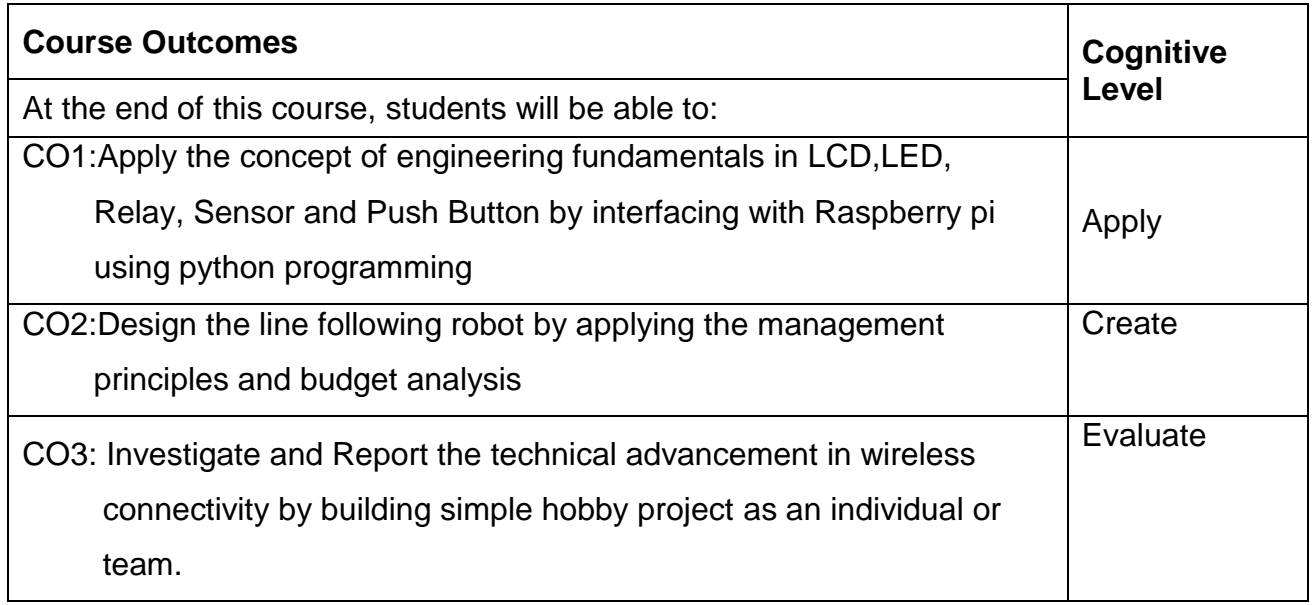

**Course Articulation Matrix**

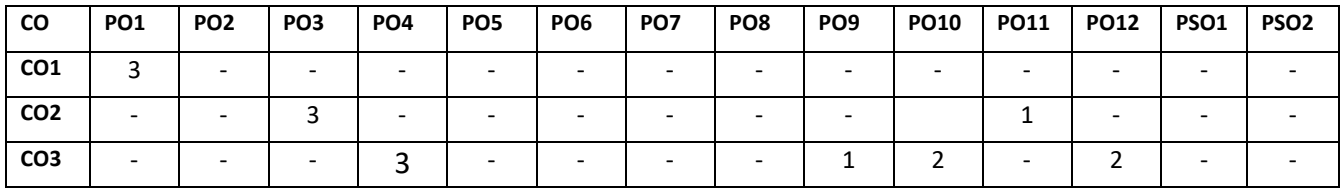

High-3; Medium-2;Low-1

# **Text Book(s):**

- T1.Maneesh Rao," Internet of Things with Raspberry Pi 3: Leverage the power of Raspberry Pi 3 and JavaScript to build exciting IoT projects", Packt Publishing,2018
- T2. Arsheep Bahga &Vijay Madisetti,"Internet of Things A Hands-On Approach" 1<sup>st</sup>

Edition, Orient Blackswan Private Limited - New Delhi 2015.

# **Reference Book(s):**

R1: "Introduction to Programming with IoT " Manual prepared by Department of Electrical and Electronics Engineering, MCET, Pollachi.

- 1.https://onlinecourses.nptel.ac.in/noc22\_cs53
- 2.https://archive.nptel.ac.in/noc/courses/noc20/SEM2/noc20-cs66

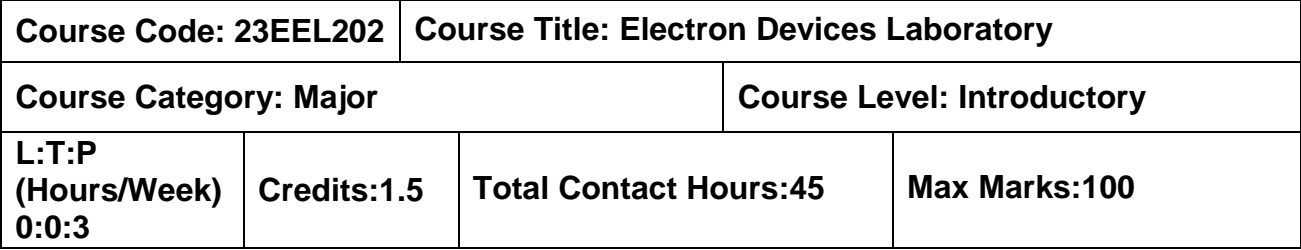

### **Course Objectives**

The course is intended to designate the characteristics of the basic electronic devices using hardware implementation, CAD tools and programming.

### **List of Experiments:**

- 1. PN Junction diode and Zener diode Characteristics
- 2. Voltage Regulator using Zener diode
- 3. Input and Output Characteristics of Common Emitter Configuration.
- 4. Input and Output Characteristics of Common Base Configuration.
- 5. JFET and MOSFET characteristics.
- 6. Simulation of PN diode circuits and its characteristics using CAD tool
- 7. Simulation of transistor circuits and its characteristics using CAD tool
- 8. Program the characteristics of a diode using its datasheet
- 9. Program the characteristics of a transistor using its datasheet
- 10. Measure the operating regions of LED.

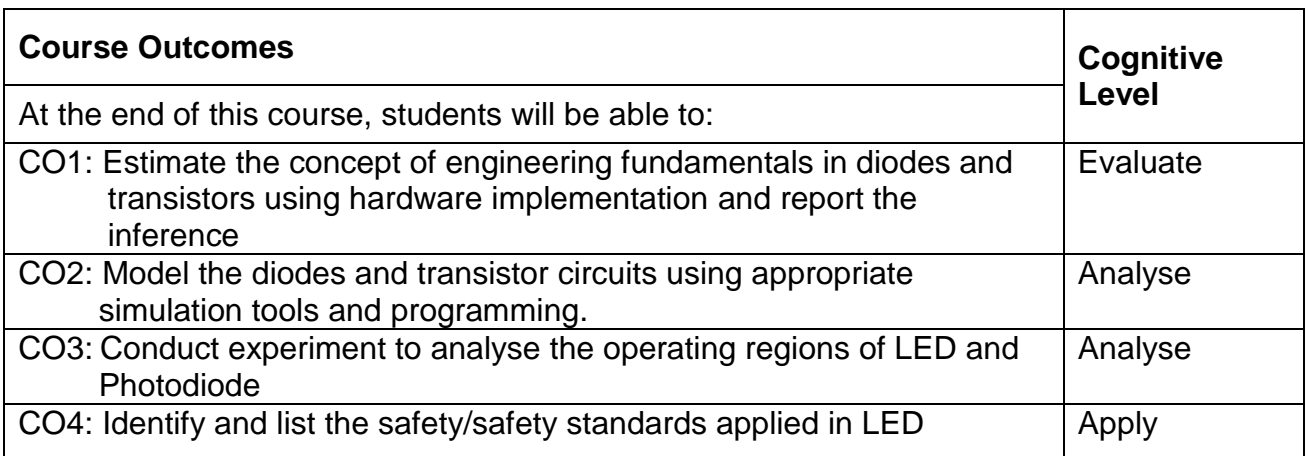

### **Course Articulation Matrix**

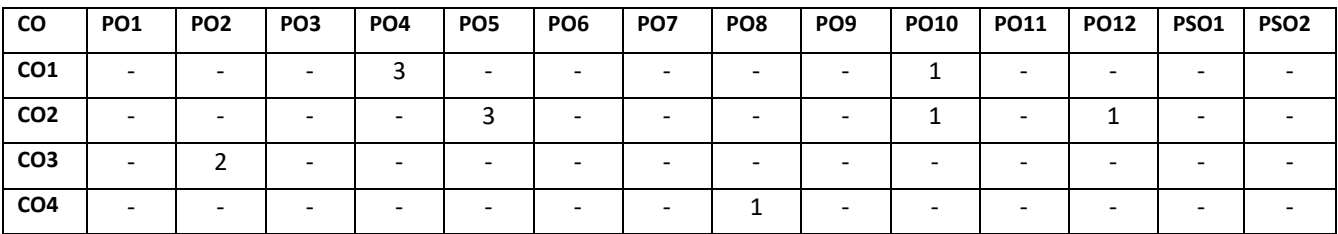

High-3; Medium-2;Low-1

### **Text Book(s):**

- T1.Millman J. , Halkias C. C. "Electronic Devices and Circuits ", Tata McGraw Hill, New Delhi, 2011.
- T2. Salivahanan.S, Suresh kumar.N and Vallavaraj.A, "Electronic Devices and Circuits", 2<sup>nd</sup> Edition, TMH, New Delhi, 2008.

### **Reference Book(s):**

R1. "Electron Devices" Manual prepared by Department of Electrical and Electronics Engineering, MCET, Pollachi.

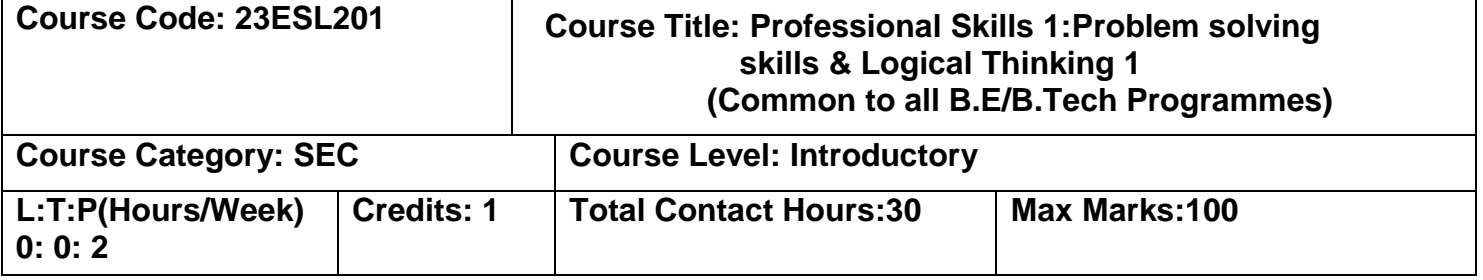

### **Course Objectives:**

The course is intended to enhance the students' numerical, analytical and logical reasoning ability.Also course focus to make learners prepare for various public and private sector exams and placement drives.

### **Module I Quantitative Ability 20 Hours**

Number System and LCM & HCF- Percentage- Ratio and Proportion - Average- Progressions-Ages-Partnership- Mixture & Allegation - Profit and loss- Interest calculation- Data

### **Module II** Reasoning Ability **10 Hours 10 Hours**

Seating Arrangement- Linear, circular and Complex – Direction Problems- Blood Relation-Puzzles- Crypt arithmetic- Venn diagrams- Statement and conclusion- Statement and argument- Causes and effects- Self-Learning.

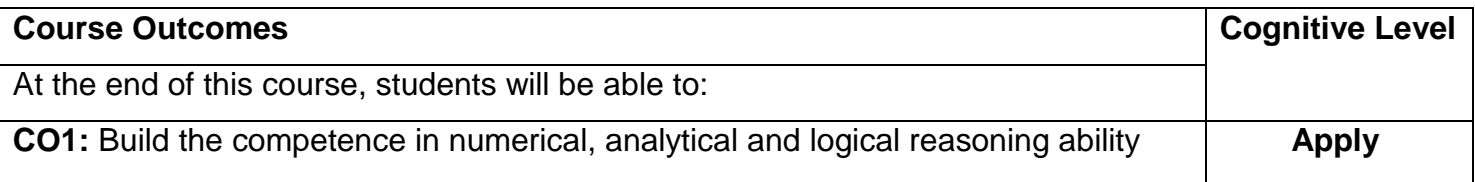

### **Course Articulation Matrix**

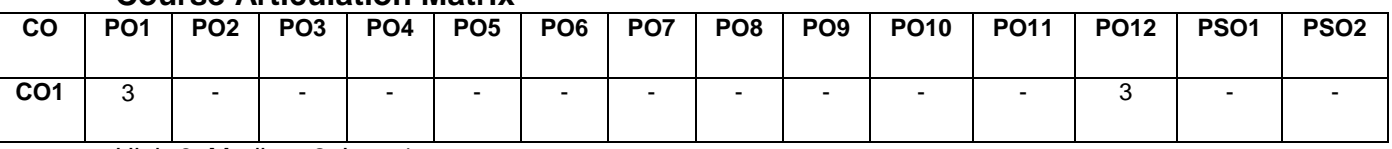

High-3; Medium-2; Low-1

### **Textbook(s):**

- **T1:** Dr. R. S. Aggarwal. "Quantitative Aptitude for Competitive Examinations" Sultan Chand & Sons Pvt. Ltd, New Delhi, 2018.
- **T2:** Dr. R. S. Aggarwal. "A Modern Approach to Logical Reasoning", Sultan Chand & Sons Pvt. Ltd, New Delhi, 2018.

### **Reference Book(s):**

- R1: R. V. Praveen. "Quantitative Aptitude and Reasoning" 2<sup>nd</sup> Revised Edition, Prentice-Hall of India Pvt.Ltd, 2013.
- R2: Arun Sharma. "Quantitative Aptitude for Common Aptitude Test", McGraw Hill Publications, 5<sup>th</sup> Edition, 2020.
- R3: Arun Sharma. "Logical Reasoning for Common Aptitude Test", McGraw Hill Publications, 6<sup>th</sup> Edition, 2021.

- 1 https://www.indiabix.com/aptitude/questions-and-answers/
- 2 https://www.geeksforgeeks.org/aptitude-questions-and-answers/

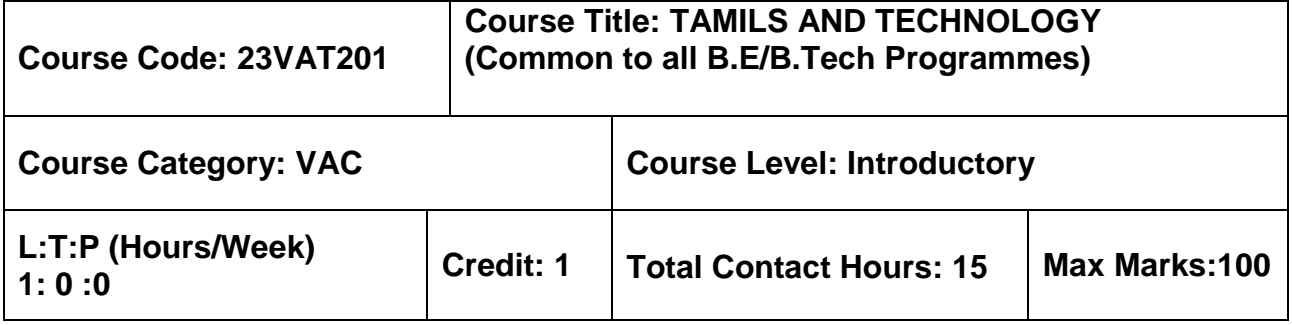

### **Pre–requisites**

 $> NII$ 

### **Course Objectives**

மாணவர்கள் இப்பாடத்தை கற்றலின் மூலம்

- **CO.1**  உற்பத்தித் தொழில்நுட்பம், வேளாண்மை மற்றும் நீர்ப்பாசனத் தொழில்நுட்பம் ஆகியன குறித்து அறிந்து கொள்ள இயலும்.
- $CO.2$  அறிவியல் தமிழ் மற்றும் கணினித் தமிழ் குறித்து அறிந்து கொள்ள இயலும்.

### தமிழரும் தொழில்நுட்பமும்

### 

சங்க காலத்தில் நெசவுத் தொழில் – பானைத் தொழில்நுட்பம் – கருப்பு சிவப்பு பாண்டங்கள் – பாண்டங்களில் கீறல் குறியீடுகள்

### 

சங்க காலத்தில் வடிவமைப்பு மற்றும் கட்டுமானங்கள் ஷ சங்க காலத்தில் வீட்டுப் பொருட்களில் வடிவமைப்பு சங்க காலத்தில் கட்டுமானப் பொருட்களும் நடுகல்லும் – சிலப்பதிகாரத்தில் மேடை அமைப்பு பற்றிய விவரங்கள் – மாமல்லபுரச் சிற்பங்களும், கோவில்களும் – சோழா் காலத்துப் பெருங்கோயில்கள் மற்றும் பிற வழிபாட்டுத் தலங்கள் – நாயக்கா் காலக் கோயில்கள் – மாதிாி கட்டமைப்புகள் பற்றி அறிதல், மதுரை மீனாட்சி அம்மன் ஆலயம் மற்றும் திருமலை நாயக்கா் மஹால் – செட்டிநாட்டு வீடுகள், பிாிட்டிஷ் காலத்தில் சென்னையில் இந்தோ – சாரோசெனிக் கட்டிடக் கலை.

### 

கப்பல் கட்டும் கலை – உலோகவியல் – இரும்புத் தொழிற்சாலை – இரும்பை உருக்குதல், எஃகு – வரலாற்றுச் சான்றுகளாக செம்பு மற்றும் தங்க நாணயங்கள் – நாணயங்கள் அச்சடித்தல் – மணி உருவாக்கும் தொழிற்சாலைகள் – கல்மணிகள், கண்ணாடி மணிகள் – சுடுமண் மணிகள் – சங்கு மணிகள் – எலும்புத் துண்டுகள் – தொல்லியல் சான்றுகள் – சிலப்பதிகாரத்தில் மணிகளின் வகைகள்.

### 

அணை, ஏாி, குளங்கள், மதகு – சோழா்காலக் குமுழித் தூம்பின் முக்கியத்துவம் – கால்நடை பராமாிப்பு – கால்நடைகளுக்காக வடிவமைக்கப்பட்ட கிணறுகள் – வேளாண்மை மற்றும வேளாண்மைச் சார்ந்த செயல்பாடுகள் – கடல்சாா் அறிவு – மீன் வளம் – முத்து மற்றும் முத்துக் குளித்தல் – பெருங்கடல் குறித்த பண்டைய அறிவு – அறிவுசார் சமூகம்.

### அலகு 5 – அறிவியல் தமிழ் மற்றும் கணினித் தமிழ் பார்க்கிய பார்க்கி கார்க்கி பிரிவு பிரிவு பிரிவு பிரிவு பிரிவு ப

அறிவியல் தமிழின் வளா்ச்சி – கணினித் தமிழ் வளா்ச்சி – தமிழ் நூல்களை மின் பதிப்பு செய்தல் – தமிழ் மென் பொருட்கள் உருவாக்கம் – தமிழ் இணையக் கல்விக் கழகம் – தமிழ் மின் நூலகம் – இணையத்தில் தமிழ் அகராதிகள் – சொற்குவைத் திட்டம்.

### **TOTAL : 15 PERIODS**

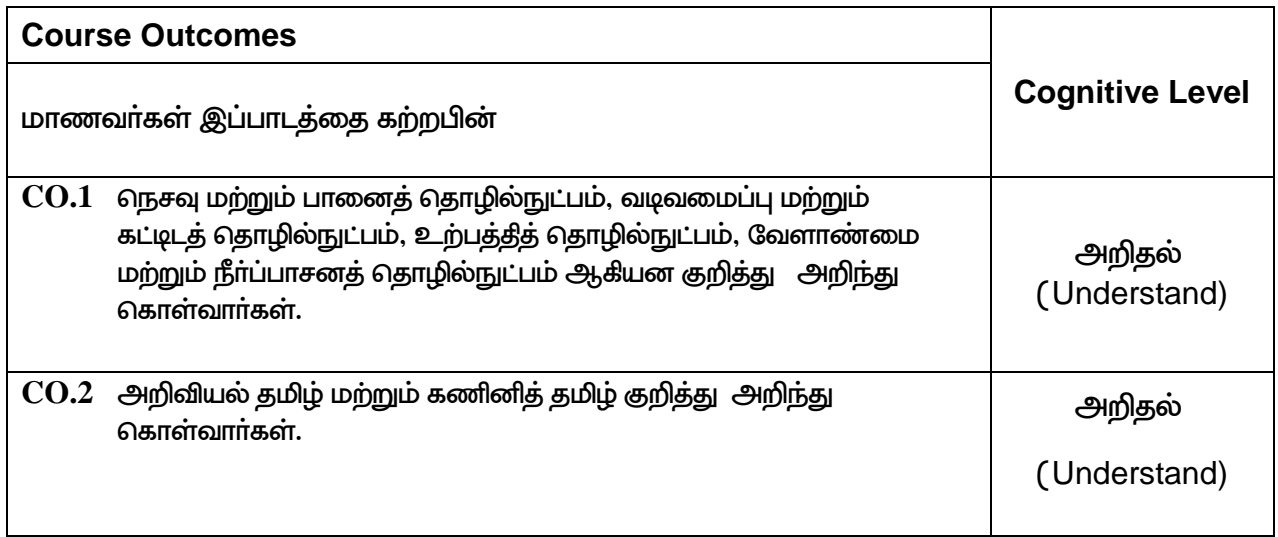

### **Course Articulation Matrix**

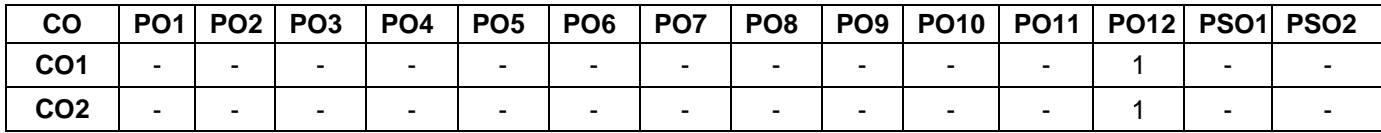

High–3; Medium–2; Low–1

# **TEXT - CUM REFERENCE BOOKS**

- 1 தமிழக வரலாறு மக்களும் பண்பாடும் கே.கே.பிள்ளை (வெளியீடு. தமிழ்நாடு பாடநூல் மற்றும் கல்வியியல் பணிகள் கழகம்)
- 2. கணினித் தமிழ் முனைவர் இல. சுந்தரம் (விகடன் பிரசுரம்)
- 3. கீழடி வைகை நதிக்கரையில் சங்க கால நகர நாகரிகம் (தொல்லியல் துறை வெளியீடு)
- 4. பொருநை ஆற்றங்கரை நாகரிகம் (தொல்லியல் துறை வெளியீடு)
- 5. Social Life of Tamils (Dr.K.K.Pillay) A joint publication of TNTB & ESC and RMRL (in print)
- 6. Social Life of the Tamils The Classical Period (Dr.S.Singaravelu) (Published by: International Institute of Tamil Studies.
- 7. Historical Heritage of the Tamils (Dr.S.V.Subatamanian, Dr.K.D. Thirunavukkarasu) (Published by: International Institute of Tamil Studies).
- 8. The Contributions of the Tamils to Indian Culture (Dr.M.Valarmathi) (Published by: International Institute of Tamil Studies.)
- 9. Keeladi 'Sangam City C ivilization on the banks of river Vaigai' (Jointly Published by: Department of Archaeology & Tamil Nadu Text Book and Educational Services Corporation, Tamil Nadu)
- 10. Studies in the History of India with Special Reference to Tamil Nadu (Dr.K.K.Pillay) (Published by: The Author)
- 11. Porunai Civilization (Jointly Published by: Department of Archaeology & Tamil Nadu Text Book and Educational Services Corporation, Tamil Nadu)
- 12. Journey of Civilization Indus to Vaigai (R.Balakrishnan) (Published by: RMRL) Reference Book.

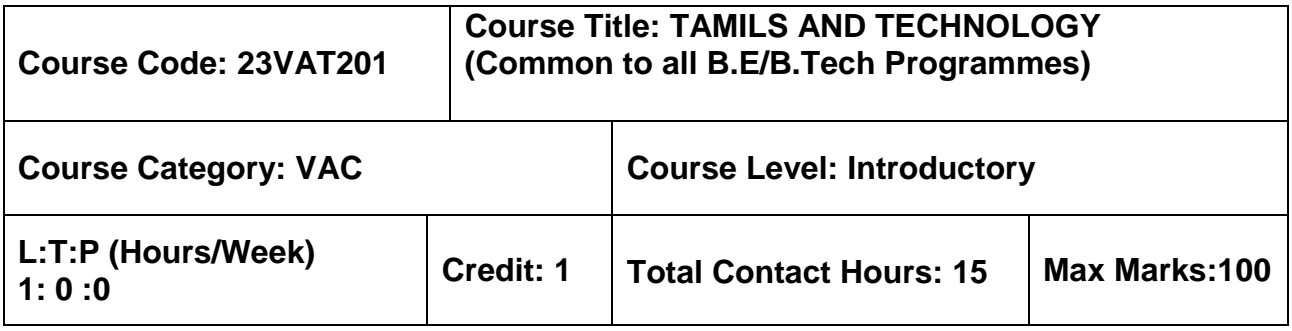

### **Pre–requisites**

 $>$  NIL

### **Course Objectives**

The course is intended to:

- 1. Understand Weaving and Ceramic Technology, Design and Construction Technology, Manufacturing Technology, Agriculture and Irrigation Technology.
- 2. Understand the Scientific Tamil & Tamil Computing.

### **TAMILS AND TECHNOLOGY**

### **UNIT I WEAVING AND CERAMIC TECHNOLOGY 3**

Weaving Industry during Sangam Age – Ceramic technology – Black and Red Ware Potteries (BRW) – Graffiti on Potteries.

### **UNIT II DESIGN AND CONSTRUCTION TECHNOLOGY 3**

Designing and Structural construction House & Designs in household materials during Sangam Age - Building materials and Hero stones of Sangam age – Details of Stage Constructions in Silappathikaram - Sculptures and Temples of Mamallapuram - Great Temples of Cholas and other worship places - Temples of Nayaka Period - Type study (Madurai Meenakshi Temple)- Thirumalai Nayakar Mahal - Chetti Nadu Houses, Indo - Saracenic architecture at Madras during British Period.

### **UNIT III MANUFACTURING TECHNOLOGY 3**

Art of Ship Building - Metallurgical studies - Iron industry - Iron smelting, steel -Copper and gold- Coins as source of history - Minting of Coins – Beads making-industries Stone beads -Glass beads - Terracotta beads -Shell beads/ bone beats - Archeological evidences - Gem stone types described in Silappathikaram.

### **UNIT IV AGRICULTURE AND IRRIGATION TECHNOLOGY 3**

Dam, Tank, ponds, Sluice, Significance of Kumizhi Thoompu of Chola Period, Animal Husbandry - Wells designed for cattle use - Agriculture and Agro Processing - Knowledge of Sea - Fisheries – Pearl - Conche diving - Ancient Knowledge of Ocean - Knowledge Specific Society.

### **UNIT V SCIENTIFIC TAMIL & TAMIL COMPUTING 3**

Development of Scientific Tamil - Tamil computing - Digitalization of Tamil Books -Development of Tamil Software – Tamil Virtual Academy – Tamil Digital Library – Online Tamil Dictionaries – Sorkuvai Project.

### **TOTAL : 15 PERIODS**

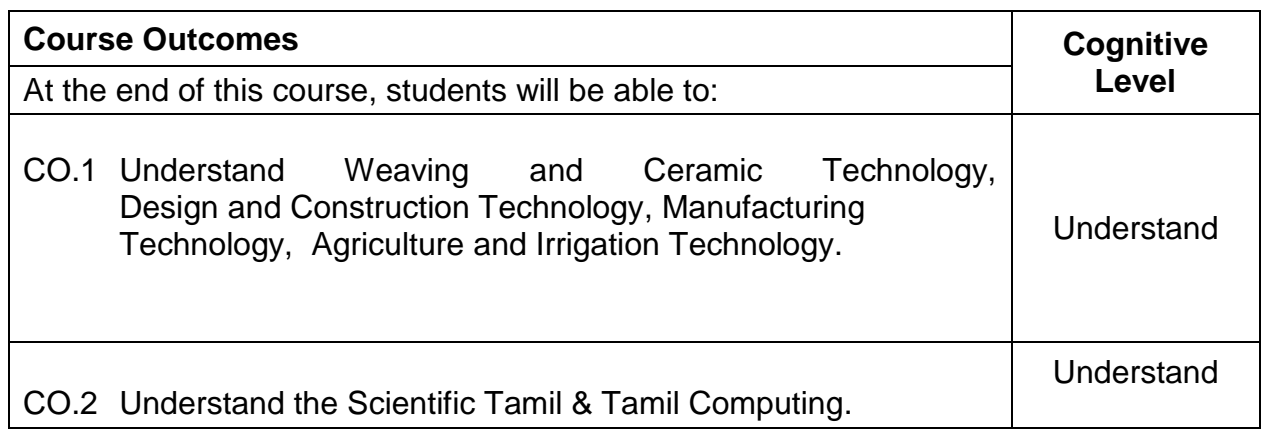

### **Course Articulation Matrix**

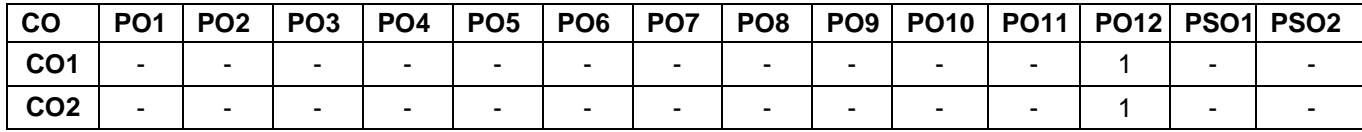

High–3; Medium–2; Low–1

### **TEXT - CUM REFERENCE BOOKS**

- 1 தமிழக வரலாறு மக்களும் பண்பாடும் கே.கே.பிள்ளை (வெளியீடு. தமிழ்நாடு பாடநூல் மற்றும் கல்வியியல் பணிகள் கழகம்)
- 2. கணினித் தமிழ் முனைவர் இல. சுந்தரம் (விகடன் பிரசுரம்)
- 3. கீழடி வைகை நதிக்கரையில் சங்க கால நகர நாகரிகம் (தொல்லியல் துறை வெளியீடு)
- 4. பொருநை ஆற்றங்கரை நாகரிகம் (தொல்லியல் துறை வெளியீடு)
- 5. Social Life of Tamils (Dr.K.K.Pillay) A joint publication of TNTB & ESC and RMRL – (in print)
- 6. Social Life of the Tamils The Classical Period (Dr.S.Singaravelu) (Published by: International Institute of Tamil Studies.
- 7. Historical Heritage of the Tamils (Dr.S.V.Subatamanian, Dr.K.D. Thirunavukkarasu) (Published by: International Institute of Tamil Studies).
- 8. The Contributions of the Tamils to Indian Culture (Dr.M.Valarmathi) (Published by: International Institute of Tamil Studies.)
- 9. Keeladi 'Sangam City C ivilization on the banks of river Vaigai' (Jointly Published by: Department of Archaeology & Tamil Nadu Text Book and Educational Services Corporation, Tamil Nadu)
- 10. Studies in the History of India with Special Reference to Tamil Nadu (Dr.K.K.Pillay) (Published by: The Author)
- 11. Porunai Civilization (Jointly Published by: Department of Archaeology & Tamil Nadu Text Book and Educational Services Corporation, Tamil Nadu)
- 12. Journey of Civilization Indus to Vaigai (R.Balakrishnan) (Published by: RMRL) Reference Book.

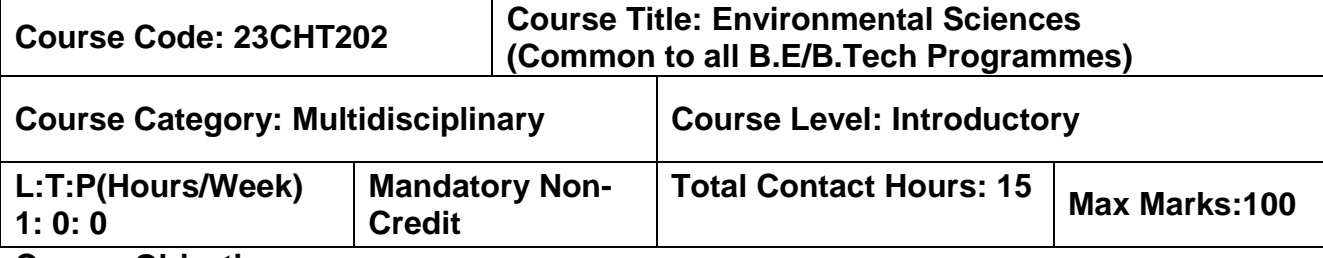

### **Course Objectives:**

The course is intended to impart knowledge on sustainable utilization of natural resources, prevention of pollution, disaster management and environmental issues & public awareness on ecosystem.

### **Module I 8 Hours**

### **Natural Resources**

Role of individual in conservation of natural resources; Equitable use of resources for sustainable lifestyles.

### **Environmental Pollution and Disaster Management**

Role of an individual in prevention of pollution; Disaster management : floods, earthquake, cyclone and landslides.

### **Environmental Ethics and Legislations**

Environmental ethics : Environment Protection Act; Air Act; Water Act ; Wildlife Protection

Act; Forest Conservation Act; Issues involved in enforcement of environmental legislation.

### **Module II 7 Hours**

# **Environmental Issues and Public Awareness**

Public awareness - Environment and human health.

### **Environmental Activities**

### **(a) Awareness Activities:**

- i. Small group meetings about water management, promotion of recycle use, generation of less waste, avoiding electricity waste.
- ii. Slogan making event.
- iii. Poster making event.

# **(b) Actual Activities:**

- i. Plantation.
- ii. Cleanliness drive.
- iii. Drive for segregation of waste.
- iv. To know about the different varieties of plants.
- v. Shutting down the fans and ACs of the campus for an hour or so.

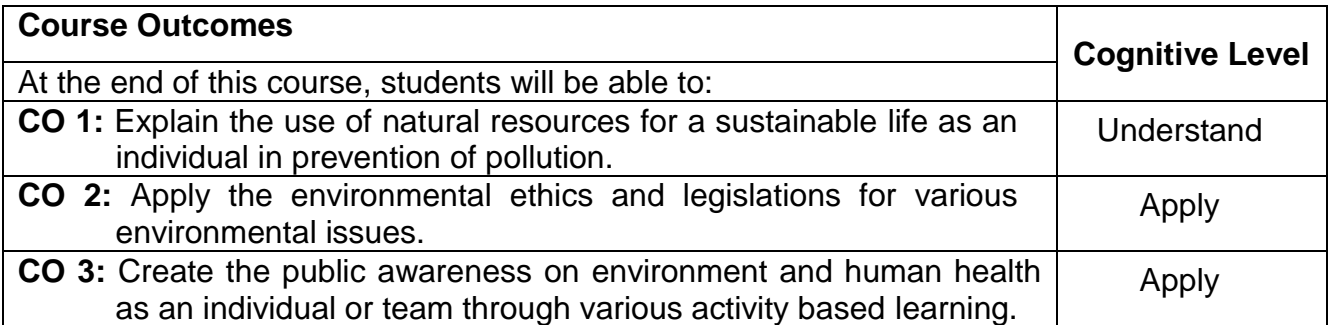

### **Course Articulation Matrix**

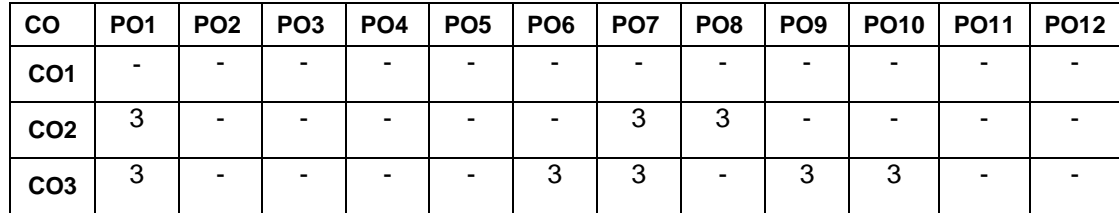

High-3; Medium-2;Low-1

### **Text Book(s):**

- T1. Benny Joseph, "Environmental Studies", Tata McGraw Hill, New Delhi, 2006.
- T2. Mackenzie Davis and Susan Masten, "Principles of environmental engineering and science", Mc-Graw Hill, 3<sup>rd</sup> Edition, 2014.

### **Reference Book(s):**

- R1. Trivedi R.K. "Handbook of Environmental Laws, Rules, Guidelines, Compliances and Standards", Vol.I and II, Enviro Media.
- R2. Cunningham, W.P.Cooper, T.H. Gorhani, "Environmental Encyclopedia", Jaico Publishing House, Mumbai, 2001.

- 1. https://onlinecourses.nptel.ac.in/noc23\_hs155/preview.
- 2. https://en.wikipedia.org/wiki/Environmental\_science.